# **การจําลองพฤติกรรมการไหลของอากาศระหว่างขันตอนการดูดฝ่ นละอองใน ุ กระบวนการผลิตฮาร์ดดิสก์ไดรฟ์**

**นายเอกรินทร์ จินดาพี** 

**วิทยานิพนธ์นีเป็ นส่วนหนึ,งของการศึกษาตามหลักสูตรปริญญาวิศวกรรมศาสตรมหาบัณฑิต สาขาวิชาแมคคาทรอนิกส์ มหาวิทยาลัยเทคโนโลยีสุรนารี ปี การศึกษา 2555** 

# **SIMULATION OF AIRFLOW FOR THE PROCESS OF PARTICLES SUCTION IN HDD MANUFACTURING PROCESS**

**Aggarin Jindaphee** 

**A Thesis Submitted in Partial Fulfillment of the Requirements for the** 

**Degree of Master of Engineering in Mechatronic** 

**Suranaree University of Technology** 

**Academic Year 2012**

## **การจําลองพฤติกรรมการไหลของอากาศระหว่างขันตอนการดูดฝ่ นละอองใน ุ กระบวนการผลิตฮาร์ดดิสก์ไดรฟ์**

้มหาวิทยาลัยเทคโนโลยีสุรนารี อนุมัติให้นับวิทยานิพนธ์ฉบับนี้เป็นส่วนหนึ่งของการศึกษา ตามหลักสูตรปริญญามหาบัณฑิต

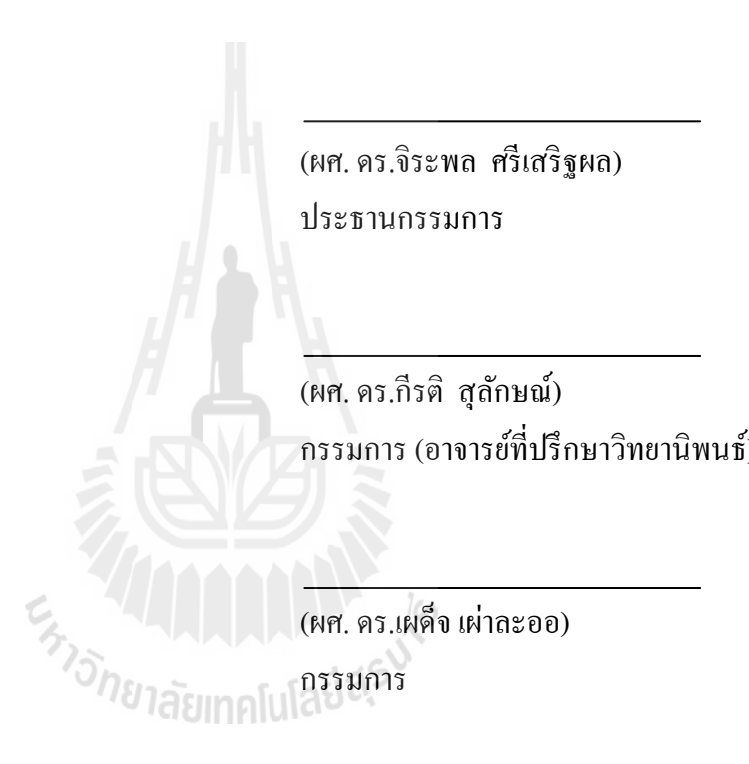

คณะกรรมการสอบวิทยานิพนธ์

ึกรรมการ (อาจารย์ที่ปรึกษาวิทยานิพนธ์)

(ศ. ดร.ชูกิจ ลิมปิ จํานงค์) (รศ. ร.อ. ดร.กนต์ธร ชํานิประศาสน์) รองอธิการบดีฝ่ ายวิชาการ คณบดีสํานักวิชาวิศวกรรมศาสตร์

เอกรินทร์ จินดาพี : การจำลองพฤติกรรมการไหลของอากาศระหว่างขั้นตอนการดูดฝุ่น ละอองในกระบวนการผลิตฮาร์ดดิสกไดรฟ์ (SIMULATION OF AIRFLOW FOR THE ์ PROCESS OF PARTICLES SUCTION IN HDD MANUFACTURING PROCESS) อาจารย์ทีปรึกษา : ผู้ช่วยศาสตราจารย์ ดร.กีรติ สุลักษณ์, 88 หน้า.

งานวิจัยนี้ศึกษาพฤติกรรมการใหลของอากาศในขั้นตอนการดูดฝุ่นละอองของเครื่องดูด แบบอัติโนมัติตําแหน่งที 3 ของสายการประกอบฮาร์ดดิสก์ไดรฟ์ การศึกษาใช้การจําลองด้าน พลศาสตร์การไหลด้วยซอฟต์แวร์คอมพิวเตอร์ โดยเริมจากการจําลองพฤติกรรมการไหลของ ้อากาศระหว่างการทำงานของเครื่องดูดแบบอัติโนมัติในสภาพยังไม่ปรับปรุง พบว่าความดัน ้สัมพัทธ์ในห้องดูดเทียบกับความดันบรรยากาศมีค่าค่อนข้างน้อย ส่งผลให้ประสิทธิภาพการดูดฝุ่น มีค่าต่ำ จากนั้นได้ออกแบบรูปแบบการดูดฝุ่นโดยทำการปรับเปลี่ยนรูปร่างและสภาวะการทำงาน ึ ของเครื่องดูดทั้งหมด 3 แบบ โดยมุ่งเน้นที่จะเพิ่มค่าความดันสัมพัทธ์ภายในห้องดูดให้แตกต่างจาก ้ ความดันบรรยากาศให้มากขึ้น เพื่อเพิ่มประสิทธิภาพการกำจัดฝุ่นละออง ผลการจำลองพบว่า ี แบบจำลอง M1 ให้ค่าความดันสัมพัทธ์สูงสุดเท่ากับ -0.0157 แรงปอนด์ต่อตารางนิ้ว เมื่อเทียบกับ แบบจำลองอื่นที่ออกแบบ โดยสามารถเพิ่มประสิทธิภาพการดูดฝุ่น ได้เท่ากับ 10 เปอร์เซ็นต์กับฝุ่น ละอองขนาด 0.5 และ 1 ไมโครเมตร เมื่อเทียบกับแบบที่ยังไม่ปรับปรุง สำหรับแบบจำลองที่เหลือ ไม่สามารถเพิ่มค่าความดันสัมพัทธ์บริเวณพื้นผิวของส่วนประกอบภายในฮาร์ดดิสก์ไดรฟ์ได้ ทำให้ ึ ความเร็วของอากาศบริเวณพื้นผิวมีค่าที่เข้าใกล้ศูนย์ ส่งผลให้ประสิทธิภาพในการกำจัดฝุ่นละออง ไม่เพิ่มขึ้นอย่างมีนัยยะสำคัญ<sup>ว่า</sup>วั $\eta$ ยาลัยเทคโนโลยี่สี ${}^{\rm S}$ 

สาขาวิชา วิศวกรรมเครืองกล ปี การศึกษา 2555

ลายมือชือนักศึกษา ลายมือชืออาจารย์ทีปรึกษา

AGGARIN JINDAPHEE : SIMULATION OF AIRFLOW FOR THE PROCESS OF PARTICLES SUCTION IN HDD MANUFACTURING PROCESS. THESIS ADVISOR : ASST. PROF. KEERATI SULUKSNA, Ph.D., 88 PP.

## HARD DISK DRIVE (HDD)/ COMPUTATIONAL FLUID DYNAMICS (CFD)/ PARTICLE TRAJECTORIES/ SUCTION TOOL /SOLIDWORKS FLOW SIMULATION

 This research studies the behavior of the air flow in the process of particles suction of the Auto Vacuum 3 in the Hard Disk Drive manufacturing line using the ability of the commercial Computational Fluid Dynamics (CFD) software. Starting with the simulated behavior of the air flow between the original operating conditions found that the relative pressure in the suction chamber does not quite difference to the environment pressure, effected to the particles removal efficiency, then the new vacuum system has been designed by 3 models. The objective is to increasing the different of the relative pressure to improve the particles removal efficiency. The results of the simulations found that the model M 1 gives the maximum relative pressure around -0.0157 Psi when compared to the other models with 10 percent improvement for the particles sizes 0.5 and 1 micron compared to the original model. The rest of the models unable to increase the relative pressure around the surface of components inside the Hard Disk Drive, so that the air flow velocity around the component's surface is close to zero, effected to the particles removal efficiency is not significant improvement.

School of Mechanical Engineering

Student's Signature

Academic Year 2012

Advisor's Signature

### **กิตติกรรมประกาศ**

 วิทยานิพนธ์ฉบับนี สําเร็จลุล่วงได้ตามวัตถุประสงค์ทุกประการ ทังนีผู้ทําโครงงานวิจัย ี ขอขอบพระคุณบุคคล และหน่วยงานต่างๆที่ได้ให้โอกาส ให้คำปรึกษา ชี้แนะแนวทาง และให้ ้ ความช่วยเหลือ อย่างดียิ่งเสมอมา ดังนี้

ศูนย์เทคโนโลยีอิเล็กทรอนิกส์ และคอมพิวเตอร์แห่งชาติ (NECTEC) - ที่ได้มอบเงินทุน สนับสนุนในการทําโครงงานวิจัย

้ บริษัท ซีเกท เทคโนโลยี (ประเทศไทย) จำกัด คุณ ธีรกรณ์ ตรีทิพย์บุตร หัวหน้างาน ที่ให้ ้คำแนะนำและสนับสนุนเรื่องเวลาในระหว่างทำวิจัย และบุคลากรของบริษัททุกท่าน ที่ได้ให้การ ี สนับสนุนผู้ทำโครงงานวิจัย ในการสร้างผลงานวิจัยชิ้นนี้ขึ้นมาเป็นผลสำเร็จ

้มหาวิทยาลัยเทคโนโลยีสุรนารี ที่ได้ให้โอกาส ผู้ทำโครงงานวิจัย ได้เข้ามาศึกษาหาความรู้ ้ และได้สร้างบุคลากรที่มีความรู้ความสามารถ ในด้านต่างๆหลากหลายสาขาอาชีพ

รองศาสตราจารย์ นาวาอากาศเอก ดร.วรพจน์ ขําพิศ รองศาสตราจารย์ เรืออากาศเอก ดร. กนต์ธร ชํานิประศาสน์ ผู้ช่วยศาสตราจารย์ ดร.จิระพล ศรีเสริฐผล ผู้ช่วยศาสตราจารย์ ดร.เผด็จ เผ่าละออ ที่ให้คำแนะนำทางด้านวิชาการ แนวทางในการดำเนินการวิจัยที่เป็นประโยชน์ในการ ดําเนินงานวิจัย

ผู้ช่วยศาสตราจารย์ ดร.กีรติ สุลักษณ์ อาจารย์ที่ปรึกษา ที่ได้ถ่ายทอดความรู้ อบรมสั่งสอน ให้คำปรึกษา ชี้แนะข้อมูลต่างๆที่เป็นประโยชน์ในการทำวิจัย และแนวทางการแก้ปัญหาต่าง ๆ ด้วย ความเมตตา กรุณา เสมอมา

เจ้าหน้าที-ประจําสํานักวิชาวิศวกรรมศาสตร์ทุกท่าน ที-คอยช่วยเหลือ ประสานงานและ อํานวยความสะดวกในด้านธุรการต่าง ๆ

สุดท้ายนี้ ขอกราบขอบพระคุณบิดา มารดา ที่ได้ให้ชีวิต อบรมเลี้ยงดู สนับสนุนด้าน ึ การศึกษา และคอยเป็นกำลังใจให้ตลอดเวลา จนทำให้ผ้ทำโครงงานวิจัยประสบความสำเร็จได้ใน วันนี

เอกรินทร์ จินดาพี

## สารบัญ

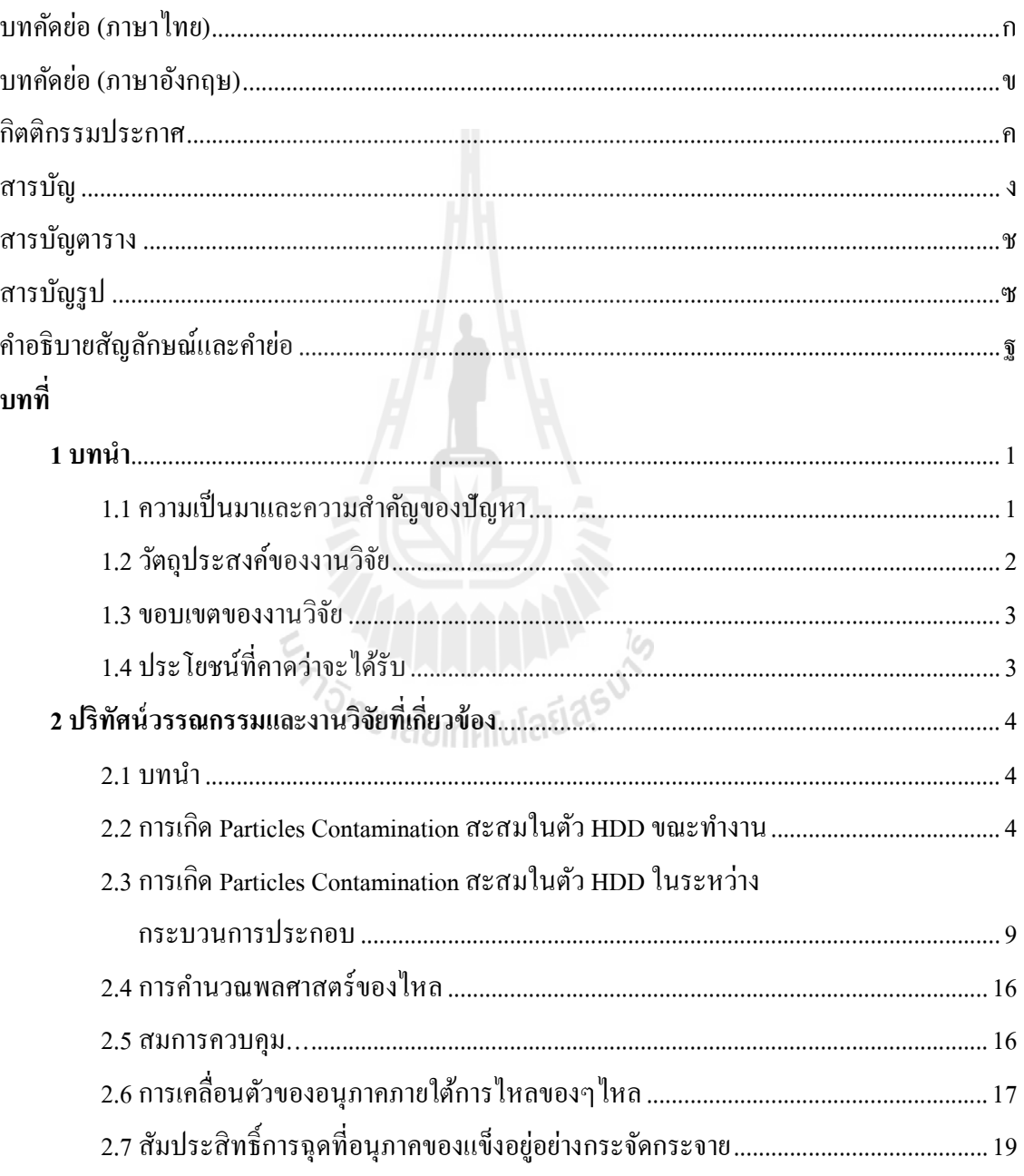

## สารบัญ (ต่อ)

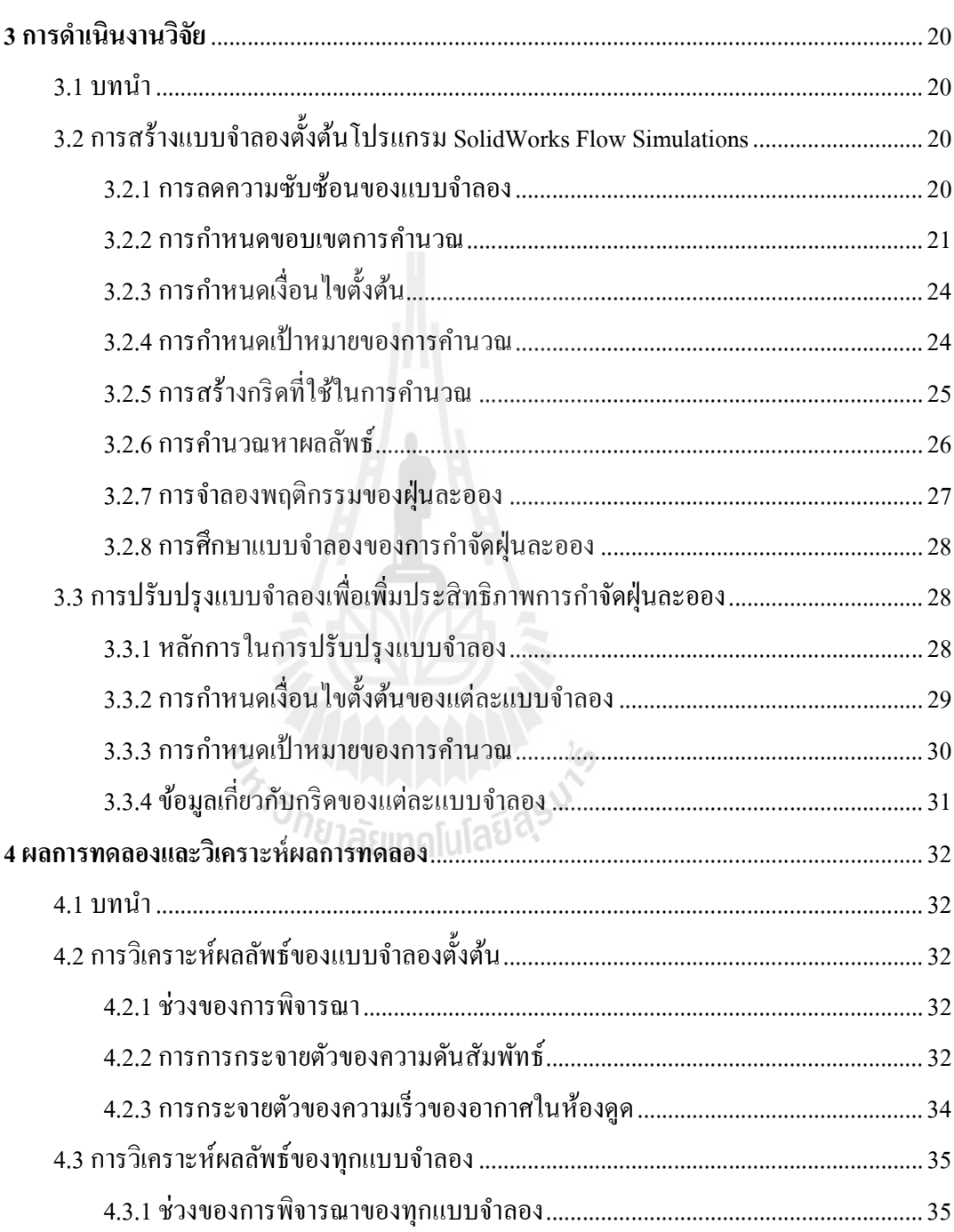

## **สารบัญ (ต่อ)**

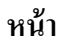

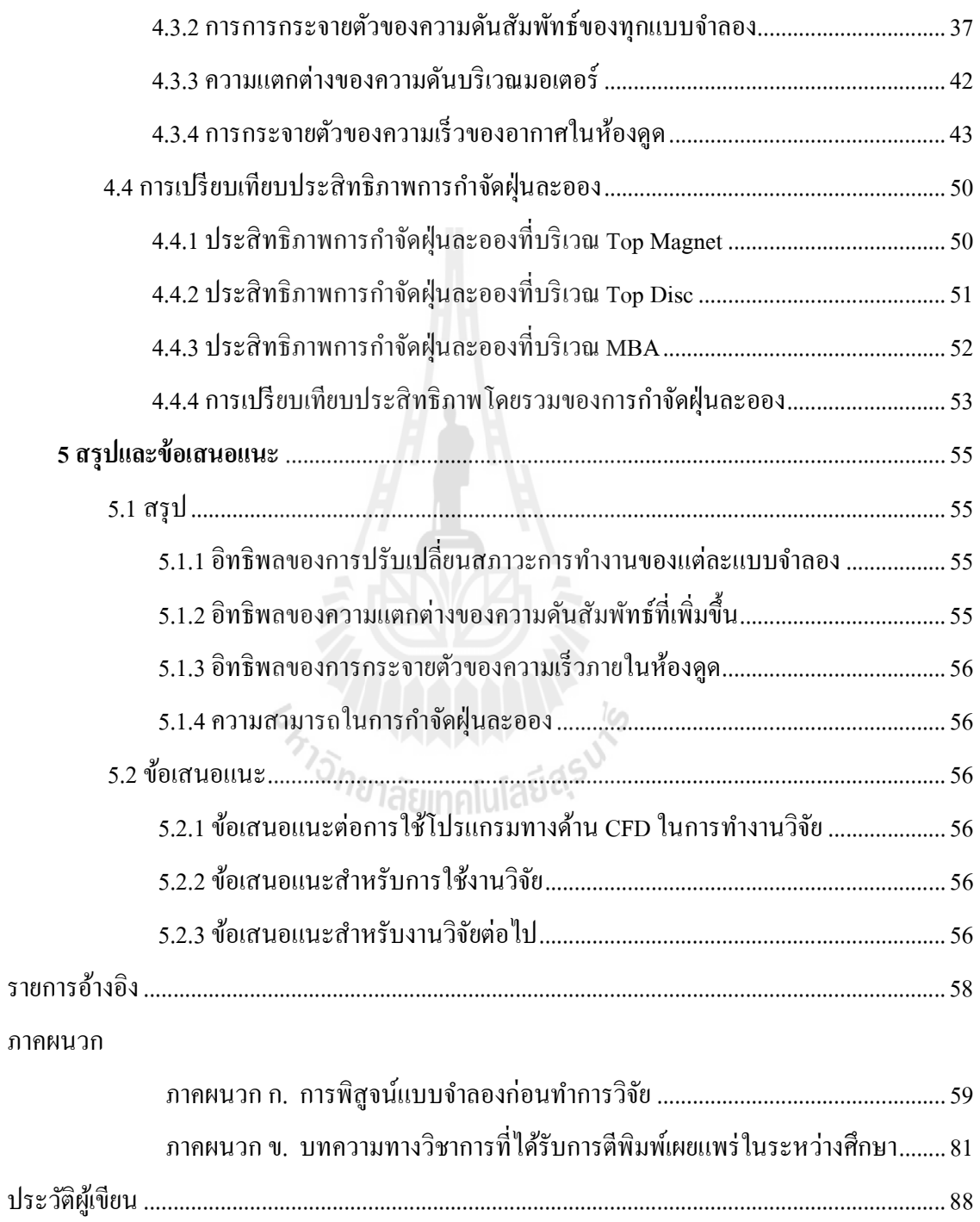

## **สารบัญตาราง**

### **ตารางที หน้า**

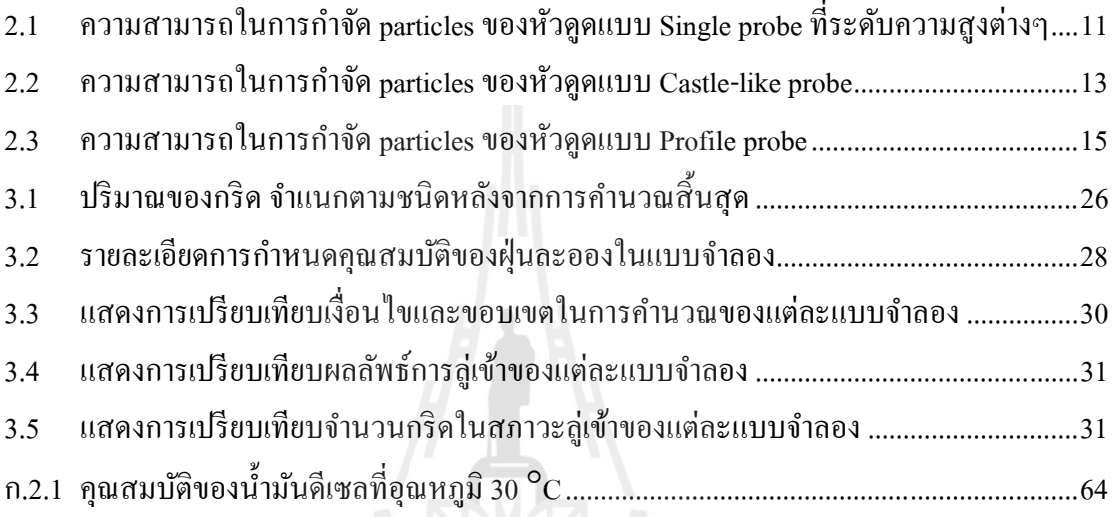

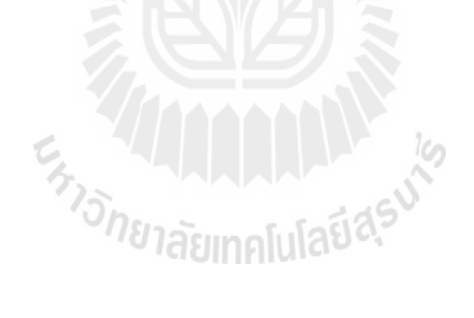

## **สารบัญรูป**

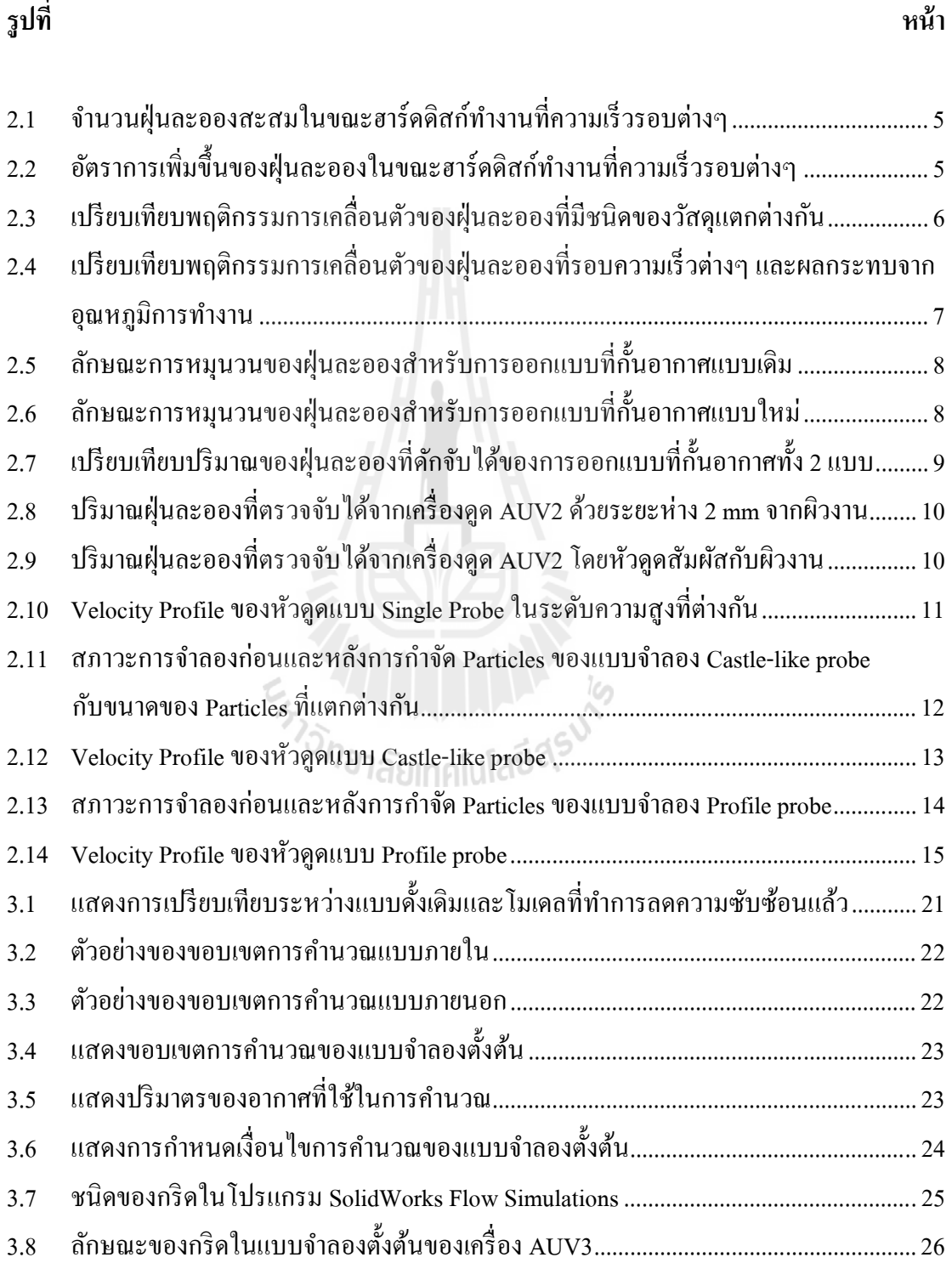

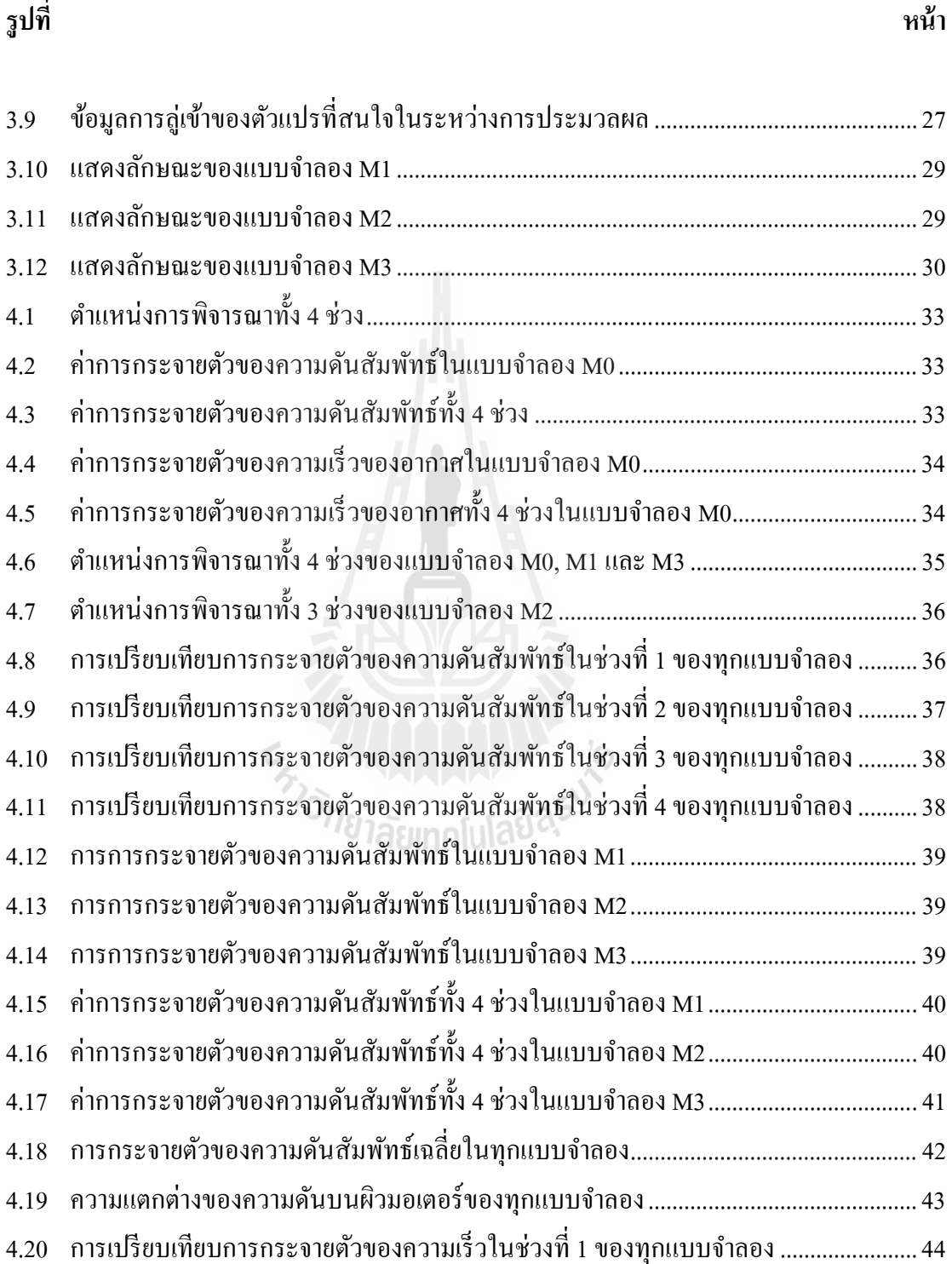

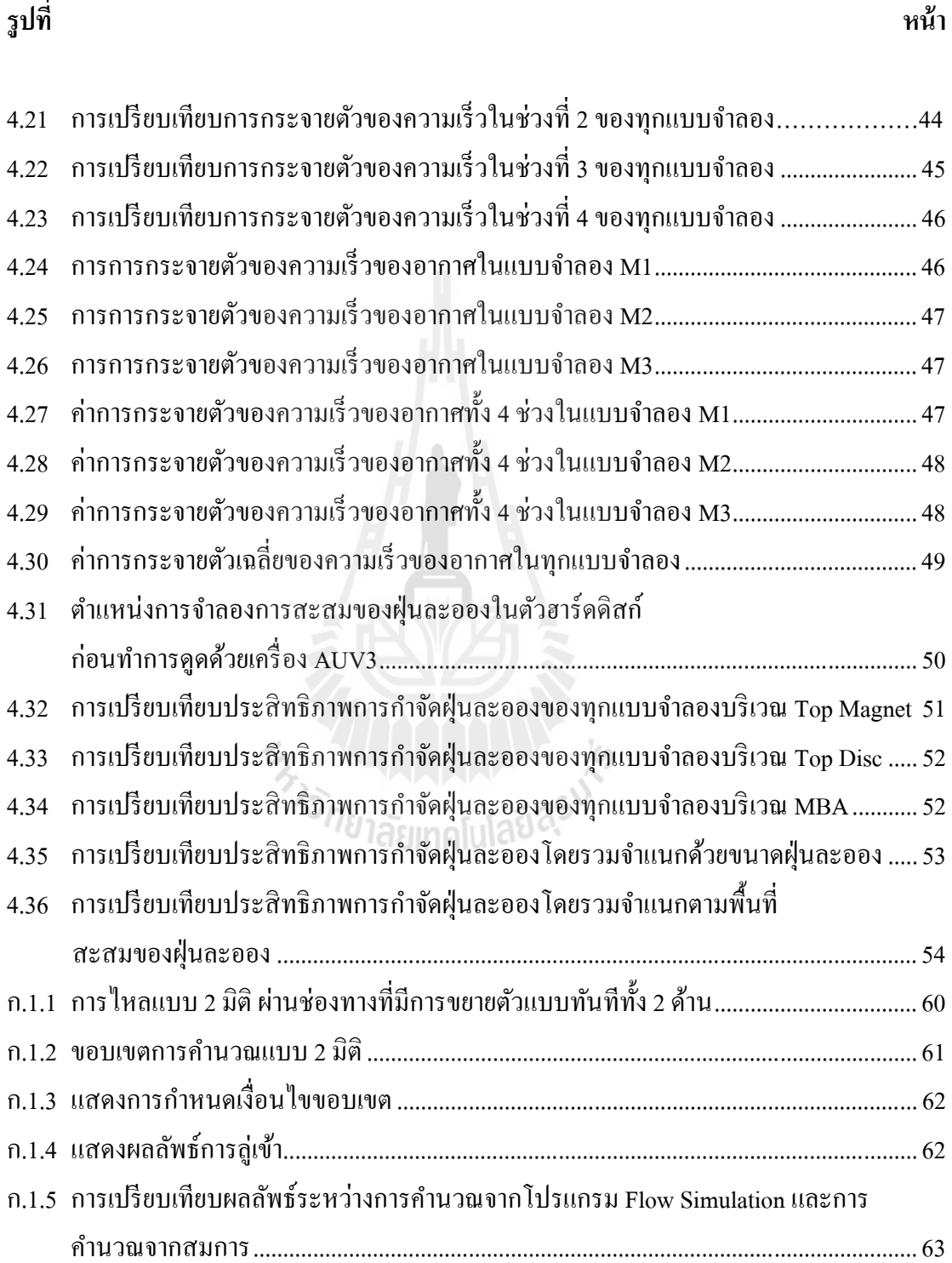

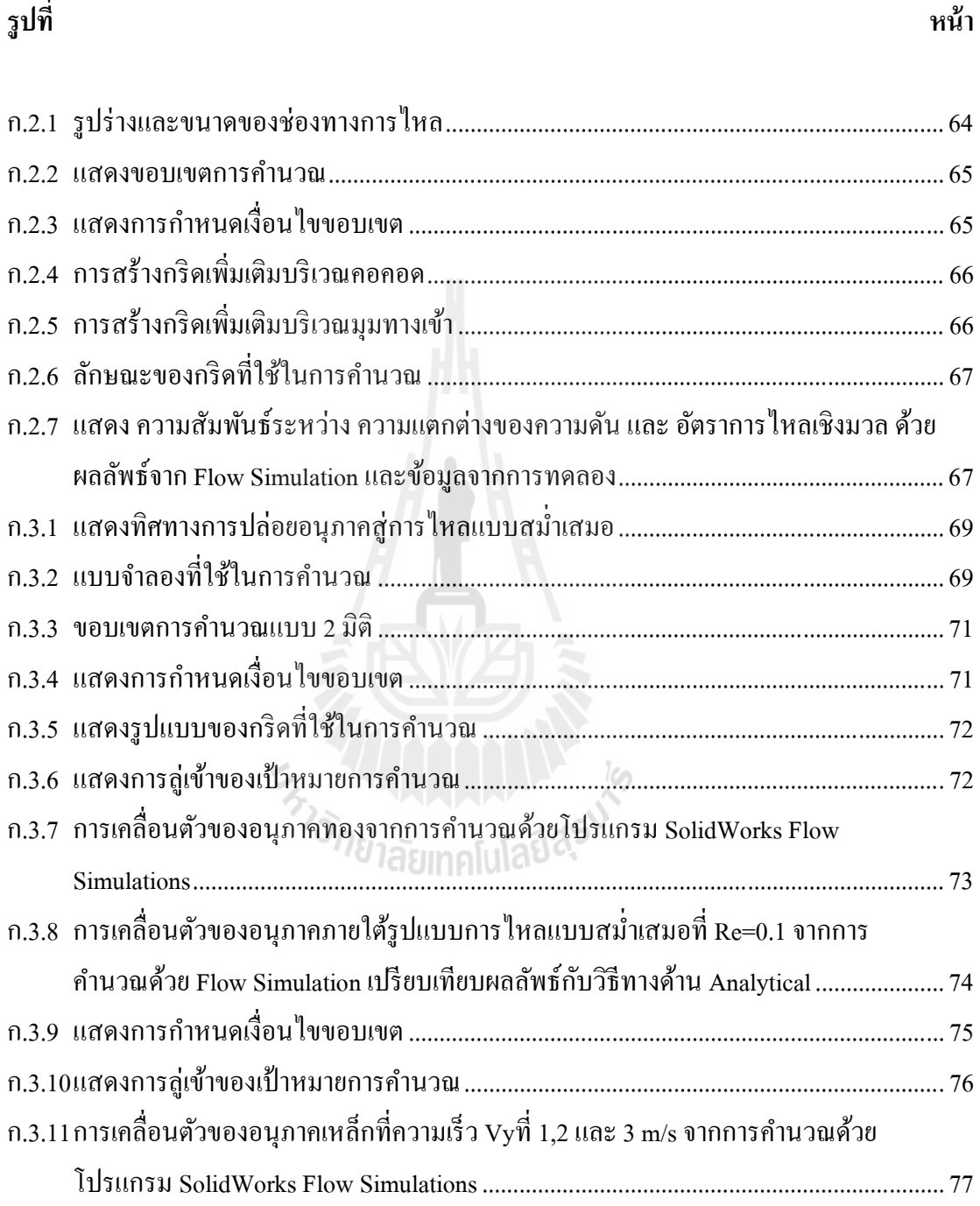

**รูปที หน้า** 

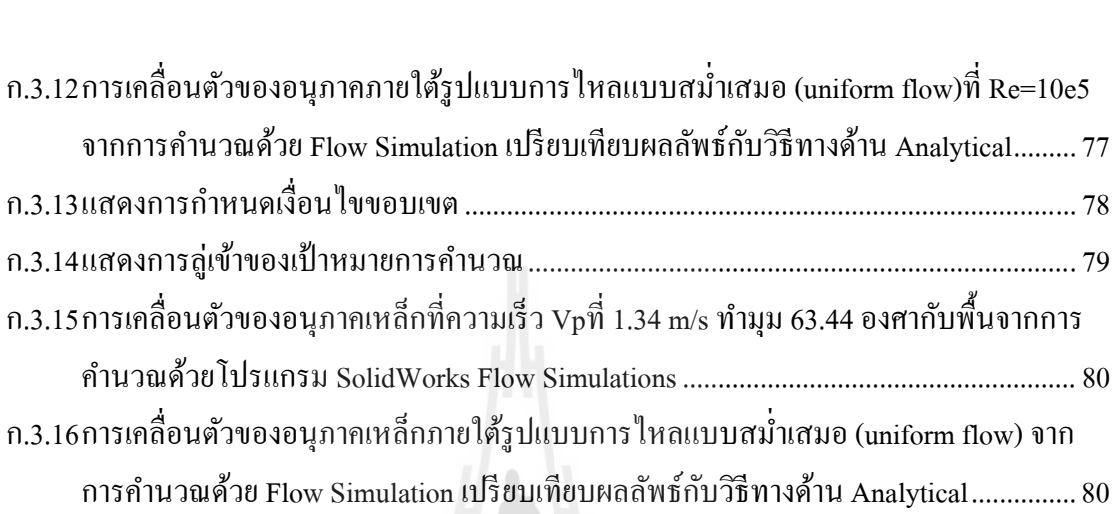

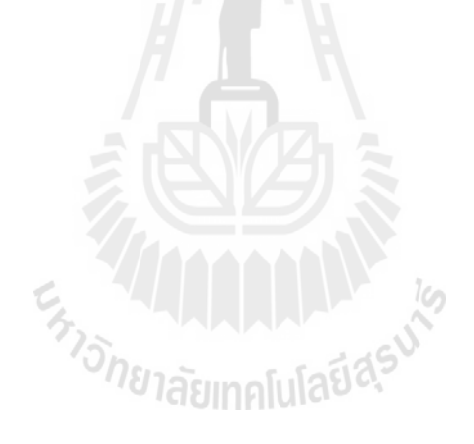

# **คําอธิบายสัญลักษณ์และคําย่อ**

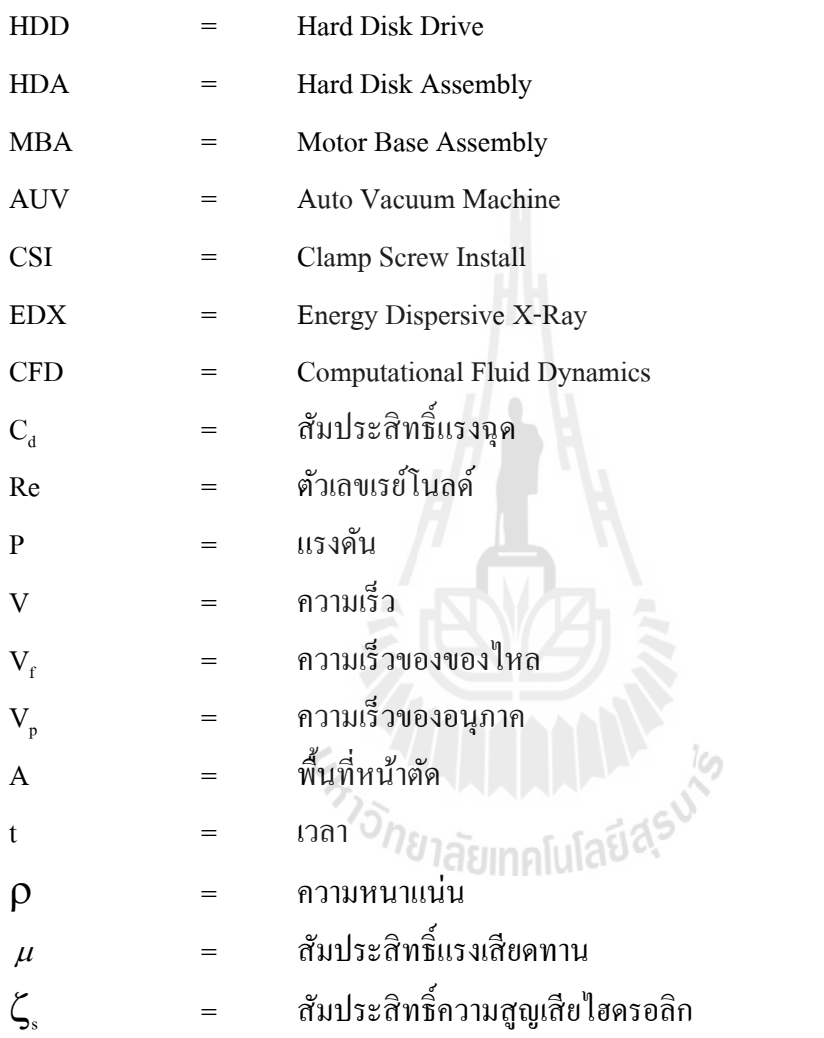

### **บทที 1 บทนํา**

### **1.1 ความเป็ นมาและความสําคัญของปัญหา**

ในอุตสาหกรรมการผลิตฮาร์ดดิสก์ไดฟ์นั้นฝุ่นละออง (Particles) ถือเป็นศัตรูที่สำคัญที่บั่น ทอนประสิทธิภาพในการทำงานของฮาร์ดดิสก์เป็นอย่างยิ่งดังนั้นเราจะพบว่าบริษัทผลิตฮาร์ดดิสก์ ้นั้นให้ความสำคัญเป็นอย่างยิ่งในการลดและควบคมปริมาณฝ่นละอองที่จะสะสมในตัวฮาร์ดดิสก์ เริ่มตั้งแต่กระบวนการออกแบบตัวฮาร์ดดิสก์ การออกแบบเครื่องจักรที่ใช้ในการประกอบ การ เลือกใช้วัสดุในการผลิต หรือ กระบวนการในการผลิตล้วนแล้วแต่ให้ความสำคัญต่อการลดฝุ่น ละอองเป็นสำคัญ

้จากประสบการณ์ของผู้ทำวิจัยซึ่งทำงานอยู่ในบริษัทฮาร์ดดิสก์มาประมาณ 5 ปี จึงทราบว่า ในกระบวนการประกอบฮาร์ดดิสก์นั้นถือเป็นกระบวนการที่สำคัญที่ทำให้เกิดฝุ่นละอองสะสมใน ตัวฮาร์ดดิสก์ สาเหตุหลักๆก็คือในกระบวนการประกอบนันชินส่วน์ต่างๆที/ใช้ในการประกอบ ฮาร์ดดิสก์ต้องมีการ กระทบ เสียดสี ซึ่งกันและกัน ทั้งระหว่างตัวชิ้นส่วนของฮาร์ดดิสก์ด้วยกันเอง หรือระหว่างตัวชิ้นส่วนกับเครื่องจักรที่ใช้ในการประกอบชิ้นส่วนนั้นๆ ด้วยเหตุนี้ถึงแม้ว่าเราจะ พยายามออกแบบหรือเลือกใช้วัสดุที/ก่อให้เกิดฝุ่ นละอองสะสมน้อยแค่ไหนก็ตามแต่ก็ปฏิเสธไม่ได้ ้ ว่าฝุ่นละอองที่เกิดขึ้นในกระบวนการประกอบฮาร์ดดิสก์กีฬงคงมีอยู่เสมอดังนั้นการให้ความสำคัญ ึ กับเครื่องมือที่ใช้ในการลดปริมาณฝุ่นละอองสะสมในระหว่างกระบวนการประกอบนั้นถือเป็นสิ่ง สําคัญที/ไม่สามารถละเลยได้

้ด้วยเหตุนี้ในไลน์การประกอบฮาร์ดดิสก์นั้นจึงต้องมีการติดตั้งเครื่องมือที่จะช่วยลดฝุ่น ้ ละอองในระหว่างขั้นตอนการประกอบอยู่หลายตำแหน่ง โดยเครื่องนี้จะใช้สูญญากาศมาทำการดูด ฝุ่นละอองที่สะสมอยู่ออกไป ผู้วิจัยขอเรียกเครื่องนี้ในงานวิจัยนี้ว่า AUV (Auto Vacuum) หรือ เครื่องดูดสูญญากาศแบบอัตโนมัติ ซึ่งส่วนใหญ่เครื่อง AUV นี้จะถูกติดตั้งอยู่หลังจากกระบวนการ ที่มีการขันสกรู เนื่องจากว่ากระบวนการการขันสกรูถือเป็นต้นกำเนิดฝุ่นละอองที่สำคัญ เครื่อง AUV นี้จะมีรูปแบบการออกแบบลักษณะของหัวดูดที่แตกต่างกันไปตามตำแหน่งของการดูดฝุ่น ้ละอองบนตัวฮาร์ดดิสก์ มีทั้งแบบที่หัวดูดฝุ่นละอองที่ดูดเฉพาะจุดบนตำแหน่งหัวสกรู โดยตรงใน แต่ละหัว หรือ แบบทีเป็นฝาครอบทั้งตัวฮาร์ดดิสก์เลย ซึ่งจากการค้นคว้างานวิจัยที่ผ่านมายังไม่ พบว่ามีผู้ใดเคยทำวิจัยของหัวดูดแบบฝาครอบเลย ซึ่งจากนี้ผู้วิจัยขอเรียกว่า AUV3 และอีกเหตุผล นึงก็คือด้วยข้อมูลจากห้องแล็ปของบรํทฮาร์ดดิสก์เองก็บ่งชีว่าขันตอนการประกอบชินส่วน ฮาร์ดดิสก์ก่อนหน้าเครื่อง AUV3 นี้มีปริมาณฝุ่นละอองสะสมอยู่มากกว่าบริเวณอื่นอย่างชัดเจนนั่น จึงเป็นเหตุผลที่ทำให้มีความจำเป็นที่จะต้องพัฒนาประสิทธิภาพการลดฝุ่นละอองของเครื่อง <sub>AUV3</sub> ให้ดียิ่งขึ้น

้ อย่างไรก็ตามดูเหมือนว่าการพัฒนาความสามารถของเครื่องดูดฝุ่นละอองนี้จะเป็นเรื่องที่มี ้ ความยากลำบากเนื่องจาก การที่ผู้ที่รับผิดชอบในการออกแบบเครื่องนี้นั้นประจำอยู่ที่ประเทศไทย ี และอย่างที่เราทราบกันว่าประเทศไทยนั้นเป็นศนย์กลางของการประกอบไม่ใช่ศนย์กลางของการ ออกแบบทำให้ผู้ที่ทำการออกแบบมีข้อจำกัดในการทดลองและทำความเข้าใจถึงพฤติกรรมของฝุ่น ้ ละอองในขณะที่เครื่องทำงานเนื่องจากข้อจำกัดทางด้านเวลาที่ไลน์การผลิตนั้นมีการเดินเครื่องผลิต ้อยู่ตลอดและต้นทุนที่ใช้ในการผลิตชิ้นงานต้นแบบนั่นทำให้เกิดข้อจำกัดในการพัฒณา ิประสิทธิภาพของเครื่องกำจัดฝุ่นละออง

ึ่งานวิจัยนี้จึงมุ่งเน้นที่จะช่วยลดข้อจำกัดของความมุ่งหวังที่จะพัฒนาประสิทธิภาพของการ กําจัดฝุ่ นละอองที/สะสมในตัวฮาร์ ดดิสก์ออกไป โดยการใช้ความสามารถของโปรแกรม  $\,$  SolidWorks Flow Simulationsเข้ามาช่วยในการสร้างแบบจำลองเพื่อที่จะศึกษาถึงพฤติกรรม ึการไหลของอากาศและฝุ่นละอองในขณะที่เครื่องดูดฝุ่นละอองทำงานและนำความเข้าใจนั้นมาเป็น แนวคิดในการออกแบบเครื่องดุดฝุ่นละอองให้มีประสิทธิภาพในการกำจัดฝุ่นละอองให้ดียิ่งขึ้น โดยที่ยังสามารถช่วยลดความยุ่งยากในเรื่องเวลาและต้นทุนการผลิตได้เช่นกัน

**1.2 วัตถุประสงค์ของงานวิจัย**  งานวิจัยนี้มีจุดประสงค์หลักคือ การพัฒนาประสิทธิภาพของการกำจัดฝุ่นละอองของเครื่อง AUV3 โดยการใช้ความสามารถของโปรแกรม SolidWorks Flow Simulations ซึ่งเป็นโปรแกรม การวิเคราะห์ทางด้าน Finite Element เข้ามาช่วย เพื/อลดข้อจํากดทางด้านเวลาและต้นทุนทางการ ั ้ผลิต โดยแบ่งเป็นวัตถประสงค์ย่อยดังนี้

- 1) เพื่อทำความเข้าใจถึงพฤติกรรมการไหลของอากาศของเครื่องดูดฝุ่นละออง AUV3 ใน สภาวะปัจุบัน
- ่ 2) เพื่อปรับปรุงประสิทธิภาพของเครื่องดูดฝุ่นละออง AUV3 ให้ดียิ่งขึ้น
- 3) เพื่อลดต้นทนและข้อจำกัดในการพัฒนาความสามารถของเครื่องดดฝ่นละออง

### **1.3 ขอบเขตของงานวิจัย**

งานวิจัยนี้แบ่งออกเป็น 2 ส่วนคือ (1) การใช้ความสามารถของโปรแกรม SolidWorks Flow Simulations ทําการศึกษาพฤติกรรมการไหลของอากาศและประสิทธิภาพในการกาจัดฝุ่ นละอองใน ํ ี สภาวะปัจุบันของเครื่องดูดฝุ่นละออง AUV3 ของผลิตภัณฑ์ฮาร์ดดิสก์ขนาด 2.5 นิ้ว (2) การใช้ ความสารถของโปรแกรม SolidWorks Flow Simulations เพื/อช่วยปรับปรุงพฤติกรรมการไหลของ อากาศและความสามารถของการกาจัดฝุ่ นละออง ํ

### **1.4 ประโยชน์ทีคาดว่าจะได้รับ**

- 1) สามารถทำความเข้าถึงพฤติกรรมการไหลของอากาศในหัวดูดฝุ่นละออง AUV3 ขณะ ้เครื่องทำงาน
- 2) สามารถปรับปรุงประสิทธิภาพของเครื่องดูดฝุ่นละออง AUV3 ให้ดียิ่งขึ้น
- 3) สามารถนําความสามารถของโปรแกรมวิเคราะห์ทางด้าน Finite Element ไปประยุกต์ใช้ให้ เกิดประโยชน์ในโรงงานอุตสาหกรรม เพื/อการลดตุ้นทางด้านเวลาและการเงิน
- 4) สามารถนำความรู้ที่ได้ไปปรัปปรุงประสิทธิภาพของเครื่องกำจัดฝุ่นละอองชนิดอื่นๆ มาก ี อิ่งขึ้น

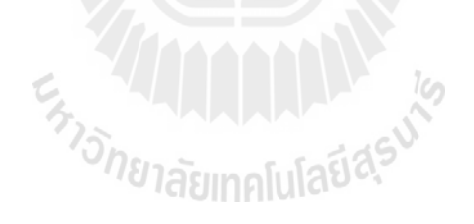

## **บทที 2 ปริทัศน์วรรณกรรมและงานวิจัยทีเกียวข้อง**

### **2.1 บทนํา**

ฝุ่นละอองและสิ่งแปลกปลอม (Particles  $\,\,\&\,\,$  Contamination) เป็นปัญหาที่สำคัญมากใน อุตสาหกรรมชั/นสู ง เช่น Hard Disk Drive (HDD) ที ทําให้ เกิดการล้มเหลว (failure) ชนิดต่างๆต่อ ้ สาร์ดดิสก์ไดร์ฟ โดยเฉพาะอย่างยิ่งเมื่อความหนาแน่นของเพิ่มขึ้นตามความต้องการของตลาดทำให้ ฮาร์คดิสก์ไคร์ฟมีขนาดเล็กลงและ Slider บนหัวจะอ่านจะบินที่ความสูงที่ลดลงเหลือเพียงไม่กี่สิบ นาโนเมตร ซึ่งทำให้ ฮาร์ดดิสก์ไดร์ฟ มีความเสี่ยงต่อการเกิด Failure เนื่องจาก Contamination ของ อนุภาคมากเป็นทวีคูณ สาเหตุของการเกิด Particles Contamination สะสมในตัวฮาร์ดดิสก์ไดร์ฟนั้น อาจแบ่งมาจากสาเหตุ 3 ประเภทใหญ่ๆ คือ 1) เกิดจากการเคลือนไหวของอุปกรณ์ฮาร์ดดิสก์เอง ึ ขณะทำงาน 2) เกิดจากอุปกรณ์ที่ใช้ในการประกอบฮาร์ดดิสก์มีฝุ่นละอองตกค้างมาตั้งแต่เริ่มต้น 3) เกิดจากการเสียดสีกันระหว่างกระบวนการประกอบ ซึ่งในอดีตที่ผ่านมาได้มีนักวิจัยได้ทำการศึกษา ถึงสาเหตุและความสัมพันธ์ต่อการทําให้เกิดฝุ่ นละอองสะสมในตัวฮาร์ดดิสก์ไดร์ฟในแต่ละสาเหตุ เอาไว้พอสมควร

### **2.2 การเกิด Particles Contamination สะสมในตัว HDD ขณะทํางาน**

ึ การเคลื่อนไหวของตัวอปกรณ์ภายในตัวฮาร์ดดิสก์ใคร์ฟเองนั้นก็เป็นสาเหตุสำคัญที่มิอาจ หลีกเลียงได้ต่อการเกิดฝุ่ นละอองสะสมและกระทบต่อประสิทธิภาพการทํางานหรืออายุการใช้งาน ึ ของตัวฮาร์คดิสก์ไคร์ฟ โคยเฉพาะในปัจุบันที่ฮาร์คดิสก์ไคร์ฟทำงานที่ความเร็วรอบที่สูงขึ้นยิ่งมี โอกาสที่จะทำให้เกิดฝนละอองสะสมในตัวฮาร์ดดิสก์มากขึ้นเป็นเงาตามตัว

D. Y. Lee, J. Hwang and G. N. Bae. (2004), ทำการศึกษาถึงความสัมพันธ์ระหว่างการ ี สร้างฝุ่นละอองขึ้นมาในขณะที่ฮาร์ดดิสก์ทำงานที่ความเร็วรอบต่างๆกัน ซึ่ง ใช้วิธีติดตั้ง Sampling probe ในบริเวณที่ใกล้กับหัวอ่านทำงาน และทำการวัดจำนวนฝนละอองด้วย Particle Counter หลังจากนั้นทำการปรับค่าความเร็วในการหมุนของมอเตอร์ที่รอบ 5,400, 6,000, 7,200, 8,000 และ ่ 9,500 รอบ ตามลำดับ ซึ่งผลลัพธ์ที่ออกมาสรุปได้ว่า การเพิ่มความเร็วในการหมุนของฮาร์ดดิสก์มี ผลกระทบโดยตรงที่ทำให้เกิดการสร้างฝุ่นละอองมากขึ้น โดยเฉพาะเมื่อความเร็วในการหมุนเกิน 8,000 รอบ จะทำให้เกิดการสร้างฝนละอองเพิ่มขึ้นอย่างรวดเร็วดังจะเห็นได้จากรปที่ 2.1 และ 2.2

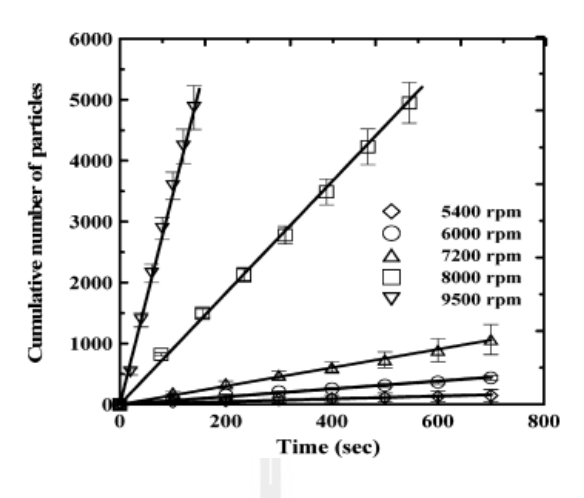

รูปที่ 2.1 จำนวนฝุ่นละอองสะสมในขณะฮาร์คคิสก์ทำงานที่ความเร็วรอบต่างๆ

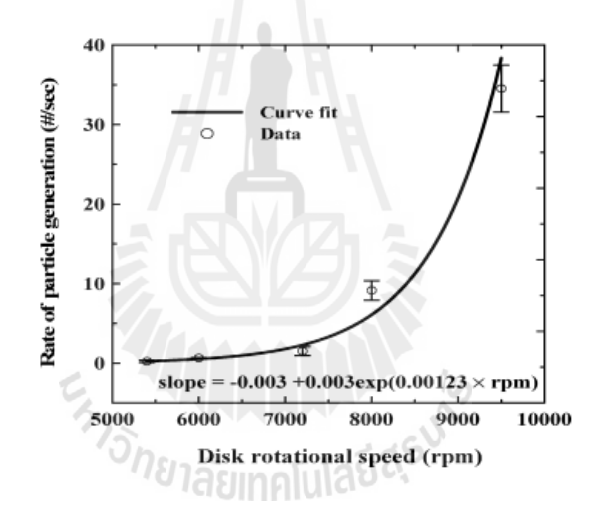

รูปที่ 2.2 อัตราการเพิ่มขึ้นของฝุ่นละอองในขณะฮาร์ดดิสก์ทำงานที่ความเร็วรอบต่างๆ

ึ ขณะเดียวกัน หากฝุ่นละอองที่สะสมในตัวฮาร์ดดิสก์นั้น มีขนาดหรือวัสดุที่แตกต่างกัน หรือแม้แต่อุณหภูมิการทำงานแตกต่างกัน ก็จะยังผลให้พฤติกรรมการเคลื่อนที่ในขณะที่ฮาร์ดดิสก์ ทํางานแตกต่างไปด้วย

H. Song, M. Damodaran and Quock Y. Ng. (2003), ทําการศึกษาเกี ยวกบพฤติกรรมการ ั เคลื่อนที่ของฝุ่นละอองที่มีขนาดและวัสดุที่แตกต่างกันในขณะที่ฮาร์ดดิสก์ทำงานที่ความเร็วรอบ ต่างๆในขณะเดียวกันก็ยังได้พิจารณาถึงพฤติกรรมการเคลื่อนที่ในขณะที่มีตัวแปรเกี่ยวกับอุณหภูมิ ่ ในขณะฮาร์คดิสก์ทำงานเข้ามาเกี่ยวข้องด้วย ซึ่งผลของแบบจำลองแสดงให้เห็นเห็นว่า ที่ความเร็ว

รอบการหมุน, ขนาดของฝุ่นละออง, ชนิดของฝุ่นละออง, อุณหภูมิภายในฮาร์ดดิสก์ ที่แตกต่างกัน มี ผลทำให้พฤติกรรมการเคลื่อนที่แตกต่างกันอย่างชัดเจน ดังแสดงในรูปที่ 2.3 และ 2.4

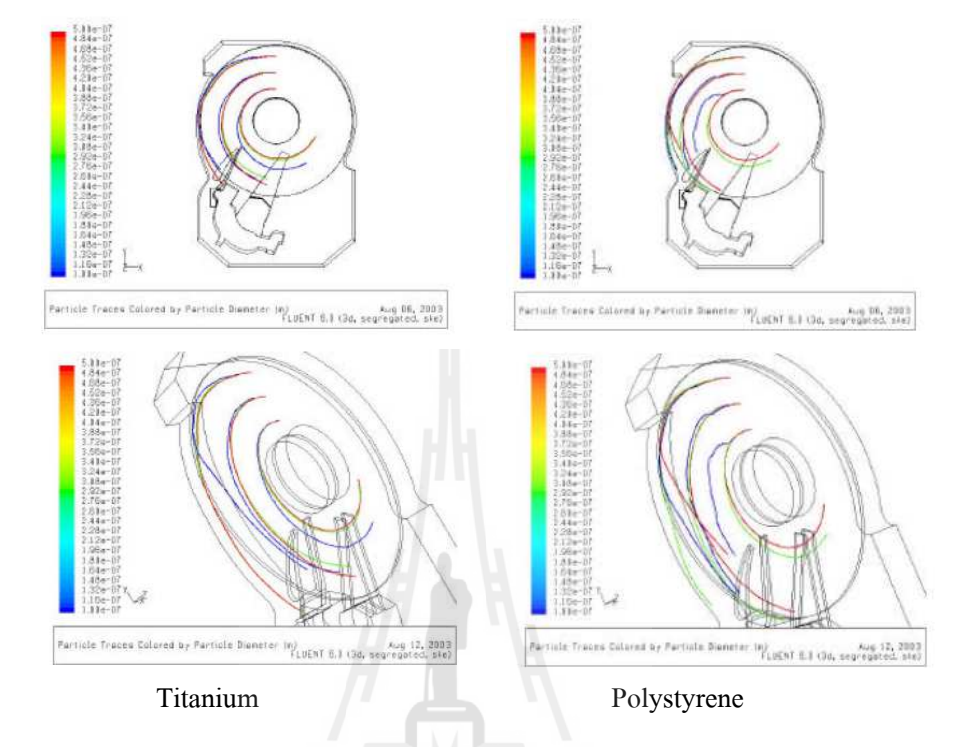

รูปที่ 2.3 เปรียบเทียบพฤติกรรมการเคลื่อนตัวของฝุ่นละอองที่มีชนิดของวัสดุแตกต่างกัน

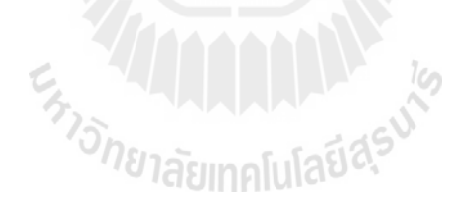

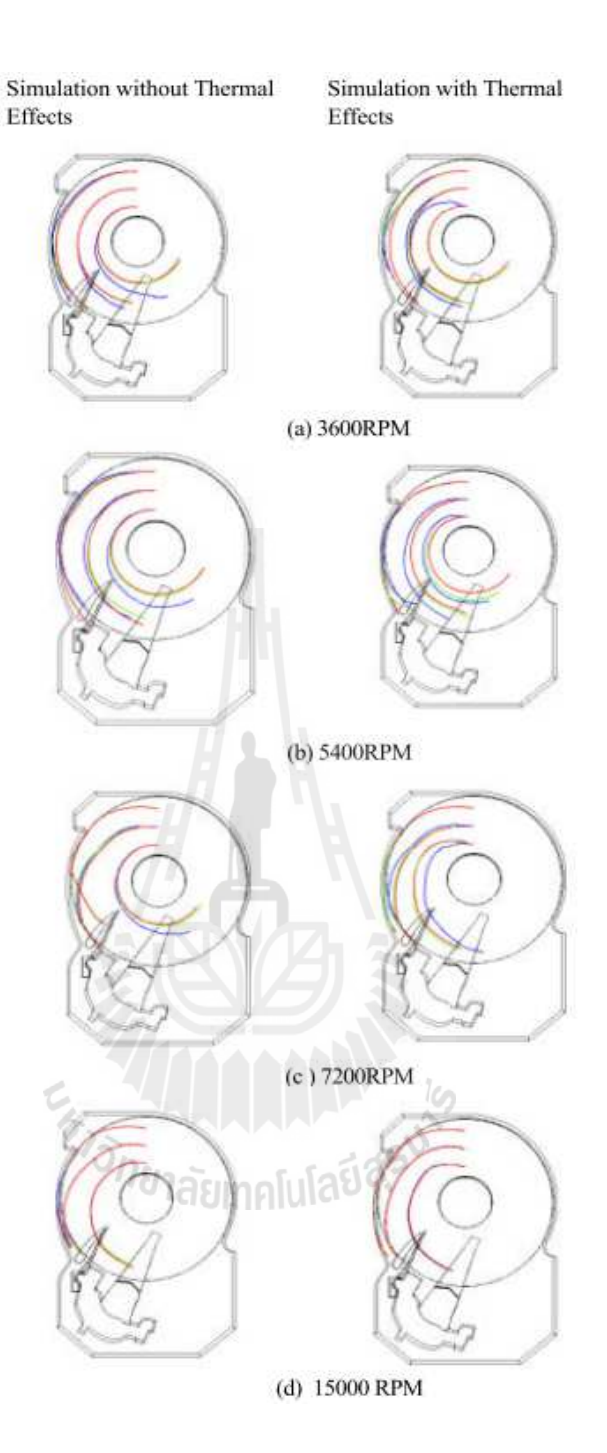

### รูปที 2.4 เปรียบเทียบพฤติกรรมการเคลือนตัวของฝุ่นละอองทีรอบความเร็วต่างๆ และผลกระทบ จากอุณหภูมิการทํางาน

ี่ซึ่งเราต้องยอมรับว่าการจะทำให้ไม่มีฝุ่นละอองเกิดขึ้นเลยในขณะที่ฮาร์ดดิสก์มีการทำงาน นั้นคงจะเป็นเรื่องที่เป็นไปไม่ได้ ดังนั้นจึงมีผู้ศึกษาถึงการออกแบบชิ้นส่วนในตัวฮาร์ดดิสก์เพิ่มเติม เพือทีจะมาช่วยควบคุมพฤติกรรมการไหลเพือเพิมประสิทธิภาพของการดักจับฝุ่ นละอองของตัว แผ่นกรองในตัวสาร์ดดิสก์

 H. Kwon and H. J. Lee. (2006), ทําการศึกษาถึงลักษณะการหมุนวนของอากาศใน ฮาร์ดดิสก์ซึ่งมีการออกแบบที่กั้นอากาศ (Air Dams) ที่แตกต่างกัน โดยใช้วิธีสร้างแบบจำลองทาง ไฟไนต์เอลิเมนต์เพือช่วยในการเข้าใจพฤติกรรมของการหมุนวนของอากาศ ซึ งผลลัพธ์แสดงให้ ้เห็นว่า การปรับปรุงรูปแบบที่กั้นอากาศ สามารถปรับปรุงลักษณะการหมุนวนของอากาศให้มี ้ลักษณะที่แคบลง ยังผลทำให้ประสิทธิภาพการคักจับฝุ่นละอองของตัวกรองดีขึ้น

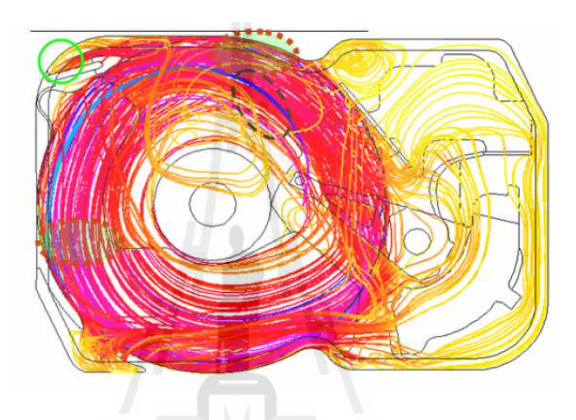

รูปที่ 2.5 ลักษณะการหมุนวนของฝุ่นละอองสำหรับการออกแบบที่กั้นอากาศแบบเดิม

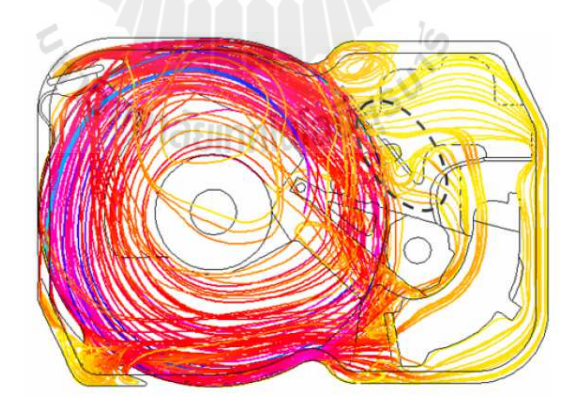

ู รูปที่ 2.6 ลักษณะการหมุนวนของฝุ่นละอองสำหรับการออกแบบที่กั้นอากาศแบบใหม่

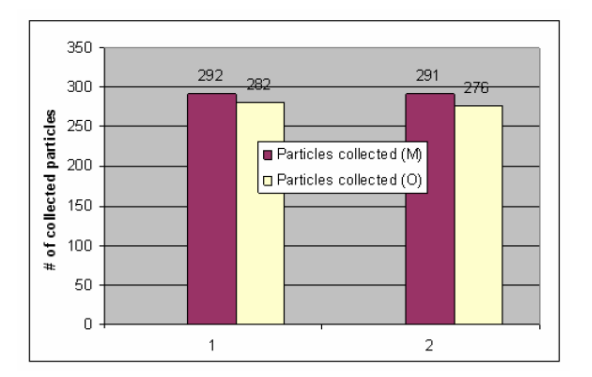

้ รปที่ 2.7 เปรียบเทียบปริมาณของฝ่นละอองที่ดักจับได้ของการออกแบบที่กั้นอากาศทั้ง 2 แบบ

### **2.3 การเกิด Particles contamination สะสมในตัว HDD ในระหว่างกระบวนการ ประกอบ**

ึ จากการศึกษางานวิจัยที่ผ่านมาพบว่า นักวิจัยส่วนใหญ่พยายามศึกษาและเข้าใจถึงลักษณะ พฤติกรรมการเคลือนทีของอากาศและฝุ่ นละอองในขณะทีฮาร์ดดิสก์ทํางาน โดยงานวิจัยส่วนใหญ่ ได้นําวิธีการทางไฟไนต์เอลิเมนต์เข้ามาช่วยในการสร้างแบบจําลอง เพือให้สามารถมองเห็นถึง ี พฤติกรรมการเคลื่อนที่ของฝ่นละอองได้ชัดเจนมากยิ่งขึ้น

อย่างไรก็ตามนอกจากฝุ่นละอองสะสมที่เกิดระหว่างการทำงานของฮาร์ดดิสก์ไดร์ฟเอง แล้ว ในกระบวนการประกอบฮาร์ดดิสก์ (Hard Disk Assembly, HDA) ก็เป็นอีกหนึ่งกระบวนการ ี สำคัญที่ทำให้เกิดฝุ่นละอองขึ้น และหากสายการผลิต ไม่มีเครื่องมือที่ดีพอในการกำจัดฝุ่นละอองที่ ้ เกิดขึ้นระหว่างกระบวนการประกอบนี้ ก็จะยังผลให้ส่งผลต่อประสิทธิภาพและอายุการใช้งานของ ฮาร์ดดิสก์ไดร์ฟเช่นกัน

้อนุรัตน์ วิศษฏ์สรอรรถ (2554) ใด้ทำการศึกษาถึงประสิทธิภาพการกำจัดฝุ่นละอองที่ ิสถานีดูด AUV2 กับ HDD ขนาด 2.5 นิ้ว หลังจากขั้นตอนการขันสกรูที่สถานีผลิต CSI (Clamp Screw Install) และพบว่าประสิทธิภาพการกำจัดฝุ่นละอองของสภาวะการทำงานปัจบันมีค่าที่ต่ำ มาก โดยการใช้ความสามารถของเครือง Scanning Electron Microscopy/ Energy Dispersive X-Ray Spectroscopy (SEM/EDX) ทำการตรวจสอบทั้งก่อนและหลังจากการขันสกรู และก่อนและหลัง การเข้าเครื่อง AUV2 พบว่าฝุ่นละอองส่วนใหญ่เป็นวัสดุ Stainless Steel ประมาณ 90% ซึ่งส่วน ใหญ่น่าจะเกิดจากกระบวนการขันสกรูที่เป็นตัวสร้างขึ้นมา ซึ่งเขายังแนะนำว่า ระยะห่างของหัวดูด ่ ในปัจุบันที่สูงประมาณ 2 mm จากผิวของของสกรู น่าจะมีความห่างเกินไป และยังแนะนำให้เพิ่ม อัตราการไหลของเครืองดูดอีกด้วย

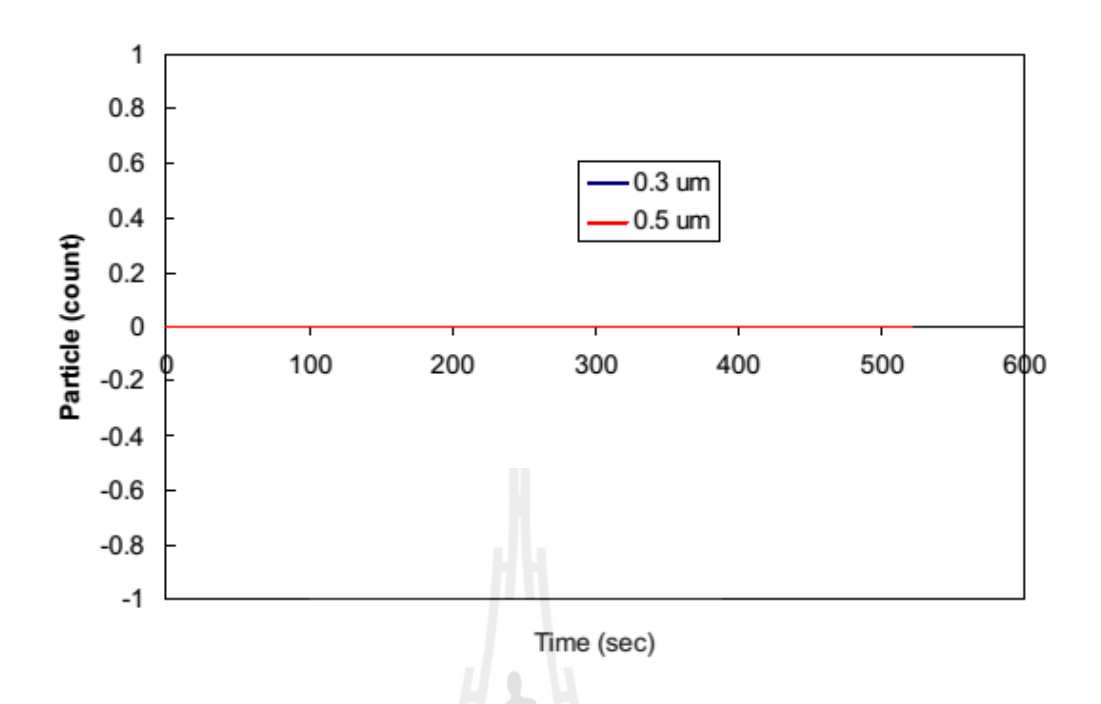

รูปที 2.8 ปริมาณฝุ่ นละอองทีตรวจจับได้จากเครืองดูด AUV2 ด้วยระยะห่าง 2 mm จากผิวงาน

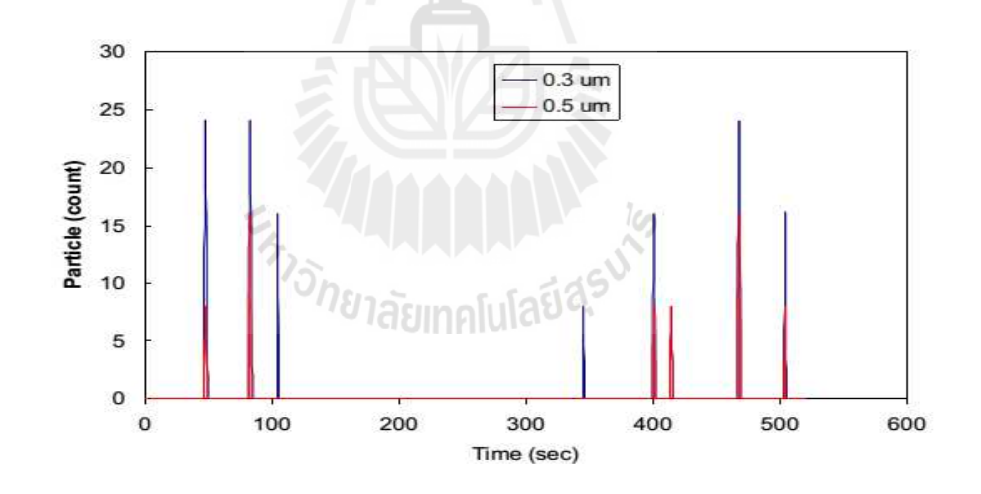

ู รูปที่ 2.9 ปริมาณฝุ่นละอองที่ตรวจจับได้จากเครื่องดูด AUV2 โดยหัวดูดสัมผัสกับผิวงาน

้ ณรงค์วิทย์ ยิ้มศิริวัฒนะ (2554) ได้ทำการศึกษาถึงถึงประสิทธิภาพของหัวดูดที่แตกต่าง กัน 3 แบบ คือ แบบ Single probe, Castle-like probe และแบบ Profile probe กับ HDD ขนาด 2.5 นิ้ว ที่ตำแหน่งการดูดบริเวณ Clamp Screws และสภาวะการทำงานที่แตกต่างกัน โดยใช้โปรแกรม ้วิเคราะห์ทางด้าน CFD ซึ่งผลลัพธ์จากการคำนวณพบว่า ความสูงของหัวดูดที่แตกต่างกันและ

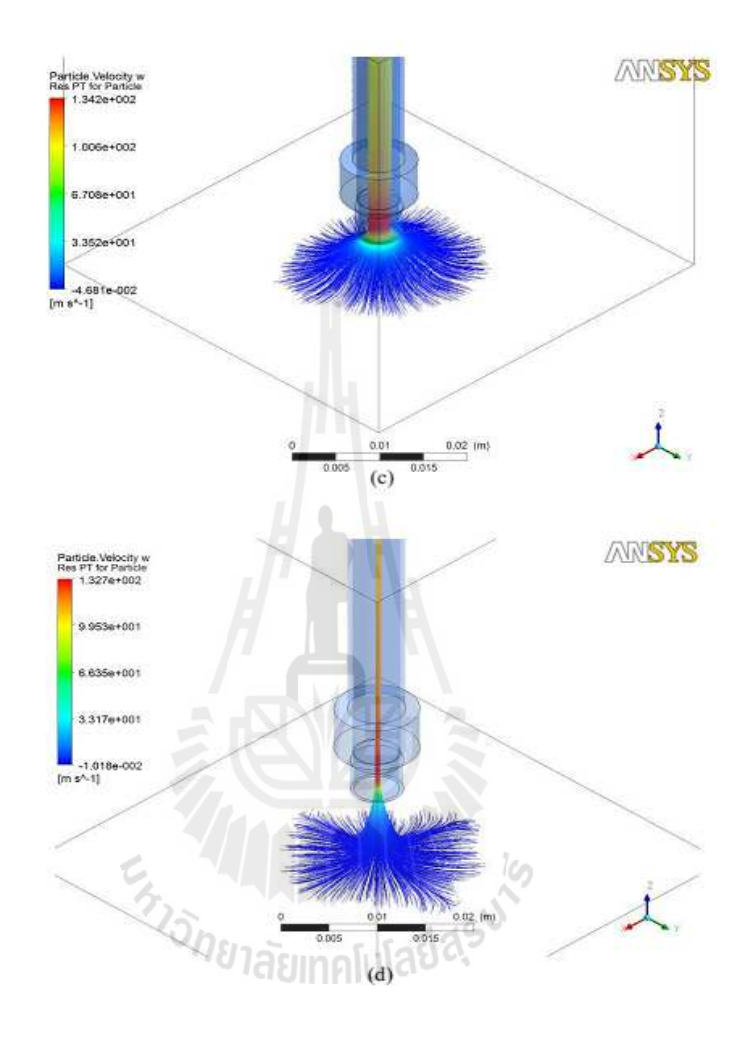

ลักษณะหัวดูดที่แตกต่างกันส่งผลต่อพฤติกรรมการใหลของอากาศและประสิทธิภาพการกำจัดฝุ่น ละอองที่แตกต่างกัน

รูปที่ 2.10 Velocity Profile ของหัวดูดแบบ Single Probe ในระดับความสูงที่ต่างกัน

|  | ตารางที่ 2.1 ความสามารถในการกำจัด particles ของหัวดูดแบบ Single probe ที่ระดับความสูง |
|--|---------------------------------------------------------------------------------------|
|  |                                                                                       |

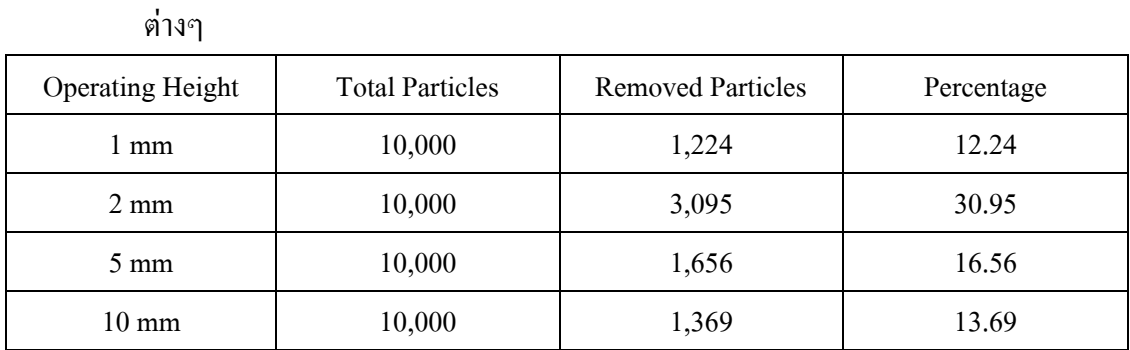

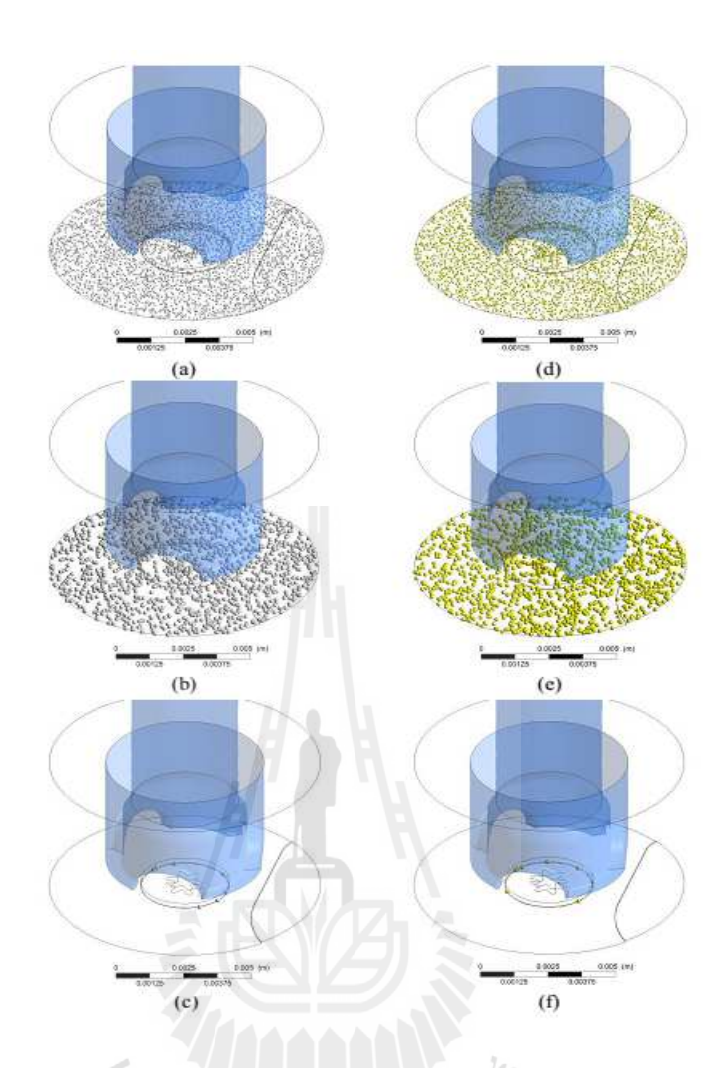

รูปที่ 2.11 สภาวะการจำลองก่อนและหลังการกำจัด Particles ของแบบจำลอง Castle-like probe กับขนาดของ Particles ที่แตกต่างกัน

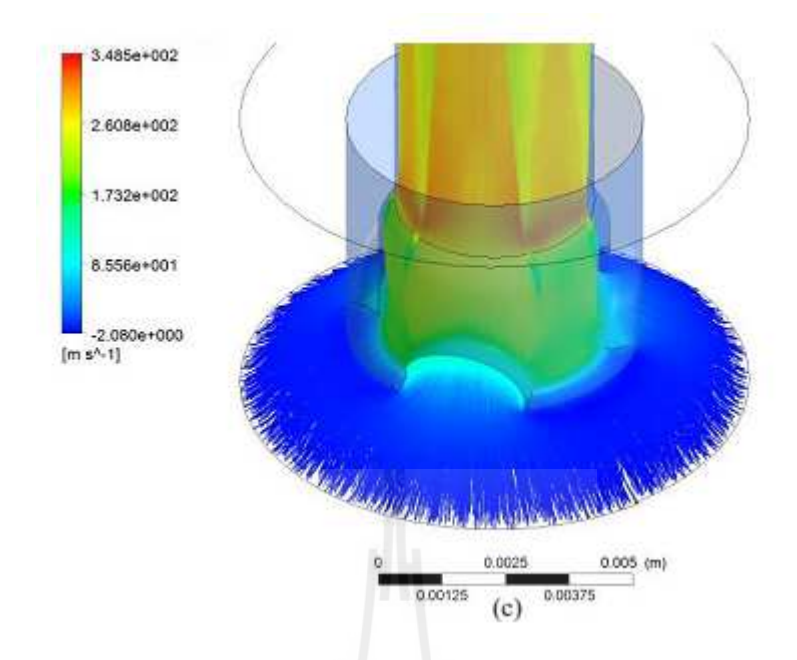

รูปที 2.12 Velocity Profile ของหัวดูดแบบ Castle-like probe

| Type of Particles      | <b>Total Particles</b> | <b>Removed Particles</b> | Percentage |
|------------------------|------------------------|--------------------------|------------|
| Overall                | 10,000                 | 9,951                    | 99.51      |
| $0.2$ micron           | 7,000                  | 6,966                    | 99.51      |
| $0.5$ micron           | 3,000                  | 2,985                    | 99.50      |
| Aluminum               | 5,000                  | 4,977                    | 99.54      |
| $0.2$ micron           | 3,500                  | 3,484                    | 99.54      |
| $0.5$ micron           | 1,500                  | 1,493                    | 99.53      |
| <b>Stainless Steel</b> | 5,000                  | 4,974                    | 99.48      |
| $0.2$ micron           | 3,500                  | 3,482                    | 99.49      |
| $0.5$ micron           | 1,500                  | 1,492                    | 99.47      |

ตารางที 2.2 ความสามารถในการกาจัด particles ของหัวดูดแบบ Castle-like probe ํ

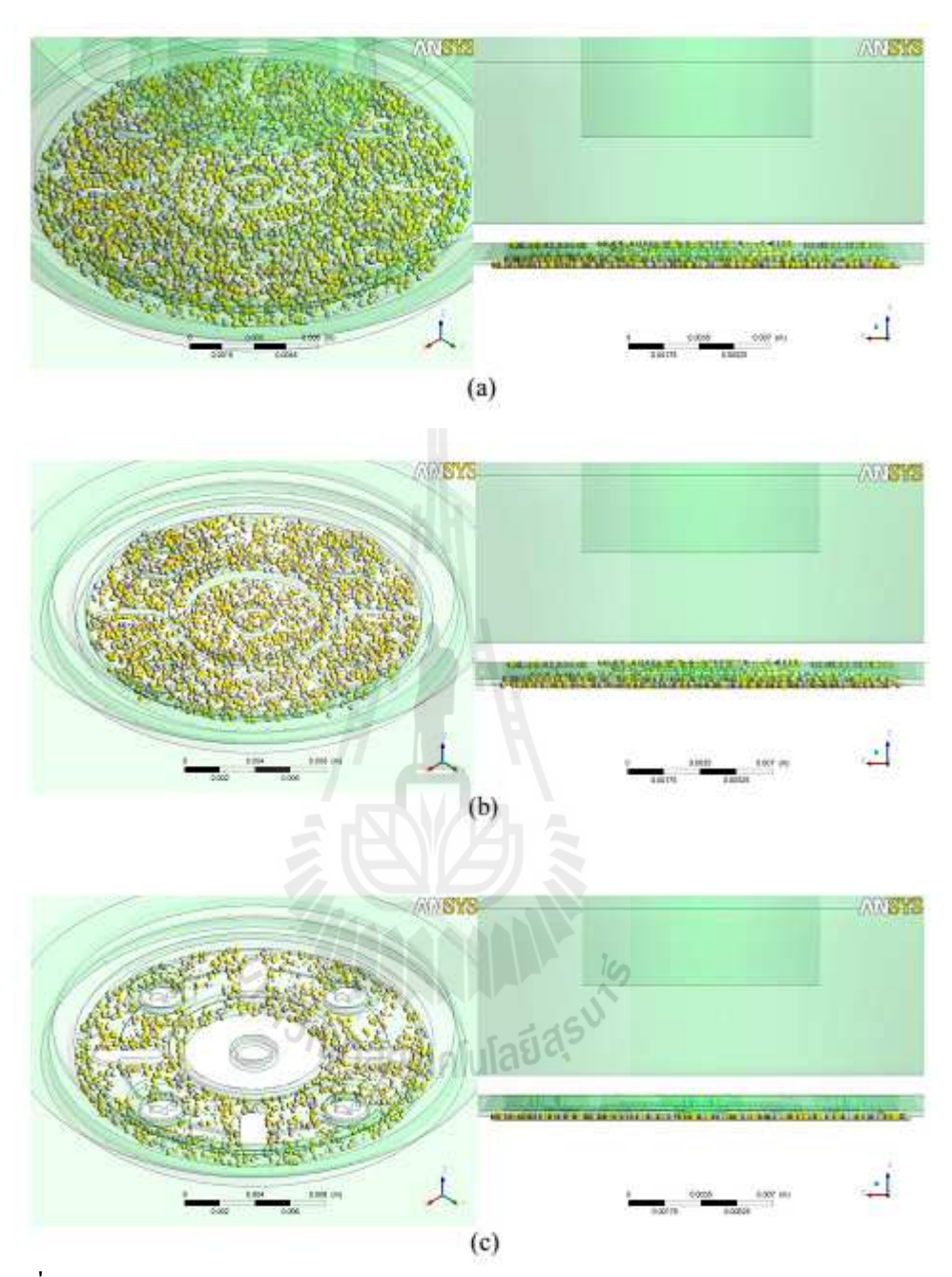

รูปที 2.13 สภาวะการจําลองก่อนและหลังการกาจัด ํ Particles ของแบบจําลอง Profile probe

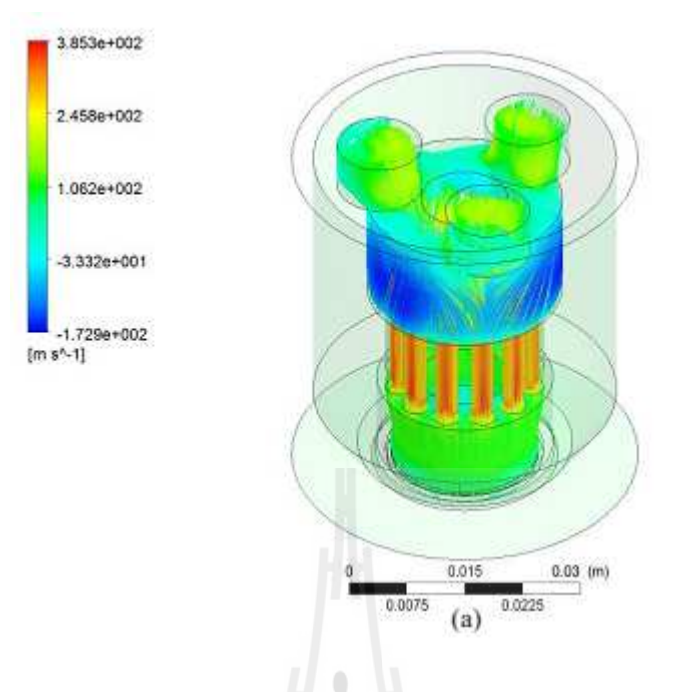

รูปที 2.14 Velocity Profile ของหัวดูดแบบ Profile probe

| Type of Particles      | <b>Total Particles</b> | <b>Removed Particles</b> | Percentage |
|------------------------|------------------------|--------------------------|------------|
| Overall                | 10,000                 | 6,421                    | 64.21      |
| $0.2$ micron           | 7,000                  | 4,493                    | 64.19      |
| $0.5$ micron           | 3,000                  | 1,928                    | 64.27      |
| Aluminum               | 5,000                  | 3,201                    | 64.02      |
| $0.2$ micron           | 3,500                  | 2,246                    | 64.17      |
| $0.5$ micron           | 1,500                  | 955                      | 63.67      |
| <b>Stainless Steel</b> | 5,000                  | 3,220                    | 64.40      |
| $0.2$ micron           | 3,500                  | 2,247                    | 64.20      |
| $0.5$ micron           | 1,500                  | 973                      | 64.87      |

ตารางที 2.3 ความสามารถในการกาจัด particles ของหัวดูดแบบ Profile probe ํ

### **2.4 การคํานวณพลศาสตร์ของไหล (Computational Fluid Dynamics, CFD)**

ึกลศาสตร์ของไหล คือวิชาที่ศึกษาพถติกรรมการเคลื่อนที่ของของไหลและแรงที่เกิดขึ้น (ของไหลหมายถึงของเหลวและก๊าซ) กลศาสตร์ของไหลอาจแบ่งได้เป็นสองส่วนคือสถิตยศาสตร์ ้ ของใหล ซึ่งศึกษาของใหลในขณะที่หยดนิ่ง และพลศาสตร์ของใหลที่ศึกษาการเคลื่อนที่ของของ ้ไหล ศาสตร์นี้นับเป็นส่วนหนึ่งของกลศาสตร์ภาวะต่อเนื่องซึ่งศึกษาแบบจำลองของวัตถุโดยไม่ ิสนใจข้อมูลในระดับอะตอม กลศาสตร์ของไหลเป็นหนึ่งในสาขาการวิจัยที่ได้รับความสนใจและมี ปรากฏการณ์มากมายทียังไม่ถูกค้นพบ หรื อถูกค้นพบเพียงบางส่วน กลศาสตร์ ของไหล ประกอบด้วยสมการทางคณิตศาสตร์ที่ซับซ้อน บางครั้งวิธีหาคำตอบที่ดีที่สุดคือการประยุกต์ใช้ ระเบียบวิธีเชิงตัวเลข โดยเฉพาะการประยุกต์ใช้คอมพิวเตอร์ วิทยาการสมัยใหม่เกี่ยวกับกลศาสตร์ ี ของไหลคือ Computational Fluid Dynamics (CFD) คือเครืองมือทีถูกใช้ในการแก้ปัญหาทาง กลศาสตร์ของไหลโดยเฉพาะ การคํานวณพลศาสตร์ของไหล (CFD) เป็ นศาสตร์ของ การทํานาย การไหลของของไหล ความร้อนและ การถ่ายโอนมวล, ปฏิกิริยาเคมี และปรากฏการณ์ ทีเกียวข้อง โดยวิธีการแก้ ชุดสมการตัวเลข ทางคณิตศาสตร์ ของ กฎอนุรักษ์มวล กฎอนุรักษ์โมเมนตัม และกฎ อนุรักษ์พลังงาน

### **2.5 สมการควบคุม (Governing Equations)**

**2.5.1 สมการความต่อเนือง (Continuity Equation)** 

$$
\frac{\partial p}{\partial t} + \nabla \cdot (\rho U) = 0 \text{ if } \|\partial_t \tilde{v}\| \leq \delta \text{ if } \delta > 0 \tag{2.1}
$$

- $\boldsymbol{\rho}$  คือ ความหนาแน่นของของไหล (kg/m $^3)$
- **U** คือ ความเร็วของของไหล (m/s)

### **2.5.2 สมการโมเมนตัม (Momentum Equation)**

$$
\frac{\partial(\rho U)}{\partial t} + \nabla(\rho U \otimes U) = -\nabla p + \nabla \cdot \tau + S_M \tag{2.2}
$$

$$
\frac{\partial(\rho h_{tot})}{\partial t} - \frac{\partial p}{\partial t} + \nabla \cdot (\rho U h_{tot}) = \nabla \cdot (\lambda \nabla T) + \nabla \cdot (U \cdot \tau) + U \cdot S_M + S_E \quad (2.3)
$$

ี เมื่อ  $h_{\nu\sigma}$  แทนผลรวมเอลทาลปี , ซึ่งสัมพันธ์กับเอลทาลปีสถิตย์  $h(T,p)$  โดยที่:

$$
h_{\text{tot}} = h + \frac{1}{2}U^2
$$
 (2.4)

- $\lambda$  คือ ค่า สัมประสิทธิ์การนำความร้อน (W/mK)
- *SM* คือ ค่าแหล่งกำเนิดโมเมนตัม (kg/m $^2$ t $^2$ ) t
- $S_E$ คือ ค่าแหล่งกำเนิดพลังงาน  $\rm (W/m^3)$
- เทอม  $\nabla \cdot \left( U \cdot \tau \right)$  แทนงานเนื่องจากความเค้นที่เกิดจากความหนืดหรือเรียกว่า งานเนืองจากความหนืด

เทอม  $U \cdot S_M$ ้ แทนงานเนื่องจากโมเมนตัมภายนอกแต่ว่าจะไม่ถูกนำมาคิด

### **2.6 การเคลือนตัวของอนุภาคภายใต้การไหลของ ๆ ไหล**

 ในโปรแกรม SolidWorks Flow Simulations นั/นจะทําการคํานวณการเคลือนตัวของ ้อนุภาคได้หลังจากทำการคำนวณในส่วนของๆ ใหลเรียบร้อยแล้ว ไม่ว่าจะอยู่ในสภาวะคงตัว หรือ ี สภาวะที่เปลี่ยนแปลงตามเวลา มวลของอนุภาคและอัตราการ ไหลเชิงปริมาตรนั้นมีปริมาณที่น้อย ึกว่าของๆ ใหล ดังนั้น อิทธิพลของการเคลื่อนที่และอุณหภูมิ ของอนุภาคนั้นจึง ไม่ถูกนำมาพิจารณา ดังนั/นการเคลือนทีของอนุภาคสามารถพิจารณาได้จากสมการที

$$
m\frac{dV_p}{dt} = -\frac{\rho_f (V_f - V_p) \cdot |V_f - V_p|}{2} C_d A + F_g
$$
\n(2.5)

ไหล

เมือ m คือ มวลของอนุภาค

t คือ เวลา

- $V_{p}$ และ  $\mathbf{V}_{\mathrm{f}}$  คือ ความเร็วของอนุภาค และ ของไหล ตามลำดับ
- $\rho$  คือ ความหนาแน่นของไหล,
- $\mu$  คือ สัมประสิทธิ์แรงดึงของอนุภาค
- g คือ แรงเนืองจากแรงดึงดูดของโลก

้ อนุภาคจะถูกพิจารณาว่า ไม่มีการหมุน และมีมวลที่คงตัว ดังนั้น ค่าสัมประสิทธิ์แรงดึงของ อนุภาค จะสามารถหาได้จาก สมการของ Henderson's semi-empirical ทีสภาวะความเร็วตํามากๆ ี ของอนุภาค การเคลื่อนตัวของอนุภาคจะขึ้นกับของใหล ซึ่งทำให้ Mach number ของความเร็ว ้สัมพัทธ์ มีค่าเข้าใกล้ 0 ซึ่งจะทำให้ค่า Cd มีค่าดังนี้

$$
C_d = \frac{24}{Re} + \frac{4.12}{1 + 0.03 \cdot Re + 0.48 \sqrt{Re}} + 0.38
$$
\n(2.6)

เมือ ตัวเลขเรย์โนลด์ (Re) หาได้จาก

$$
Re = \frac{\rho_r |V_f - V_p| d}{\mu_f}
$$

ี เมื่อ d คือ เส้นผ่านศูนย์กลางของอนุภาค และ  $\mu$  คือ สัมประสิทธิ์แรงเสียดทานจลน์ของ ๆ

### 2.7 สัมประสิทธิ์การฉุดที่อนุภาคของแข็งอยู่อย่างกระจัดกระจาย

ี่ที่ค่าตัวเลข Reynolds ต่ำๆ สัมประสิทธิ์การฉุดสำหรับการใหลรอบอนุภาคทรงกลม สามารถคํานวณได้จาก :

$$
C_D = \frac{24}{\text{Re}}, \text{Re} \ll 1
$$
\n(2.8)

่ สำหรับค่ำ Reynolds ที่มากๆที่ผลของแรงเฉื่อยเอาชนะผลของความหนืดได้นั้น ี สัมประสิทธิ์การฉุดจะเป็นอิสระจากค่าตัวเลข Reynolds ดังสมการ:

$$
C_D = 0.44,1000 \le Re \le 2 \times 10^4 \tag{2.9}
$$

ในช่วงเปลียนผานความหนืดและความเฉือย, 0.1<Re<1000 สําหรับอนุภาคท ่ รงกลม ความ หนืดและความเฉื่อยจะมีความสำคัญทั้งคู่ นั่นทำให้ค่าสัมประสิทธิ์การฉุดเป็นฟังก์ชั่นของคอนจูเกต ของตัวเลข Raynolds ซึงต้องทําการหาจากการทดลอง

ี่ซึ่งที่ผ่านมาได้มีการให้รายละเอียดเอาไว้แล้วสำหรับอนุภาคทรงกลม ซึ่งเขียนได้ว่า

$$
C_D = \frac{24}{\text{Re}} \left( 1 + 0.15 \text{Re}^{0.687} \right) \text{Re}^{0.687} \tag{2.10}
$$

 $C$ FX ทำการปรับปรุงเพื่อให้เหมาะสมกับการใช้งานได้ว่า

$$
C_D = \max\left(\frac{24}{\text{Re}}(1 + 0.15\,\text{Re}^{0.687}), 0.44\right)
$$
\n(2.11)

## **บทที 3 การดําเนินงานวิจัย**

### **3.1 บทนํา**

จากการทีผู้วิจัยมีความมุ่งหวังทีจะปรับปรุงประสิทธิภาพของเครืองดูดฝุ่ นละออง AUV3 ให้ดียิ่งขึ้น พร้อมๆ ไปกับการหลีกเลี่ยงข้อจำกัดในส่วนของเวลาและต้นทุนการผลิต งานวิจัยนี้จึง จำเป็นต้องใช้วิธีที่สามารถลดข้อจำกัดข้างต้นให้ได้มากที่สุด ผู้วิจัยได้เล็งเห็นว่าปัจุบันนี้ ความสามารถของโปรแกรมวิเคราะห์ทางด้าน CFD มีความสามารถทีสูงมากและในขณะเดียวกนั จุดประสงค์ของการผลิตซอร์ฟแวร์ชนิดนี้ออกมาก็เพื่อตอบโจทย์ข้อจำกัดของวงการอุตสาหกรรม โดยตรง คือ การลดต้นทนทางด้านเวลาและการเงิน ดังนั้น งานวิจัยนี้จึงแบ่งออกเป็น 2 ส่วนใหญ่ๆ คือ (1) การใช้ความสามารถของโปรแกรม SolidWorks Flow Simulations ทําการศึกษาพฤติกรรม ึการใหลของอากาศและประสิทธิภาพในการกำจัดฝุ่นละอองในสภาวะปัจุบันของเครื่องดูดฝุ่น ละออง AUV3 ของผลิตภัณฑ์ฮาร์ดดิสก์ขนาด 2.5 นิ+ว (2) การใช้ความสามารถของโปรแกรม SolidWorks Flow Simulations เพือช่วยปรับปรุงพฤติกรรมการไหลของอากาศและความสามารถ ของการกาจัดฝุ่ นละออง ํ

# **3.2 การสร้างแบบจําลองตังต้นในโปรแกรม SolidWorks Flow Simulations**

การทำการวิจัยในขั้นตอนนี้ก็เพื่อที่จะเพิ่มระดับความเข้าใจถึงพฤติกรรมการไหลของ อากาศของเครืองดูดฝุ่ นละออง AUV3 ในสภาวะการทํางานในปัจุบัน โดยการใช้ความสามารถของ โปรแกรม SolidWorks Flow Simulations ความรู้ที่ได้จากการวิจัยในหัวข้อนี้จะเป็นพื้นฐานที่สำคัญ ในการนําไปปรับปรุงประสิทธิภาพของแบบจําลองอืนๆต่อไป

### **3.2.1 การลดความซับซ้อนของแบบจําลอง (Model's Simplifications)**

้มีความจำเป็น เป็นอย่างยิ่งทั้งในแง่ของการลดทรัพยากรของเครื่องคอมพิวเตอร์ที่ ใช้ในการคำนวณหาผลลัพธ์และความแม่นยำของผลลัพธ์ เนื่องจากว่าทั้งสองส่วนส่งผลกระทบซึ่ง ี กันและกัน หากแบบจำลองมีรูปร่างที่มีความซับซ้อนจะส่งผลให้การสร้างกริดมีความยากมากขึ้น ในการที่จะทำให้กริดสามารถครอบคลุมถึงรายละเอียดเล็กๆน้อยๆได้อย่างทั่วถึง และถ้าหาก ึ จำนวนกริดมีไม่มากพอ จะส่งผลให้ผลลัพธ์ของการคำนวณมีค่าที่ผิดพลาดที่สูงขึ้น ในขณะเดียวกัน
หากต้องการที่จะเพิ่มปริมาณกริดให้มากขึ้นก็จะส่งผลให้โปรแกรมใช้ทรัพยากรของเครื่อง คอมพิวเตอร์มากจนเกินไป ดังนั้น การลดความซับซ้อนของแบบจำลองจะช่วยให้เราสร้างปริมาณ ้ ของกริดให้อยู่ในปริมาณที่เหมาะสม และไม่ทำให้ผลลัพธ์มีความคลาดเคลื่อนอีกด้วย การลดความ ซับซ้อนของแบบจำลองตั้งต้นนี้<sup>'</sup>ได้แสดง'ไว้ดังรูปที่ 3.1

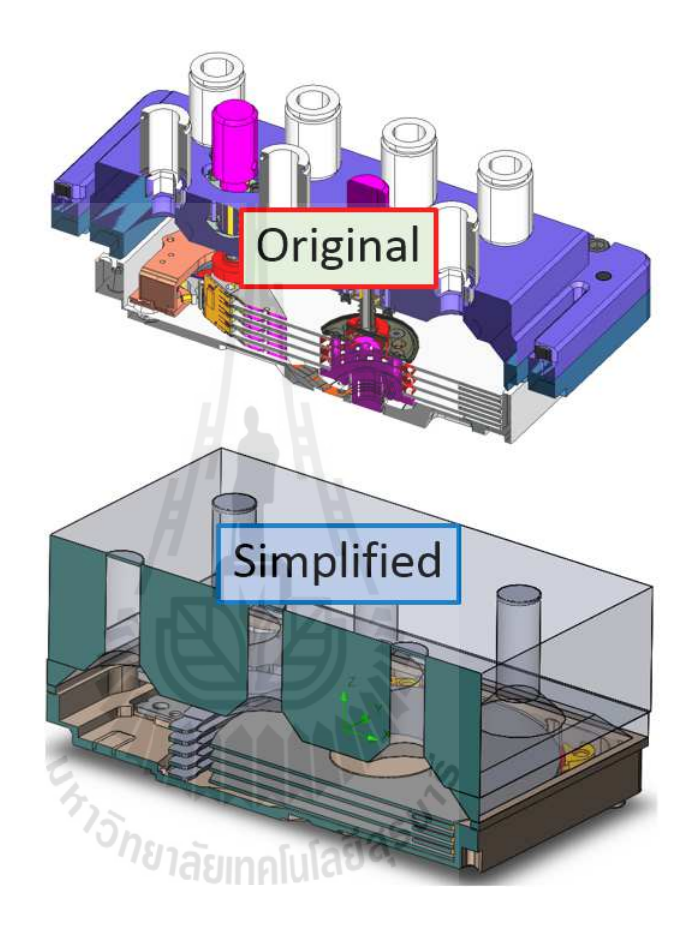

รูปที่ 3.1 แสดงการเปรียบเทียบระหว่างแบบดั้งเดิมและโมเดลที่ทำการลดความซับซ้อนแล้ว

#### **3.2.2 การกําหนดขอบเขตการคํานวณ (Define Computational Domain)**

่ ในโปรแกรม SolidWorks Flow Simulations นั้นสามารถพิจารณากำหนดได้ 2

วิธี คือ

• การกำหนดให้เป็นการคำนวณแบบภายใน (Internal) จะใช้เมื่อวิเคราะห์เมื่อ ของเหลวอยู่ภายในรูปร่างที่ปิดสนิท ของเหลวมี ใหลเข้าจากทางเข้า (Inlet) และ ไหลออกที่ทางออก (outlet) ที่แน่นอน ดังนั้นปริมาตรภายในรูปทรงปิดจะถูก พิจารณาเป็นของไหลในระหว่างการคำนวณ

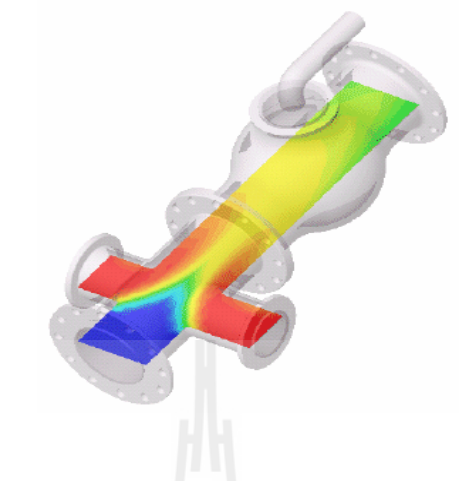

รูปที 3.2 ตัวอยางของขอบเขตการคํานวณแบบภายใน ่

• การกําหนดให้คํานวณแบบภายนอก (External) จะใช้วิเคราะห์เมือวัตถุถูก ล้อมรอบไปด้วยของเหลว และไม่สามารถระบุการไหลเข้า และไหลออก ้ ของๆเหลวได้ ตัวอย่างที่ใช้การกำหนดขอบเขตการคำนวณแบบภายนอก เช่น การ วิเคราะห์ของไหลล้อมรอบเครืองบิน การวิเคราะห์การเคลือนทีของกระสุนใน อากาศ การวิเคราะห์ของไหลล้อมรอบรถยนต์ หรือ การวิเคราะห์ของไหลประทะ สิ่งก่อสร้าง เป็นต้น

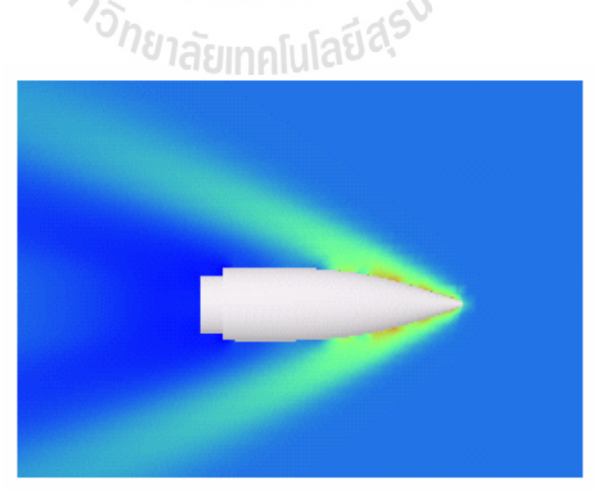

รูปที 3.3 ตัวอยางของขอบเขตการคํานวณแบบภายนอก ่

ี สำหรับการวิเคราะห์การทำงานของเครื่อง AUV3 นั้นการสร้างขอบเขตการ ้ คำนวณให้อยู่ในรูปแบบของการวิเคราะห์ภายในนั้นมีความเหมาะสมที่สุดเนื่องจากเราสามารถระบุ ถึงตําแหน่งและทิศทางการเข้าและออกของอากาศได้อย่างชัดเจน ขอบเขตการคํานวณของ แบบจำลองการ ทำงานของเครื่อง AUV3 นี้คือบริเวณกรอบสีน้ำเงิน ซึ่งได้ถูกแสดงไว้ในรูปที่ 3.4 ่ซึ่งขอบเขตการ คำนวณนี้มีปริมาณของอากาศอยู่ที่ 0.10996 ลิตร โดยประมาณ

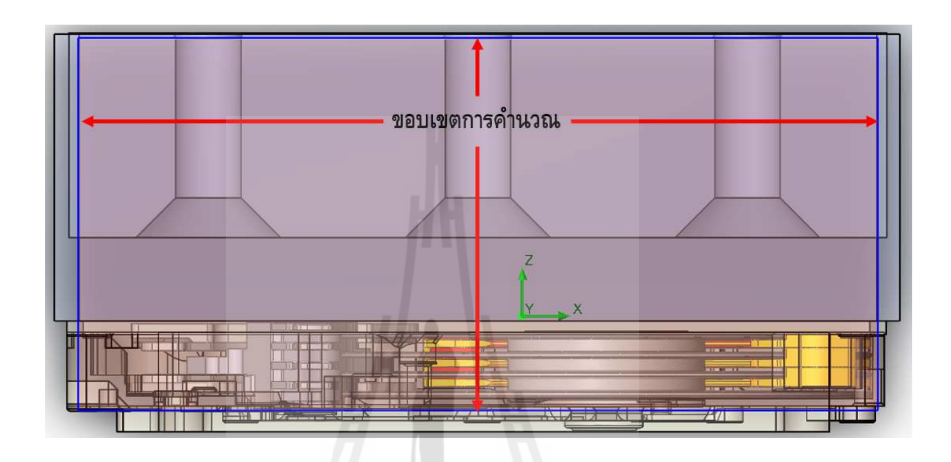

รูปที่ 3.4 แสดงขอบเขตการคำนวณของแบบจำลองตั้งต้น

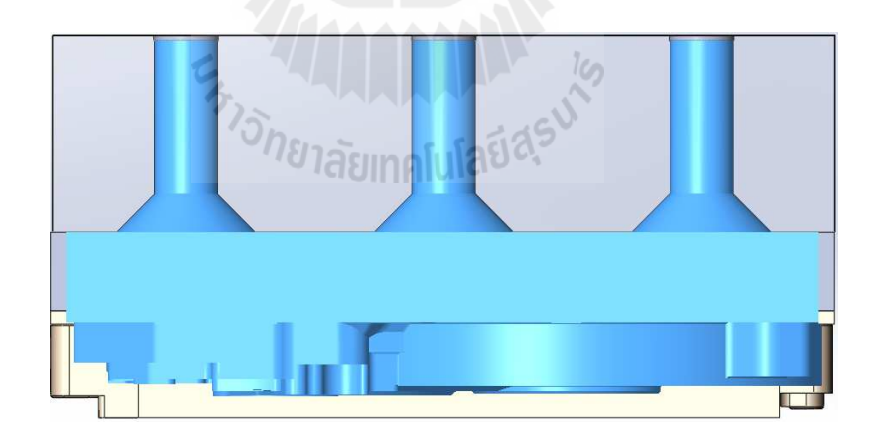

รูปที 3.5 แสดงปริมาตรของอากาศทีใช้ในการคํานวณ (สีฟ้า)

## **3.2.3 การกําหนดเงือนไขตังต้น (Define Boundary Conditions)**

ก็คือการระบุว่าแบบจำลองที่จะทำการวิเคราะห์นั้น มีเงื่อนไขการทำงานเช่นไรบ้าง สำหรับการกำหนดเงื่อนไขให้กับแบบจำลองนี้ได้ถูกระบุไว้ใน 2 จุดซึ่งเป็นข้อมูลที่เราทราบคือ

- $\,\cdot$  การระบุให้อากาศในสภาวะบรรยากาศ ที่ความดัน 14.69 Psi และอุณหภูมิ 20  $^{\circ}\mathrm{C}$ สามารถไหลเข้ามาที่ช่องว่างทั้งสี่ด้านระหว่างตัว Base ของฮาร์ดดิสก์ กับ fixture ของเครือง AUV3
- การระบุอัตราการไหลเชิงปริมาตรรวมทีท่อร่วมทางออกของชุดหัวดูด ไว้ที 150 ลิตร/นาที หรือ25 ลิตร/นาที/หัวดูด

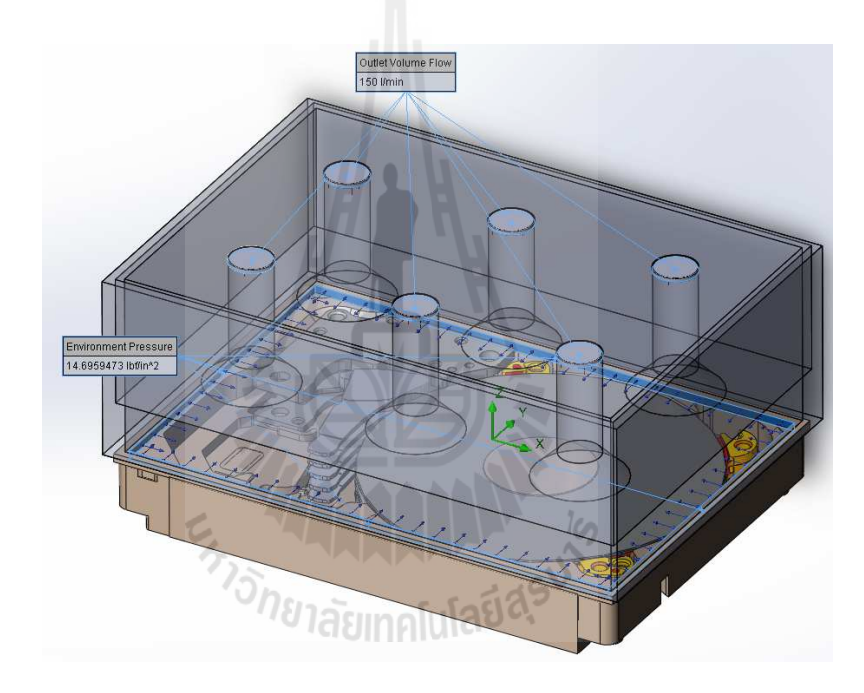

ูรูปที่ 3.6 แสดงการกำหนดเงื่อนไขการคำนวณของแบบจำลองตั้งต้น

#### **3.2.4 การกําหนดเป้ าหมายการคํานวณ (Goals)**

นั้นก็คือ การระบุถึงเป้าหมายของตัวแปรทางด้านฟิสิกส์ที่เหมาะสม เช่น อัตราการ ไหล ความดัน ความเร็ว อุณหภูมิ แรง หรือ โมเมนต์ ให้กับแบบจำลองในจุดที่เราสนใจจะเฝ้า ี สังเกตการณ์การลู่เข้า การกำหนดการลู่เข้าของตัวแปรนี้ในบางครั้งเราสามารถประยุกต์เพื่อนำมาใช้ ้สังเกตการณ์การเปลี่ยนจากสภาวะไม่คงตัวไปสู่สภาวะคงตัวได้อีกด้วย โดยไม่ต้องกำหนดว่า ้จะต้องใช้เพื่อสิ้นสุดการคำนวณก็ได้

ี สำหรับแบบจำลองตั้งต้นของเครื่อง AUV3 นี้ผู้วิจัยได้ทำการกำหนดเป้าหมายการ คํานวณไว้ 2 จุด คือ 1) อัตราการไหลเชิงมวลทีทางเข้า และ 2) ความดันสถิตทีท่อทางออกทั+ง 6 ท่อ

## **3.2.5 การสร้างกริดทีใช้ในการคํานวณ (Meshing)**

้นี้มีความสำคัญต่อความน่าเชื่อถือของผลลัพธ์และการบริหารทรัพยากรของ ้ คอมพิวเตอร์เป็นอย่างมาก ดังที่ได้กล่าวไปแล้วในหัวข้อ 3.2.1 แล้วว่า หากเราสร้างกริดให้มีความ ละเอียดไม่มากพอในบริ เวณทีมีความซับซ้อนหรื อบริเวณทีมีความเปลียนแปลงสูง ก็จะทําให้ ผลลัพธ์ไม่มีความน่าเชื่อถือ ในขณะเดียวกันหากสร้างกริดที่มีปริมาณมากเกินความจำเป็นก็จะเป็น การสิ+นเปลืองเวลาในการคํานวณและทรัพยากรของเครืองคอมพิวเตอร์โดยใช่เหตุ

กริดในโปรแกรมSolidWorks Flow Simulations นั+นจะถูกสร้างขึ+นภายใต้รูปร่างที เป็นทรงสี่เหลี่ยมทั้งหมดทุกบริเวณในขอบเขตการคำนวณ ดังนั้นจึงส่งผลให้เราสามารถจำแนก ชนิดของ mesh ที่จะเกิดขึ้นได้ 3 ประเภท ดังรูปที่ 3.7 ดังนี้

- Fluid Cell คือ cell ที่อยู่ในพื้นที่ของๆ ไหลทั้งหมด
- $\,$  Solid Cell กืือ cell ที่อยู่ในพื้นที่ของๆแข็งทั้งหมด (ไม่ถูกนำมาคำนวณ)
- Partial Cell คือ cell ที่อยู่ที่อยู่ระหว่างผิวสัมผัสของๆแข็งและของไหล

สำหรับแบบจำลองตั้งต้นของ AUV3 - นี้ ผู้วิจัยได้ใช้อีกหนึ่งความสามารถของ โปรแกรม SolidWorks Flow Simulations คือการปรับความละเอียดระหว่างการคำนวณ ซึ่ง โปรแกรมจะทําการแบ่ง cell ให้มีขนาดเล็กลงอีกในบริ เวณทีพฤติกรรมของๆไหลมีการ ี เปลี่ยนแปลงสูง และรวม cell เข้าด้วยกันในบริเวณที่มีการเปลี่ยนแปลงต่ำ ผู้วิจัยได้ปรับระดับความ ้ ละเอียดของ cell ไปเรื่อยๆจนเป้าหมาย (goals) ที่สนใจไม่มีการเปลี่ยนแปลงอย่างมีนัยยะสำคัญ จึง ี ได้หยุดการคำนวณ ซึ่งผลปรากฏว่าท้ายที่สุดแล้วจำนวนของ mesh ในแต่ละชนิดมีปริมาณดังแสดง ไว้ในตารางที 3.1

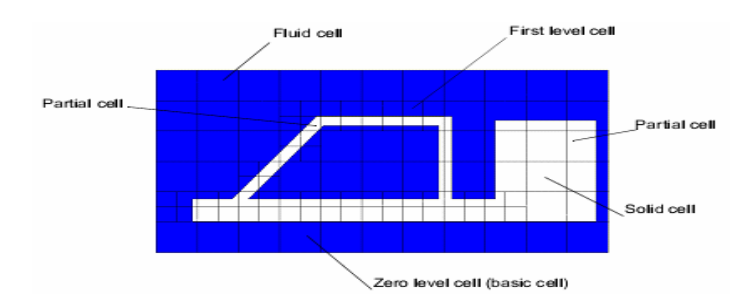

รูปที 3.7 ชนิดของกริดในโปรแกรม SolidWorks Flow Simulations

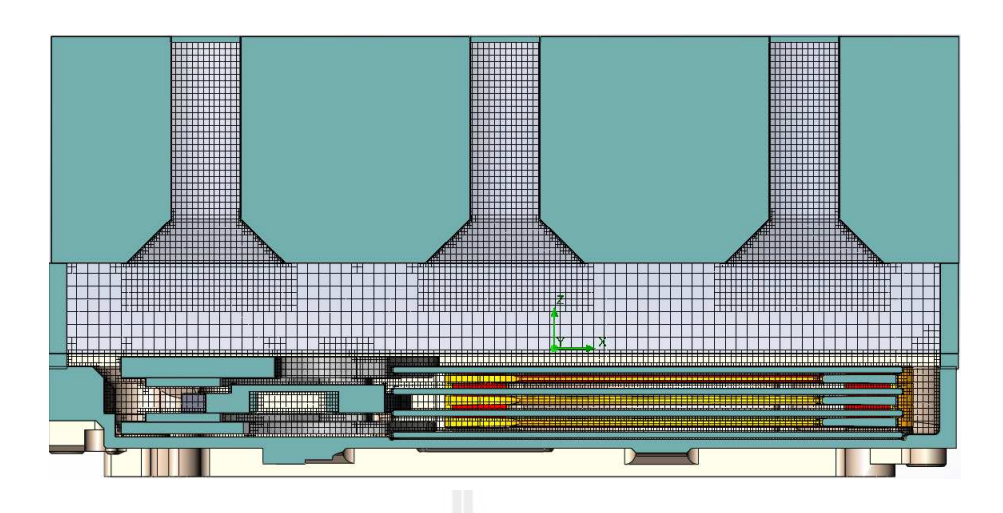

รูปที่ 3.8 ลักษณะของกริคในแบบจำลองตั้งต้นของเครื่อง <sub>AUV3</sub>

| ชนิดของกริด  | จำนวน  |  |  |
|--------------|--------|--|--|
| Fluid cell   | 347545 |  |  |
| Partial cell | 497490 |  |  |

ี ตารางที่ 3.1 ปริมาณของกริด จำแบกตามชนิดหลังจากการคำบวณสิ้นสุด

## **3.2.6 การคํานวณหาผลลัพธ์ (Solving)**

ของโปรแกรม SolidWorks Flow Simulations นั้นสามารถกำหนดเงื่อนไขในการ ้สิ้นสุดการคำนวณได้ในหลายรูปแบบ อย่างเช่น การระบุระยะเวลาในการทำงานจริง(Physical time) การระบุจํานวนรอบของการคํานวณ (Iteration) การระบุระดับชองความระเอียดของกริดหรือ Mesh Refinement level (ในกรณีทีเปิ ดการใช้งานการปรับความละเอียดของกริดขณะทําการ คํานวณ) หรือ การระบุการลู่เข้าของตัวแปรทางด้านฟิ สิกส์(Convergence) เช่น อัตราการไหล ความ ้ดัน ความเร็ว อุณหภูมิ แรง หรือ โมเมนต์ เป็นต้น การกำหนดการลู่เข้าของตัวแปรนี้ในบางครั้งเรา สามารถประยุกต์เพื่อนำมาใช้สังเกตุการณ์การเปลี่ยนจากสภาวะไม่คงตัวไปส่สภาวะคงตัวได้อีก ด้วย

ี คังที่ได้กล่าวมาแล้วในหัวข้อ 3.2.5 ว่า สำหรับแบบจำลองตั้งต้นของเครื่อง AUV3 นี้ผู้วิจัยได้ทำการเลือกใช้การปรับความละเอียดของกริด (Mesh Refinement level) ให้มีความ ี เหมาะสมระหว่างการคำนวณ ควบคู่ ไปกับการเฝ้าสังเกตสภาวะลู่เข้าของตัวแปรทางฟิสิกส์ที่สนใจ ้ เพื่อให้แน่ใจว่า การเปลี่ยนแปลงระดับความละเอียดของกริดนี้จะ ไม่ส่งผลอย่างมีนัยยะสำคัญต่อตัว

้ แปรที่เฝ้าสังเกตทั้ง 2 ตัวนั่นก็คือ 1) อัตราการไหลเชิงมวลที่ทางเข้า และ 2) ความดันสถิตที่ท่อ ทางออกทั้ง 6 ท่อ อีกต่อไปแล้ว

่ หลังจากที่การคำนวณสิ้นสุดลง เราจึงทราบว่า สภาวะคงตัวของอัตราไหลเชิงมวล ทีทางเข้า และสภาวะคงตัวของความดันสถิตทีทางออก ของการทํางานของเครือง AUV3 จะเกิด ประมาณช่วงเวลาที่ 0.03 วินาที โดยที่ อัตราไหลเชิงมวลของอากาศที่ทางเข้านั้นอยู่ที่ประมาณ 0.003 kg/s และความดันสถิตที่ขาออกนั้นมีค่าอยู่ที่ประมาณ 14.69 psi ดังแสดงในรูปที่ 3.9

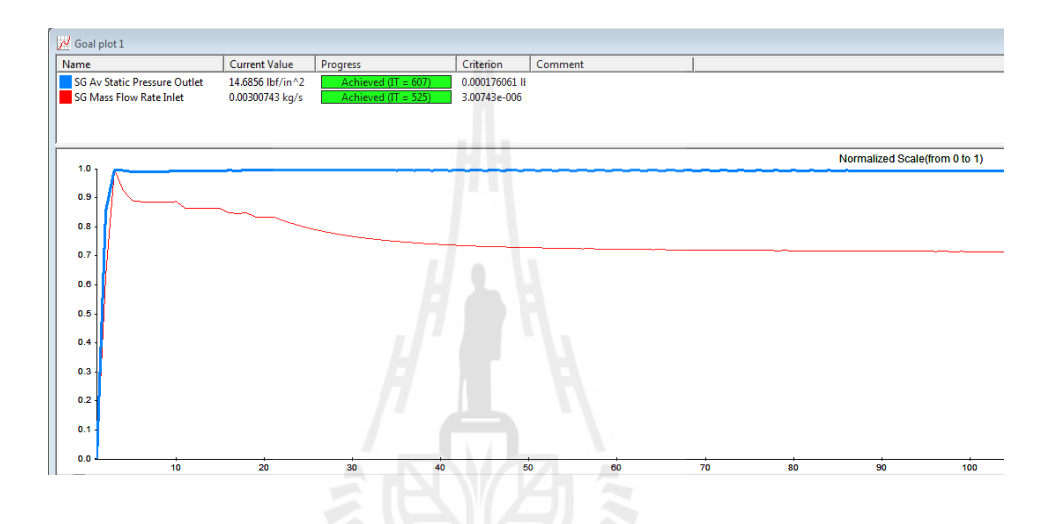

รูปที 3.9 ข้อมูลการลู่เข้าของตัวแปรทีสนใจในระหวางการประมวลผล ่

#### **3.2.7 การจําลองพฤติกรรมของฝ่ นละออง (Particles Study) ุ**

ในโปแกรม SolidWorks Flow Simulations นั้นบรรจุความสามารถในการทำการ วิเคราะห์การเคลือนทีของอนุภาคขนาดเล็กจากอิทธิพลของของไหลได้ หลังจากทําการคํานวณ ผลลัพธ์ในส่วนของๆ ใหลเรียบร้อยแล้ว เราจึงทำการสร้างเงื่อน ใขเกี่ยวกับการศึกษาฝุ่นละออง ได้ โดยเริมจาก

- ทำการกำหนดคุณสมบัติของฝุ่นละออง เช่น ชนิดของวัสดุ ขนาด ความเร็วเริ่มต้น บริเวณทีฝุ่ นละลองสะสมอยู อุณหภูมิ สําหรับคุณสมบัติของฝุ่ นละอองทีใช้ในการ ่ จําลองการทํางานของเครือง AUV3 นี+ได้ถูกแสดงไว้ดังตารางที 3.2
- ทําการกาหนดคุณสมบัติการกระทบของอนุภาคก ํ บผนัง ั

| ตำแหน่งการสะสม          | ขนาดของฝุ่น      | ชนิดของฝุ่น            | สัมประสิทธิ์การ | เวลาในการ    |
|-------------------------|------------------|------------------------|-----------------|--------------|
| ของฝุ่นละออง            | ละออง $(\mu)$    | ถะออง                  | ิสะท้อน         | ดูด (วินาที) |
| Top Magnet<br>$\bullet$ | $0.5, 1.0$ and 5 | <b>Stainless Steel</b> | 0.3             |              |
| Top Disc<br>$\bullet$   |                  |                        |                 |              |
| <b>MBA</b><br>$\bullet$ |                  |                        |                 |              |

ตารางที 3.2 รายละเอียดการกาหนดคุณสมบัติของฝุ่ นละอองในแบบจําลอง ํ

#### **3.2.8 การศึกษาแบบจําลองของการกําจัดฝ่ นละออง ุ**

 จากการประมวลผลพฤติกรรมของฝุ่ นละอองจากอิทธิพลการไหลของอากาศ ระหว่างการทำงานของเครื่อง AUV3 แล้ว เราพบว่าประสิทธิภาพการกำจัดฝุ่นละอองโดยรวมจาก แบบจำลองตั้งต้นนี้อยู่ที่ประมาณ 35 % โดยที่บริเวณ MBA เป็นบริเวณที่ประสิทธิภาพในการกำจัด ฝุ่นละอองน้อยที่สุด และฝุ่นละอองขนาด 5 ไมครอนเป็นขนาดที่มีฝุ่นละอองตกค้างมากที่สุดในทุก ตําแหน่ง

## **3.3 การปรับปรุงแบบจําลองเพือเพิมประสิทธิภาพการกําจัดฝ่ นละออง ุ**

การทำการวิจัยในหัวข้อนี้มีความมุ่งหวังที่จะนำความรู้ที่ได้จากการศึกษาพฤติกรรมจาก แบบจำลองตั้งต้น (M0) มาปรับปรุงเพื่อให้ประสิทธิภาพของการกำจัดฝุ่นละอองมีประสิทธิภาพที่ดี ี กึ่งขึ้น

อย่างไรก็ตาม ถึงแม้เราจะทราบดีว่าการใช้โปรแกรมทางด้าน CFD เพือช่วยในการ ้ออกแบบนั้นมีข้อจำกัดที่น้อยกว่าในหลายๆด้าน แต่ผู้วิจัยก็มิได้ละเลยถึงข้อจำกัดจริงเมื่อถูก นำไปใช้งาน ด้วยเหตุนี้ทำให้ผู้วิจัยมีความจำเป็นที่จะต้องคงสภาวะการทำงานให้ใกล้เคียงกับ ทรัพยากรทีไลน์การผลิตมีให้ ให้ได้มากทีสุด อย่างเช่น อัตราการไหลของอากาศทีทางออกซึ งมี ข้อจำกัดในการเพิ่มในทางปฏิบัติ สภาวะสุญญากาศภายในห้องดูดที่ต้องคำนึงถึง ความเสี่ยงที่จะเกิด ึการรั่วไหลของน้ำมันหล่อลื่นของตัวมอเตอร์ในฮาร์ดดิสก์ เป็นต้น ดังนั้นแบบจำลองที่มีการ ปรับปรุงนั้น ยังจำเป็นต้องคงคุณสมบัติเหล่านี้เอาไว้

## **3.3.1 หลักการในการปรับปรุงแบบจําลอง**

นั้นโดยหลักๆแล้วได้ถูกออกแบบมาโดยมุ่งเน้นที่จะปรับปรุงพฤติกรรมของ ้อากาศให้เป็นไปตามเป้าหมายดังต่อไปนี้

้ เพื่อเพิ่มความเร็วการไหลของอากาศในห้องดูดให้มากขึ้น

- ปรับปรุงการกระจายความเร็วของอากาศให้มีความแตกต่างลดลง (Uniformity Distribution)
- ต้องไม่ทําให้ความแตกต่างของความดันบริเวณแกนกลางถึงผิวของมอเตอร์มีค่า เกินกว่า 1 in-H2O (1.87 mmHg) เนื่องจากจะมีผลทำให้ น้ำมันในแกนแบริ่ง (Fluid Dynamic Bearing) เกิดการรัวไหล

# **3.3.2 การกําหนดเงือนไขตังต้นของแต่ละแบบจําลอง**

้จากเป้าหมายที่ผู้วิจัยได้กำหนดขึ้นมา ผู้วิจัยได้ทำการสร้างแบบจำลองออกมา 3 รูปแบบ ภายใต้เป้าหมายเหล่านั้น ลักษณะของแต่ละแบบจำลอง และการกำหนดเงื่อนไขตั้งต้นของ แต่ละแบบจําลอง ได้ถูกแสดงเอาไว้ดัง รูปที 3.10 ถึง 3.12 และตารางที 3.3 ตามลําดับ

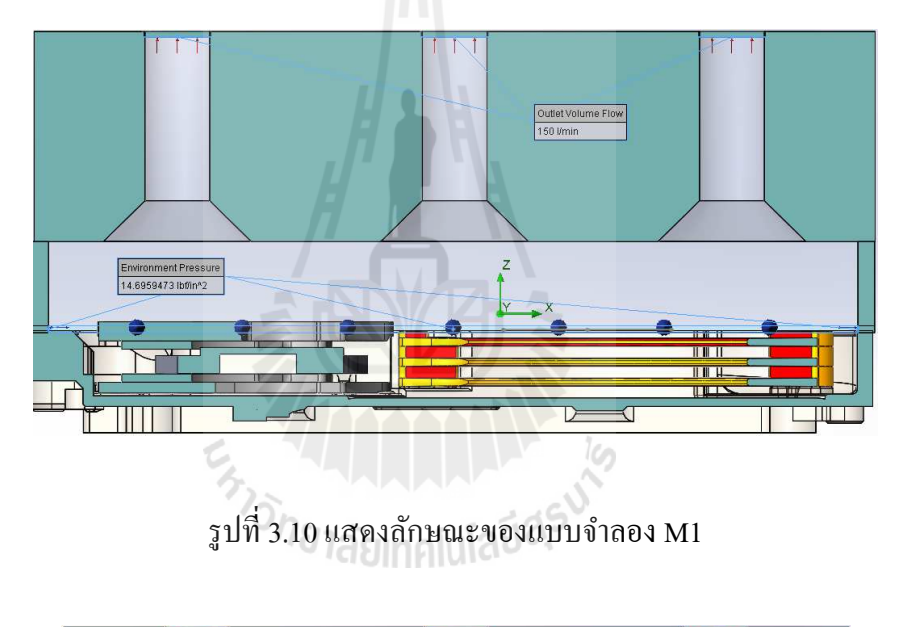

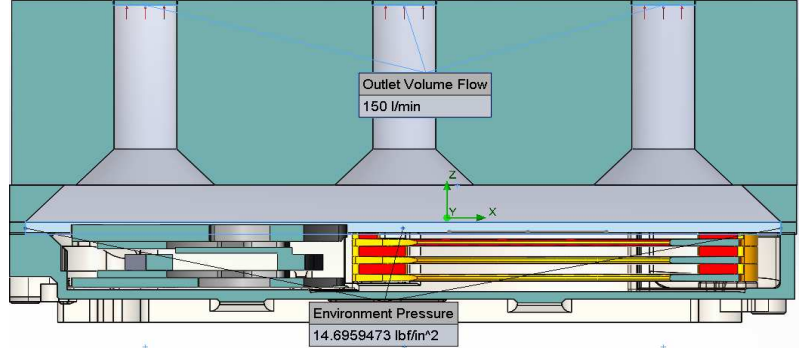

รูปที 3.11 แสดงลักษณะของแบบจําลอง M2

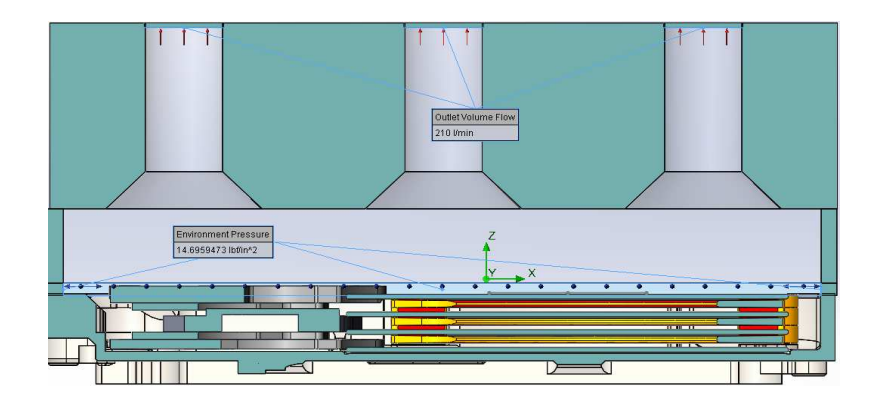

รูปที 3.12 แสดงลักษณะของแบบจําลอง M3

ตารางที 3.3 แสดงการเปรียบเทียบเงือนไขและขอบเขตในการคํานวณของแต่ละแบบจําลอง

| ตัวแปร                    | โมเคล M0        | โมเคล M1        | โมเคล M2              | โมเคล M3        |
|---------------------------|-----------------|-----------------|-----------------------|-----------------|
| ความสูงของทางเข้าของอากาศ | 1.42 mm         | $0.7$ mm        | $1.42$ mm             | 1.42 mm         |
| รูปร่างของห้องดูด         | ทรงสี่เหลี่ยม   | ทรงสี่เหลี่ยม   | ทรงสี่เหลี่ยมเพิ่มมุม | ทรงสี่เหลี่ยม   |
|                           |                 |                 | ตัด 45องศา และลด      |                 |
|                           |                 |                 | ความสูงลง 50 $%$      |                 |
| ความสูงของห้องดูด         | $10 \text{ mm}$ | $10 \text{ mm}$ | $5 \text{ mm}$        | $10 \text{ mm}$ |
| ขนาดของท่อดูด             | $8 \text{ mm}$  | $8 \text{ mm}$  | $8 \text{ mm}$        | $10 \text{ mm}$ |
| จำนวนของท่อดูด            | 6               | 6               | 6                     | 6               |
| อัตราการใหลทางออก/ท่อ     | 25              | 25              | 25                    | 35              |
|                           | ลิตร/นาที       | ลิตร/นาที       | ลิตร/นาที             | ลิตร/นาที       |
| อัตราการใหลทางออกรวม      | 150             | 150             | 150                   | 210             |
|                           | ลิตร/นาที       | ลิตร/นาที       | ลิตร/นาที             | ลิตร/นาที       |

## **3.3.3 การกําหนดเป้ าหมายของการคํานวณ**

้ได้กำหนดให้โปรแกรมทำการหยุดคำนวณก็ต่อเมื่อ เข้าเงื่อนไขอย่างไดอย่างหนึ่ง ้ดังต่อไปนี้ หากมีการเข้าเงื่อนไขใดเงื่อนไขหนึ่งก่อนโปรแกรมก็จะทำการหยุดการคำนวณ

- เวลาการทํางานครบ 2 วินาที
- ตัวแปรสังเกตการณ์มีค่าลู่เข้า โดย แต่ละรอบการคํานวณต้องมี % ความแตกต่าง ไม่เกิน 1%

ซึ่งหลังจากโปรแกรมทำการคำนวณจนเสร็จสิ้น ปรากฏว่า สภาวะที่ตัวแปร สังเกตการณ์มีการเข้าเงือนไขก่อนในทุกๆแบบจําลอง คือ มีการลู่เข้า ทําให้โปรแกรมทําการหยุด ่ คำนวณก่อนที่ครบกำหนดเวลา 2 วินาที ในทุกแบบจำลอง ค่าผลลัพธ์สุดท้ายเมื่อสิ้นสุดการคำนวณ ได้ถูกแสดงไว้ดังตารางที 3.4

| ตัวแปรสังเกตการณ์            | ้ตำแหน่ง | โมเคล M0 | โมเคล M1 | โมเคล M2 | โมเคล M3 |
|------------------------------|----------|----------|----------|----------|----------|
| อัตราการใหลเชิงมวล<br>(kg/s) | ทางเข้า  | 0.0030   | 0.0030   | 0.0030   | 0.0042   |
| ้ความดันสถิตย์               | ทางออก   | 14.6936  | 14.6765  | 14.6863  | 14.6850  |

ตารางที 3.4 แสดงการเปรียบเทียบผลลัพธ์การลู่เข้าของแต่ละแบบจําลอง

## **3.3.4 ข้อมูลเกียวกับกริดของแต่ละแบบจําลอง**

นั้นมีความแตกต่างกันไปในแต่ละ แบบจำลอง เนื่องจากผู้วิจัยได้เลือกวิธีการปรับ ความละเอียดของกริดในระหวางการคํานวณควบคู ่ ่ ไปกับการเฝ้ าสังเกตตัวแปรลู่เข้าจากความ แตกต่างของรูปทรง หรือ แม้แต่สภาวะทํางานทีแตกต่างกนกั ็ส่งผลให้จํานวนของกริดทีใช้มีความ แตกต่างกัน หลักจากที่โปรแกรมทำการคำนวณเสร็จสิ้น ผลลัพธ์ของจำนวนของกริดในแต่ละ แบบจําลองได้ถูกแสดงไว้ดังตารางที 3.5

ตารางที 3.5 แสดงการเปรียบเทียบจํานวนกริดในสภาวะลู่เข้าของแต่ละแบบจําลอง

| ชนิดของกริด  | โมเคล<br>M <sub>0</sub> | โมเคล<br>M1 | โมเคล<br>M <sub>2</sub> | โมเคล M3 |
|--------------|-------------------------|-------------|-------------------------|----------|
| Fluid cell   | 347,545                 | 472,007     | 446,312                 | 382,018  |
| Partial cell | 4971490                 | 579,430     | 573,004                 | 511,425  |

# **บทที 4 ผลการทดลองและวิเคราะห์ผลการทดลอง**

#### **4.1 บทนํา**

 ในบทนีจะเป็ นการกล่าวถึงผลลัพธ์จากการคํานวณโดยโปรแกรม SolidWorks Flow Simulations โดยจะเริ่มต้นจากการอธิบายเกี่ยวกับผลลัพธ์จากแบบจำลองตั้งต้น โดยจะมีการแสดง ให้เห็นถึง พฤติกรรมการใหลของอากาศ ทั้งในเชิงคุณภาพและเชิงปริมาณ ของตัวแปรที่สำคัญ อาทิ ้เช่น พฤติกรรมการเคลื่อนที่ของอากาศ การกระจายตัวของความดันในห้องดูด หรือ การกระจาย ้ ความเร็ว ของอากาศภายในห้องดูด หลังจากนั้นจะเป็นการวิเคราะห์ผลลัพธ์ของแบบจำลองที่มีการ ี สร้างขึ้นมาใหม่ และมีการเปรียบเทียบกันของทุกแบบจำลองในแต่ละตัวแปร สุดท้ายจะเป็นการ เปรียบเทียบประสิทธิภาพของการกำจัดฝุ่นละอองที่สะสมอยู่ในตัวฮาร์ดดิสก์ใดร์ฟ

## **4.2 การวิเคราะห์ผลลัพธ์ของแบบจําลองตั"งต้น (M0)**

#### **4.2.1 ช่วงของการพิจารณา**

จากรูปที่ 4.1 จะเป็นการแสดงให้เห็นถึงช่วงการพิจารณาที่แบ่งตามระดับความสูง โดยเราจะแบ่งการพิจารณาออกเป็ น 4 ช่วง

#### **4.2.2 การกระจายตัวของความดันสัมพัทธ์ (Relative Pressure)**

จากรูปที่ 4.2 จะพบว่าความดันสัมพัทธ์ในบริเวณช่วงที่ 3 และ 4 นั้นมีค่าความ แตกต่างจากความดันบรรยากาศค่อนข้างน้อย ประมาณ -0.002 Psi ในขณะที่ช่วงที่ 1 และ 2 มีค่า ความดันสัมพัทธ์อยู่ที4ประมาณ -0.01 และ -0.005 Psi ตามลําดับ และจากรูปที4 4.3 เป็ นการ เปรียบเทียบการกระจายตัวของความดันสัมพัทธ์ในโดยแผนภาพฮีสโตรแกรมของทุกช่วง เราจะ เห็นได้อย่างชัดเจนว่าในช่วงที่ 3 และ 4 นั้นมีค่ามัชฌิม(Mean) อยู่ที่ประมาณ -0.002 Psi เทียบกับ ความดันบรรยากาศ

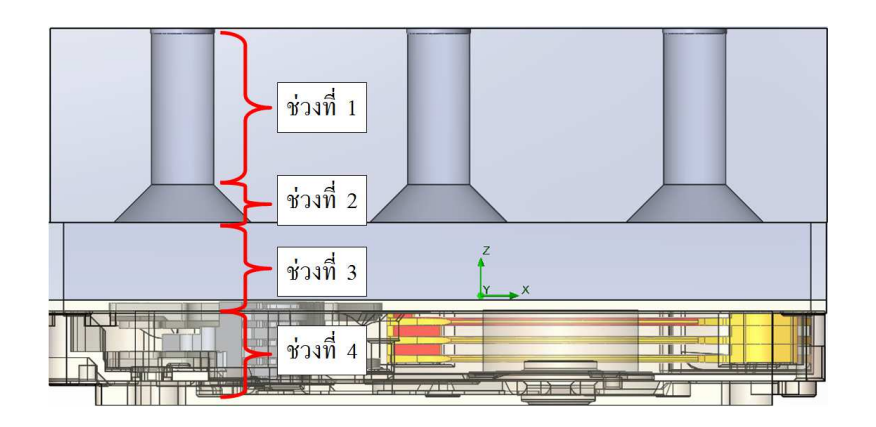

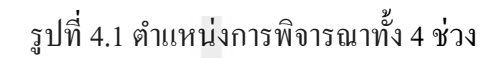

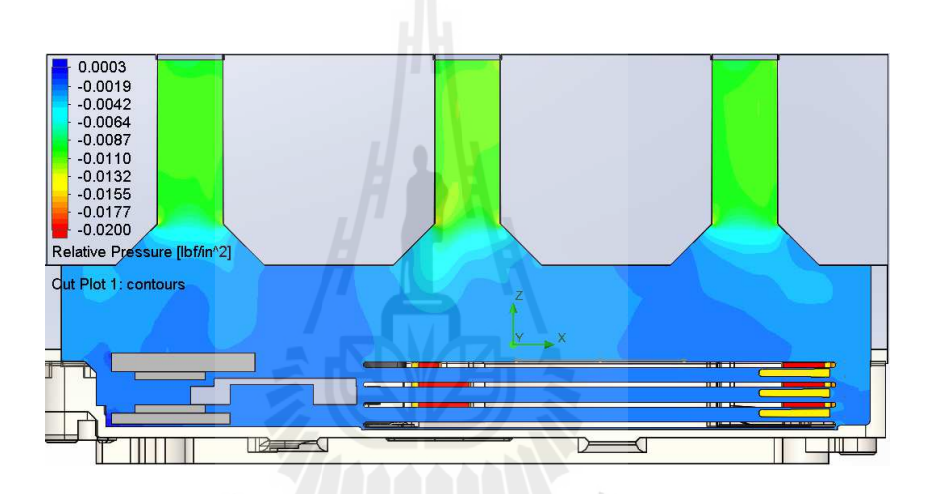

รูปที่ 4.2 ค่าการกระจายตัวของความดันสัมพัทธ์ในแบบจำลอง M0<br>-

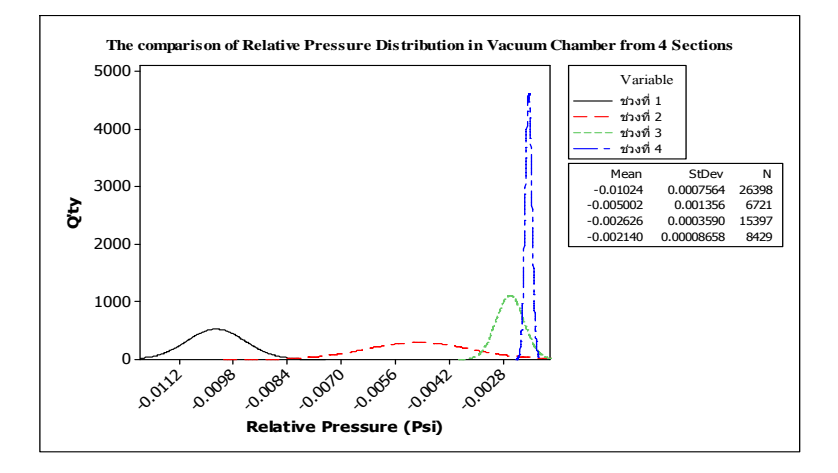

รูปที4 4.3 ค่าการกระจายตัวของความดันสัมพัทธ์ทัง 4 ช่วง

#### **4.2.3 การกระจายตัวของความเร็วของอากาศในห้องดูด**

ในหัวข้อนีจะเป็ นการวิเคราะห์การกระจายตัวของความเร็วของอากาศภายในห้อง

ดูด โดย จะแบ่งการพิจารณาออกเป็น 4 ช่วง ตามความแตกต่างของความสูง ดังแสดงในรูปที่ 4.1 จากรูปที4 4.4 และแผนภาพฮีสโตรแกรมในรูปที4 4.5 จะพบว่าความแตกต่างของ ้ ความเร็วในการเคลื่อนที่ของอากาศในแต่ละช่วงนั้นค่อนข้างชัดเจน โดยเฉพาะการเคลื่อนที่ของ อากาศส่วนใหญ่นั้นเกิดขึ้นในช่วงความสูงที่ 1 และ 2 ในขณะที่ช่วงความสูงที่ 3 และ 4 นั้นมีค่าที่ ิลดลงอย่างชัดเจน โดยเฉพาะช่วงที่ 4 นั้นความเร็วการเคลื่อนที่ของอากาศมีค่าน้อยมาก ประมาณ 0.59 m/s

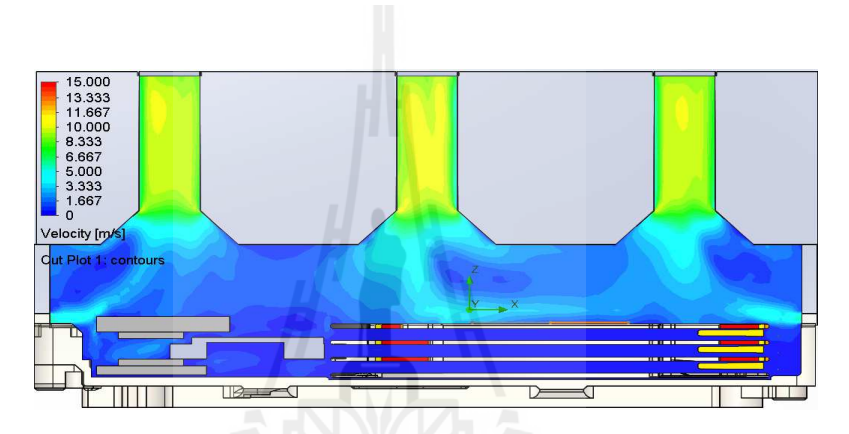

รูปที4 4.4 ค่าการกระจายตัวของความเร็วของอากาศในแบบจําลอง M0

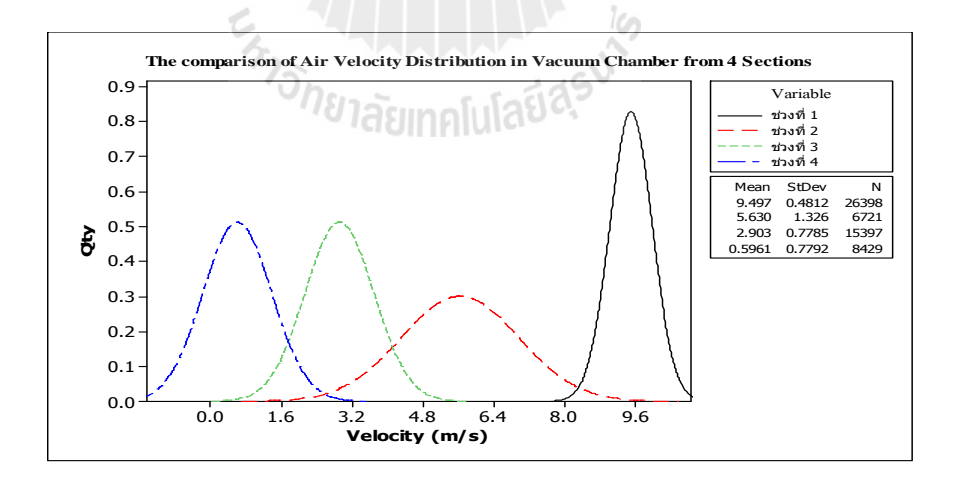

รูปที่ 4.5 ค่าการกระจายตัวของความเร็วของอากาศทั้ง 4 ช่วงในแบบจำลอง M0

 จากผลลัพธ์ของการกระจายตัวของความดันและความเร็วของอากาศในห้องดูดจะ ่ พบว่ามี ความสัมพันธ์กัน ซึ่งเห็นได้ว่า ในบริเวณที่มีความแตกต่างของความดันจากความดัน ้ บรรยากาศมาก ๆ จะส่งผลให้ความเร็วการเคลื่อนตัวของอากาศก็มีค่าที่สูงขึ้นเช่นเดียวกัน ซึ่งส่วน ใหญ่จะ เกิดขึ้นบริเวณช่วงที่ 1 และ 2 แต่ในช่วงที่ 3 และ 4 นั้นเนื่องจากมีความแตกต่างของความ ้ดับที่น้อยมาก ทำให้อากาศไม่เกิดการเคลื่อนตัวเท่าที่ควร

ี ผลการคำนวณในแบบจำลอง CFD นี้มีประโยชน์เป็นอย่างยิ่งในการทำให้ผู้วิจัย เข้าใจถึงสภาวะที่มีผลต่อการเคลื่อนตัวของอากาศภายในห้องดูด ซึ่งจะเป็นพื้นฐานในการนำไป พัฒนาแบบแบบจำลองในหัวข้อถัดไป แต่อย่างไรก็ตาม ผู้วิจัยก็คำนึงข้อจำกัดของการเพิ่มความ แตกต่างของความดันที่ต้องมีค่าไม่เกิน 1 inch-H2O ที่บริเวณหัวมอเตอร์ ดังนั้นผู้วิจัยได้ทำการวัดค่า ความแตกต่างของความดันบนหัวมอเตอร์ ด้วยในทุกๆแบบจําลอง เพื4อเป็ นการป้ องกันว่า ู้แบบจำลองที่จะนำไปผลิตจริงจะไม่ทำให้เกิดการรั่วไหลของน้ำมัน FDB

## **4.3 การวิเคราะห์ผลลัพธ์ของทุกแบบจําลอง**

#### **4.3.1 ช่วงของการพิจารณาของทุกแบบจําลอง**

จากรูปที่ 4.6 และ 4.7 จะเป็นการแสดงให้เห็นถึงช่วงการพิจารณาที่แบ่งตามระดับ ความสูง โดยเราจะแบ่งการพิจารณาออกเป็ น 4 ช่วง

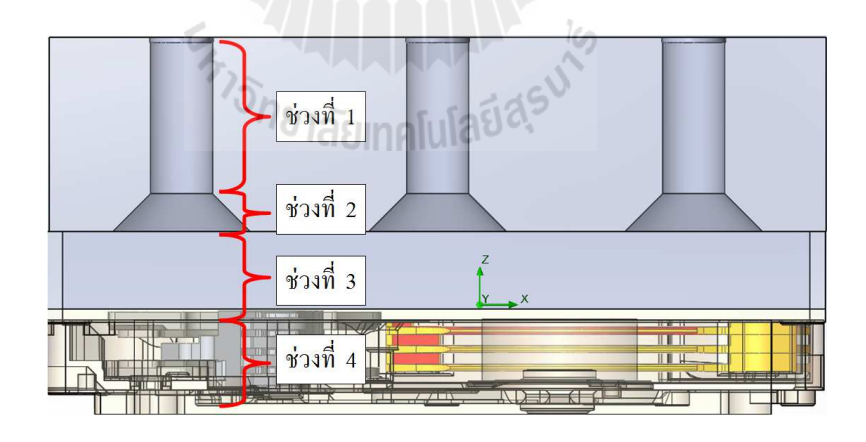

รูปที4 4.6 ตําแหน่งการพิจารณาทัง 4 ช่วงของแบบจําลอง M0, M1 และ M3

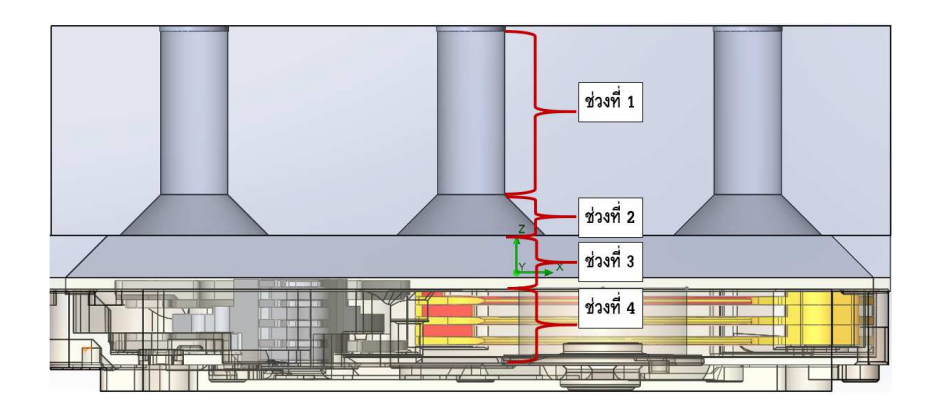

รูปที4 4.7 ตําแหน่งการพิจารณาทัง 3 ช่วงของแบบจําลอง M2

#### **4.3.2 การการกระจายตัวของความดันสัมพัทธ์ของทุกแบบจําลอง**

 การวิเคราะห์จะทําการเปรี ยบเทียบผลลัพธ์ของทุกแบบจําลองแบ่งตาม ้ช่วงความสูง โดยจะแบ่งการพิจารณาออกเป็น 4 ช่วง ตามความแตกต่างของความสูง ดังแสดงในรูป ที่ 4.6 สำหรับแบบจำลองตั้งต้น (M0) แบบจำลองที่ 1 (M1) และแบบจำลองที่ 3 (M3) สำหรับ แบบจำลองที่ 2 (M2) จะถูกแสดงไว้ใน รูปที่ 4.7

 ช่วงที4 1 จะพิจารณาในบริเวณท่อดูดทรงกระบอกทัง 6 ท่อ จากแผนภาพฮิสโตรแก ี รม จะ พบว่าแบบจำลอง M1 นั้นมีค่าความดันสัมพัทธ์แตกต่างจากความดันบรรยากาศมากที่สุด โดยมีค่ามัชฌิมอยู่ที่ประมาณ -0.019 Psi ในขณะที่ค่าความเบี่ยงเบนมาตรฐานในช่วงนี้ของทุก แบบจำลองมีค่าใกล้เคียงกัน

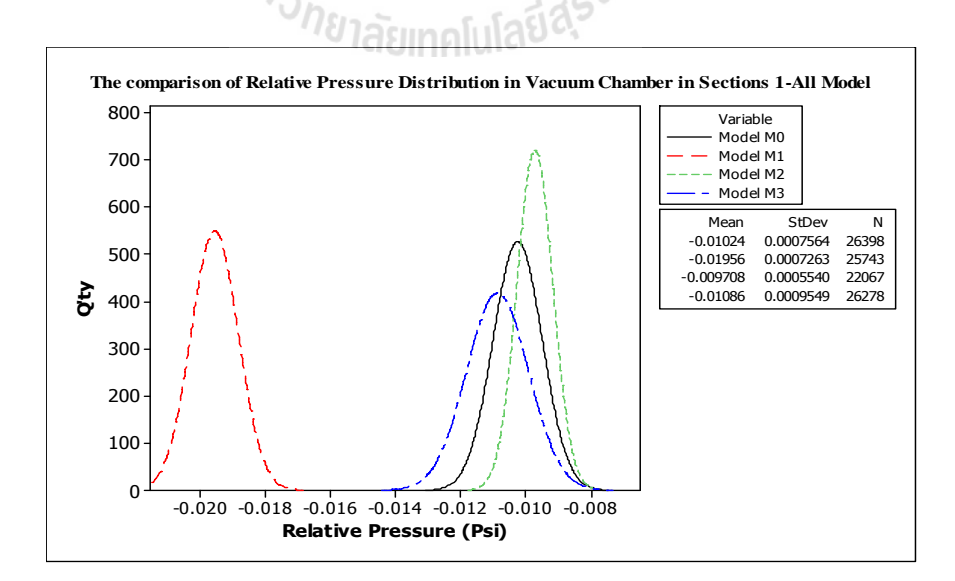

รูปที่ 4.8 การเปรียบเทียบการกระจายตัวของความดันสัมพัทธ์ในช่วงที่ 1 ของทุกแบบจำลอง

ี ช่วงที่ 2 จะเป็นการพิจารณาที่บริเวณปากทางเข้าของท่อดูดทรงกระบอกที่มี ลักษณะเป็นแชมเฟอร์ จากแผนภาพฮีสโตรแกรมจะพบว่า แบบจำลองที่ 1 ยังคงมีค่าความดัน ี สัมพัทธ์ แตกต่างจากความดันบรรยากาศมากที่สุด โดยมีค่ามัชฌิมอยู่ที่ประมาณ -0.015 Psi ถึงแม้ว่า ค่าเบี่ยงเบนมาตรฐานจะมีขนาดที่ใหญ่กว่า แบบจำลองอื่นๆ แต่ก็เพียงแค่เล็กน้อย

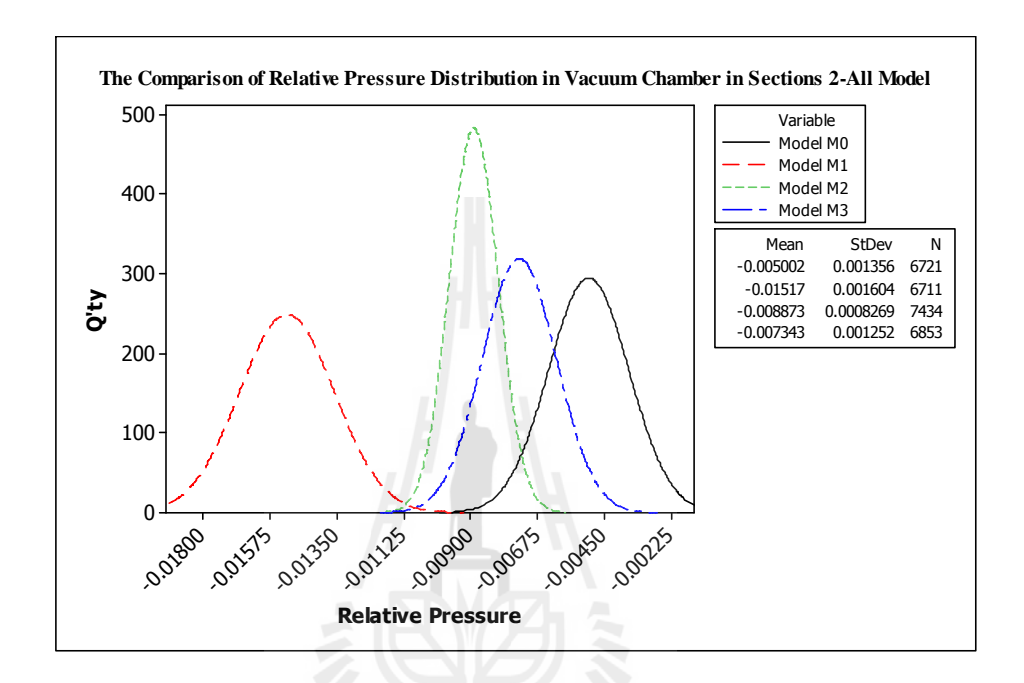

รูปที่ 4.9 การเปรียบเทียบการกระจายตัวของความดันสัมพัทธ์ในช่วงที่ 2 ของทุกแบบจำลอง

ช่วงที่ 3 และช่วงที่ 4 จะเป็นการพิจารณาที่บริเวณปากทางเข้าของท่อดูดลงมาถึง ผิวด้านบนของแผ่นดิสก์ และจากผิวด้านบนของแผ่นดิสก์ลงมาถึงภายใน MBA ตามลําดับ จาก แผนภาพฮีสโตรแกรมในรูปที่ 4.10 และ 4.11 จะพบว่า แบบจำลองที่ 1 ยังคงมีค่าความดันสัมพัทธ์ ี แตกต่างจากความดันบรรยากาศมากที่สุด โดยมีค่ามัชฌิมอยู่ที่ประมาณ -0.012 Psi ในขณะที่ ี แบบจำลองอื่นๆมีค่าความดันสัมพัทธ์วิ่งเข้าหา 0 มากขึ้นเรื่อย ๆ

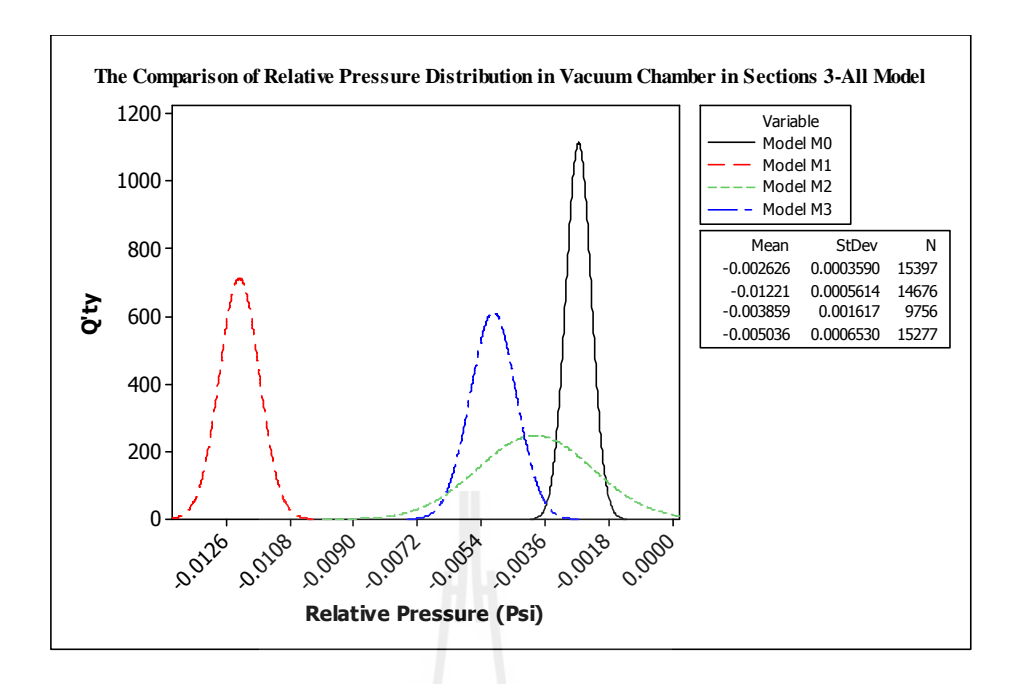

รูปที่ 4.10 การเปรียบเทียบการกระจายตัวของความดันสัมพัทธ์ในช่วงที่ 3 ของทุกแบบจำลอง

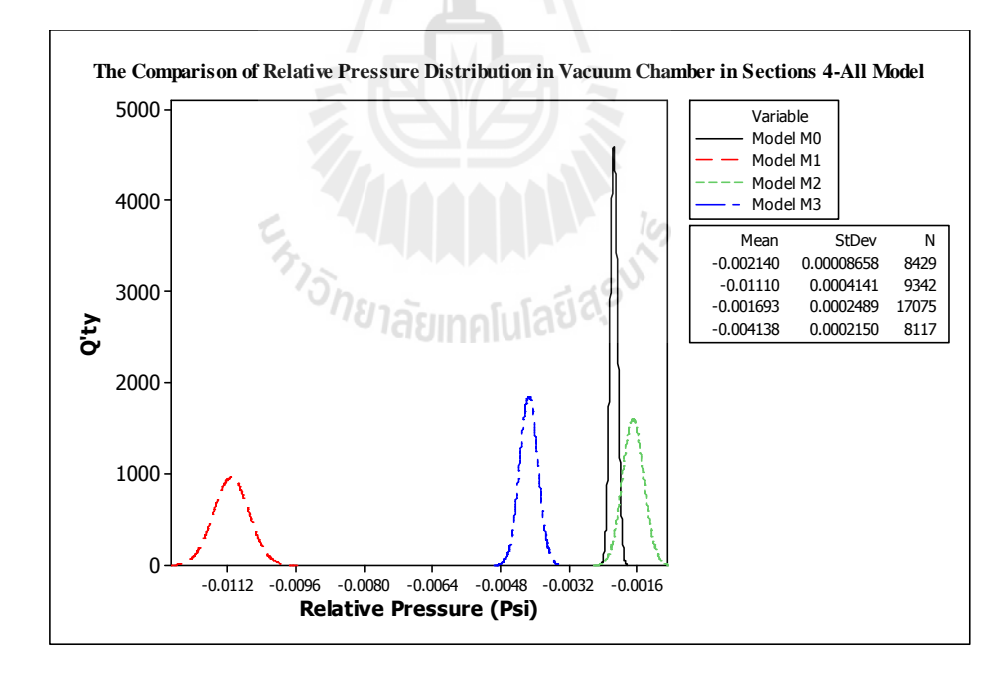

รูปที4 4.11 การเปรียบเทียบการกระจายตัวของความดันสัมพัทธ์ในช่วงที4 4 ของทุกแบบจําลอง

แผนภาพ contour ซึ่งแสดงถึงลักษณะของความดันสัมพัทธ์ที่เกิดขึ้นห้องดูดเครื่อง AUV3 ของแบบจำลอง M1, M2 และ M3 ได้ถูกแสดงไว้ในรูปที่ 4.12, 4.13 และ 4.14 ต า ม ลำ ดั บ ในขณะที่แผนภาพฮีสโตรแกรมในรูปที่ 4.15, 4.16 และ 4.17 ได้แสดงถึงการกระจาย ตัวของความ ดันสัมพัทธ์ทุกช่วงพิจารณาของแบบจําลอง M1, M2 และ M3 ตามลําดับ

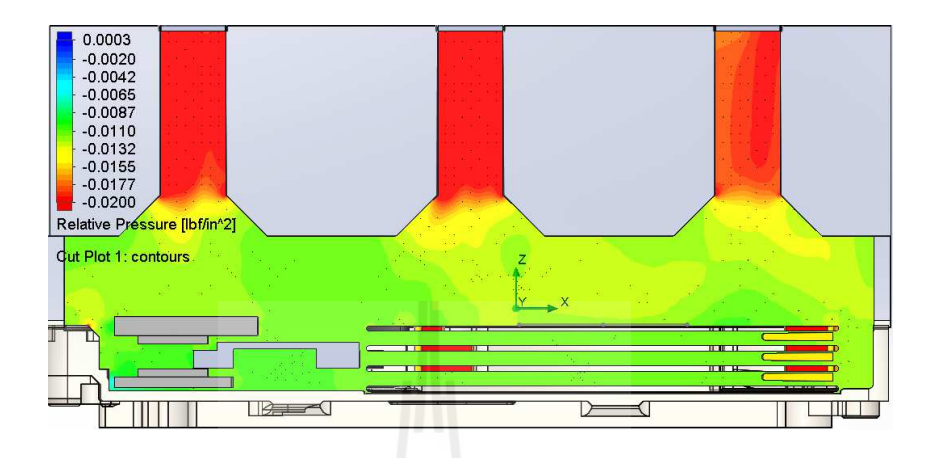

รูปที4 4.12 การการกระจายตัวของความดันสัมพัทธ์ในแบบจําลอง M1

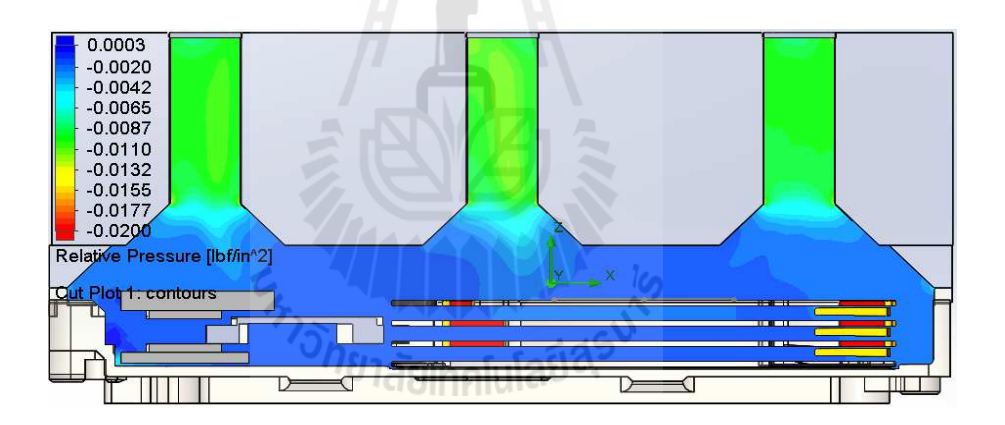

รูปที4 4.13 การการกระจายตัวของความดันสัมพัทธ์ในแบบจําลอง M2

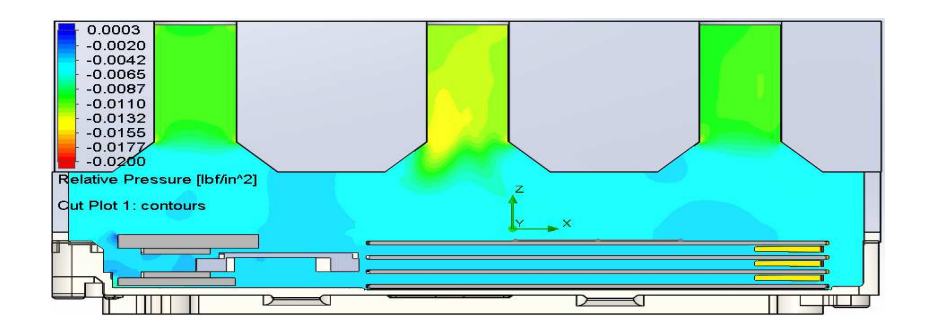

รูปที4 4.14 การการกระจายตัวของความดันสัมพัทธ์ในแบบจําลอง M3

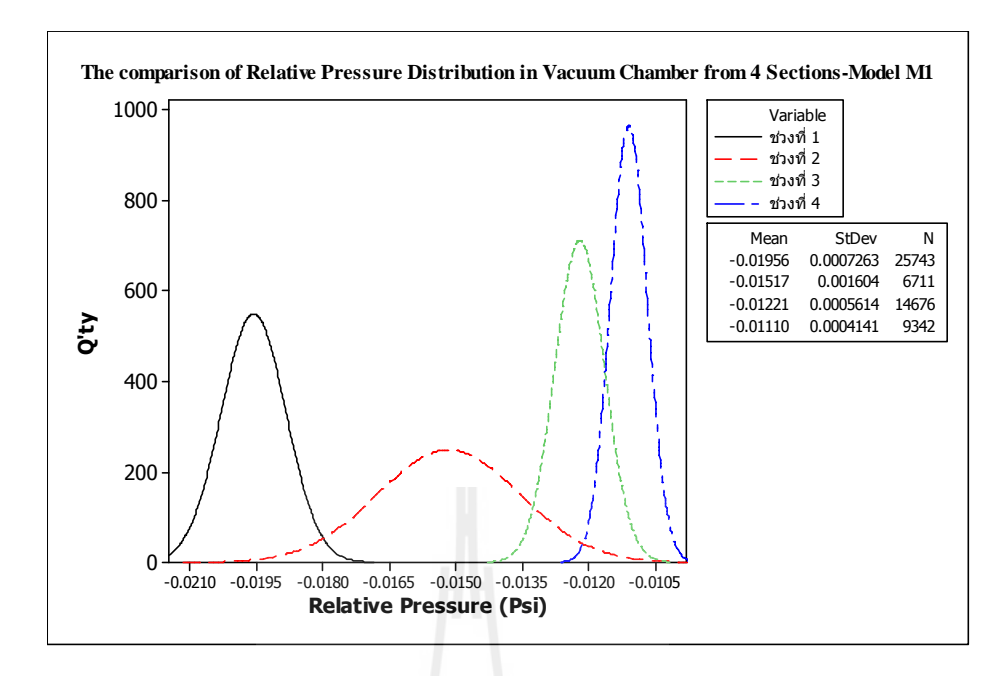

รูปที่ 4.15 ค่าการกระจายตัวของความดันสัมพัทธ์ทั้ง 4 ช่วงในแบบจำลอง M1

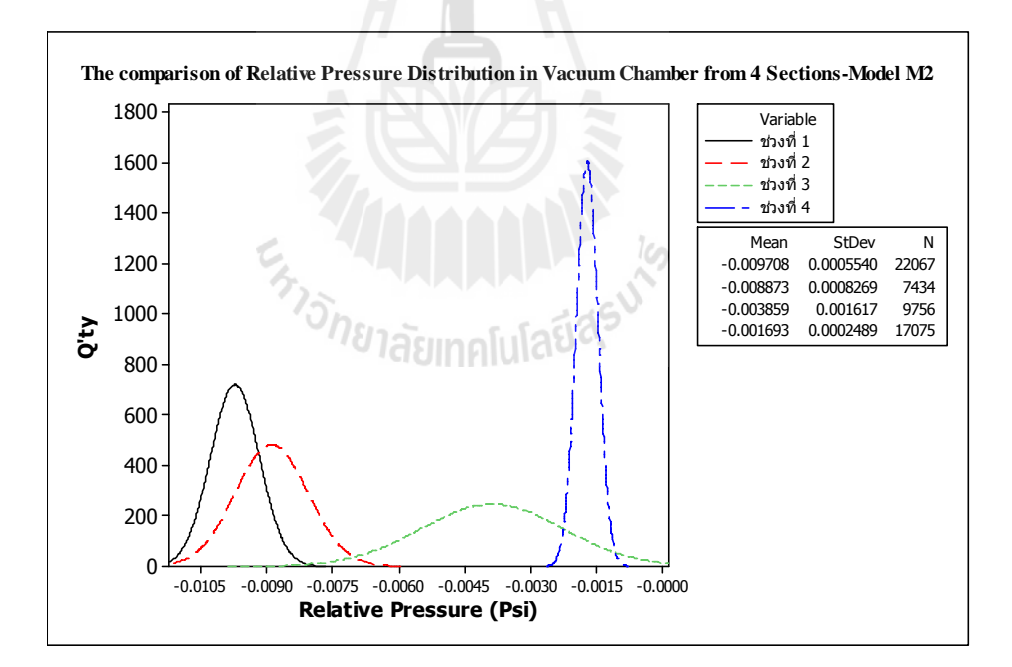

รูปที4 4.16 ค่าการกระจายตัวของความดันสัมพัทธ์ทัง 4 ช่วงในแบบจําลอง M2

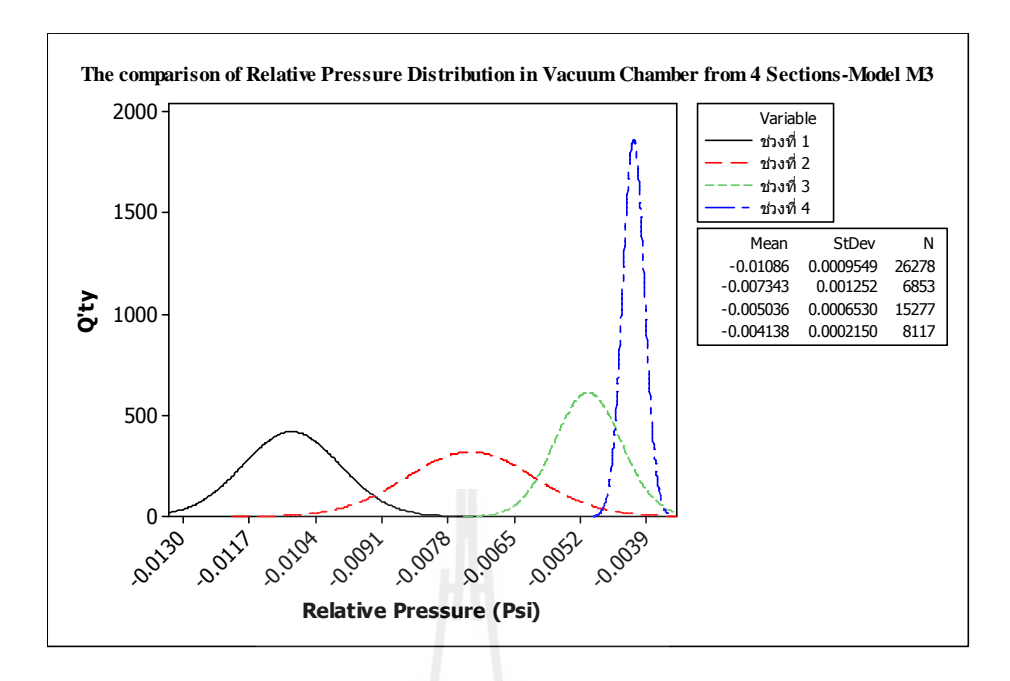

รูปที4 4.17 ค่าการกระจายตัวของความดันสัมพัทธ์ทัง 4 ช่วงในแบบจําลอง M3

จากรูปที่ 4.18 แสดงค่าความดันสัมพัทธ์เฉลี่ยเที่เกิดขึ้นภายให้ห้องดูดของเครื่อง AUV3 ขณะทำงาน เราจะพบว่าผลของการลดขนาดของช่องอากาศไหลเข้าลงมาครึ่งหนึ่งของ สภาวะ ปกติในแบบจําลอง M0 มีผลทําให้ความดันสัมพัทธ์มีค่าลดลงประมาณ 2.5 เท่า จาก -0.006 Psi ลงมาอยู่ที่ 0-0.015 Psi ในขณะที่การเปลี่ยนแปลงรูปร่างของแบบจำลองที่ 2 นั้นไม่มีผลกระทบ ต่อค่าความดันสัมพัทธ์เฉลี่ยในห้องดูดเลย ส่วนการเพิ่มอัตราการใหลในแบบจำลองที่ 3 ขึ้นมาอีก 10 ลิตร/นาที ก็แทบจะไม่ได้ทำให้ค่าความดันสัมพัทธ์เฉลี่ยเปลี่ยนแปลงอย่างมีนัยยะสำคัญ

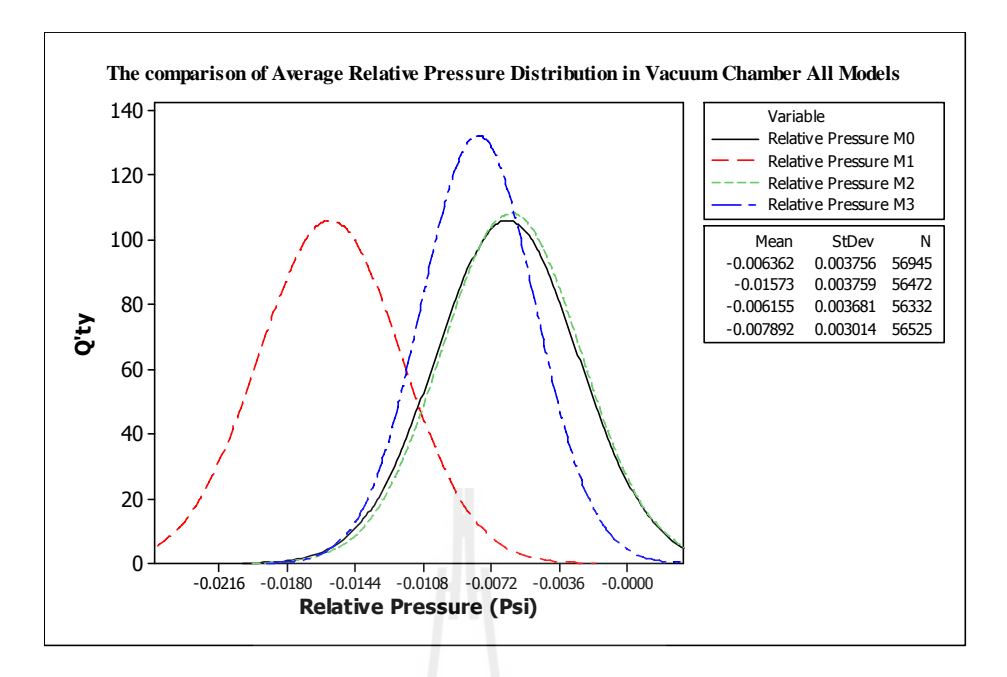

รูปที่ 4.18 การกระจายตัวของความดันสัมพัทธ์เฉลี่ยในทุกแบบจำลอง

#### **4.3.3 ความแตกต่างของความดันบริเวณมอเตอร์**

ดังที่ได้กล่าวเอาไว้แล้วว่า ข้อจำกัดหนึ่งของการพัฒนาเครื่องมือในการกำจัดฝุ่น ้ละอองโดยใช้สูญญากาศคือการที่ เราต้องควบคุมปริมาณความแตกต่างของความดันที่วัดจากแกน หมุนของมอเตอร์กับบริเวณพื้นซีลที่พื้นผิวของตัวมอเตอร์ ไม่ให้มีค่าเกิน 1 inch-H2O เนื่องจากว่า หากความแตกต่างของความดันทั้ง 2 จุดมีความแตกต่างเกินค่านี้จะมีผลทำให้เกิดความเสี่ยงที่น้ำมัน ในตัวมอเตอร์จะรั่วไหลออกมาภายนอก ดังนั้นเพื่อเป็นการป้องกันไม่ให้แบบจำลองที่เราขึ้นใหม่ เกิดความเสี4ยงตรงจุดนี ผู้วิจัยได้ทําการยืนยันเบืองต้นวาจะไม ่ ่ก่อให้เกิดความเสี4ยงนัน

ิ จากกราฟที่ 4.19 เป็นการเปรียบเทียบความแตกต่างของความดันจากจุดแกนหมุน ของมอเตอร์ไปยังบริเวณผิวด้านนอกของมอเตอร์ตลอดเว้นผานศูนย์กลางของมอเตอร์ จากกราฟจะ ่ ้ เห็นว่าแบบจำลองที่ 1 ที่เราพบว่าความดันสัมพัทธ์ในห้องดูดมีการเปลี่ยนแปลงมากที่สุดนั้น ทำให้ ้เกิดความแตกต่างของความดันระหว่างแกนมอเตอร์กับผิวมอเตอร์ด้านนอกมากที่สุด โดยมีค่า dP สูงสุดอยู่ที4ประมาณ 0.023 inch-H2O แต่อย่างไรก็ตามในทุกแบบจําลอง มีค่าความแตกต่างของ ี ความดันไม่เกินที่กำหนด 1 inch-H2O ดังนั้น ผลลัพธ์นี้เป็นการยืนยันเบื้องต้นว่า ทุกแบบจำลองที่ ่ สร้างขึ้นมาใหม่มีความปลอดภัยที่จะไม่ทำให้เกิดความเสี่ยงของการรั่วไหลของน้ำมันในมอเตอร์ ้ แต่ก็ควรพึงระลึกไว้ว่าการทำให้ความดันสัมพัทธ์ในห้องดูดมีค่าเพิ่มขึ้นหรือลดลงก็มีผลที่จะทำให้ ความแตกต่างของความดันบนมอเตอร์มีค่าสูงขึนตามไปด้วย

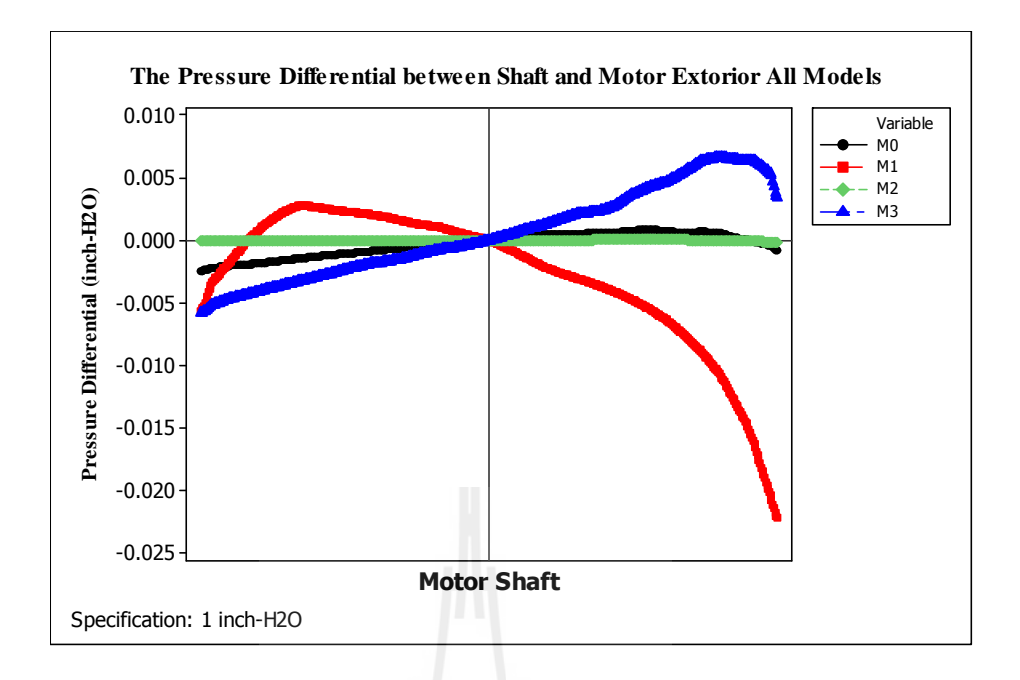

รูปที4 4.19 ความแตกต่างของความดันบนผิวมอเตอร์ของทุกแบบจําลอง

#### **4.3.4 การกระจายตัวของความเร็วของอากาศในห้องดูด**

 ในหัวข้อนีจะเป็ นการวิเคราะห์การกระจายตัวของความเร็วของอากาศภายในห้อง ดูด การวิเคราะห์จะทําการเปรียบเทียบผลลัพธ์ของทุกแบบจําลองแบ่งตามช่วงความสูง โดยจะแบ่ง การพิจารณาออกเป็ น 4 ช่วง ตามความแตกต่างของความสูง ดังแสดงในรูปที4 4.6 สําหรับ แบบจำลอง M0, M1 และ M3 และในรูปที่  $\,$  4.7 สำหรับแบบจำลอง M2

เริ่มจาก ช่วงที่ 1 จะพิจารณาบริเวณท่อดูดทรงกระบอกทั้ง 6 ท่อ จากผลลัพธ์ในรูป ที่ 4.20 จะเห็นว่าความเร็วของอากาศมีค่าไม่แตกต่างกันมากนัก

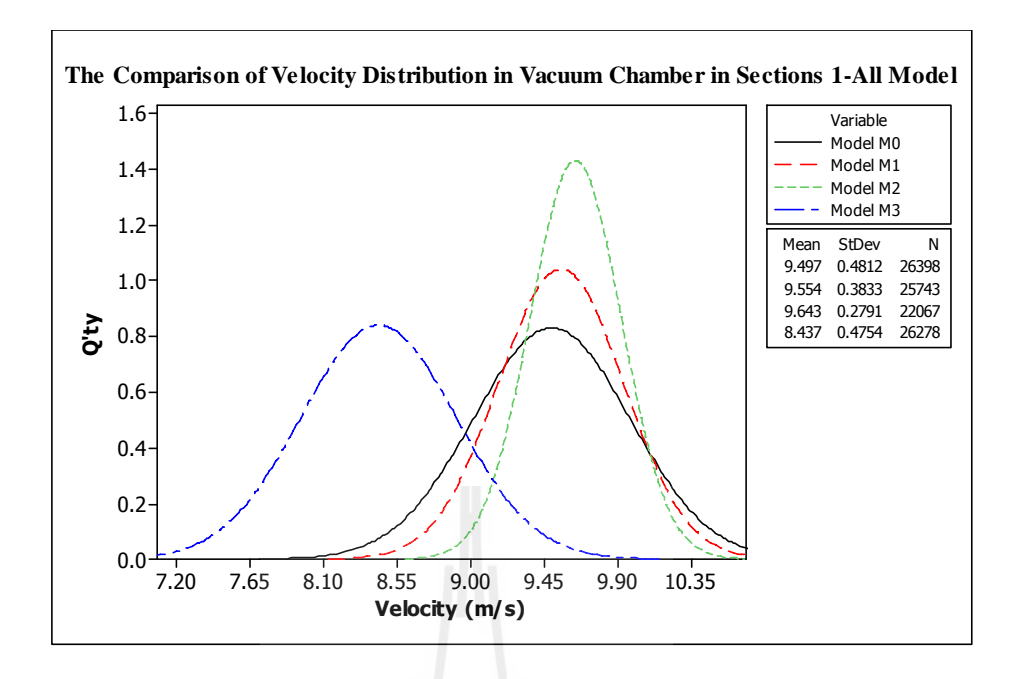

รูปที่ 4.20 การเปรียบเทียบการกระจายตัวของความเร็วในช่วงที่ 1 ของทุกแบบจำลอง

ช่วงที่ 2 จะเป็นพิจรณาที่บริเวณปากทางเข้าท่อดูดทรงกระบอกบริเวณที่เป็นแชม เฟอร์ จากแผนภาพฮีสโตรแกรมจะพบว่าความเร็วที่บริเวณนี้ ในแบบจำลองที่ 2 จะมีค่าสูงที่สุด โดย มีค่ามัชฌิมอยู่ที่ประมาณ 9 เมตร/วินาที ส่วนแบบจำลองที่เหลือนอกจากจะมีค่ามัชฌิมที่น้อยกว่า แล้วค่าเบี่ยงเบนมตราฐานยังสูงกว่าแบบจำลองที่ 2 อยู่อีกด้วย

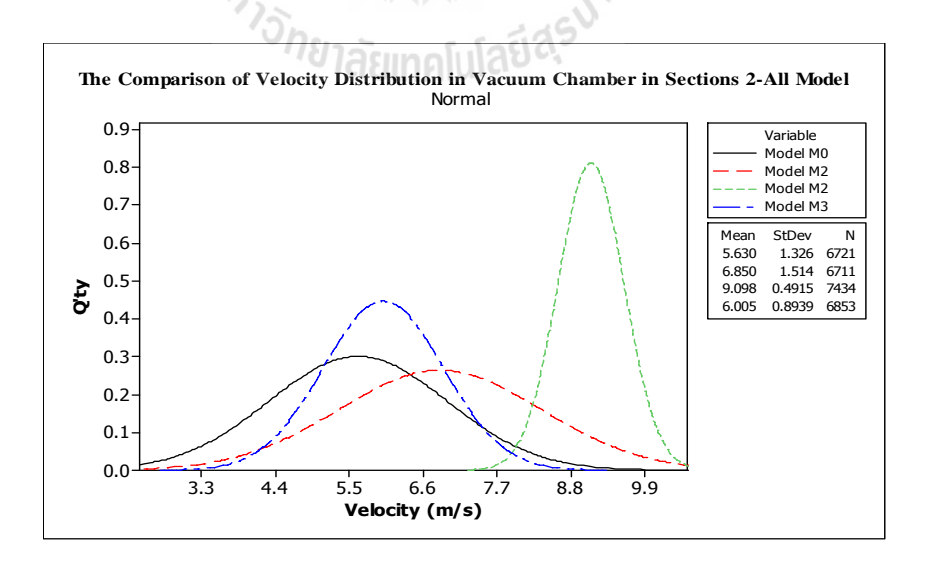

รูปที่ 4.21 การเปรียบเทียบการกระจายตัวของความเร็วในช่วงที่ 2 ของทุกแบบจำลอง

ี ช่วงที่ 3 จะเป็นพิจารณาที่บริเวณปากทางเข้าท่อดูดลงมาจนถึงพื้นผิวของแผ่นดิสก์ จากแผนภาพฮีสโตรแกรมจะพบว่าความเร็วที่บริเวณนี้ ในแบบจำลองที่ M1, M2 และ M3 มีค่าที่ ใกล้เคียงกันและสูงกว่าแบบจำลองตั้งต้น M0

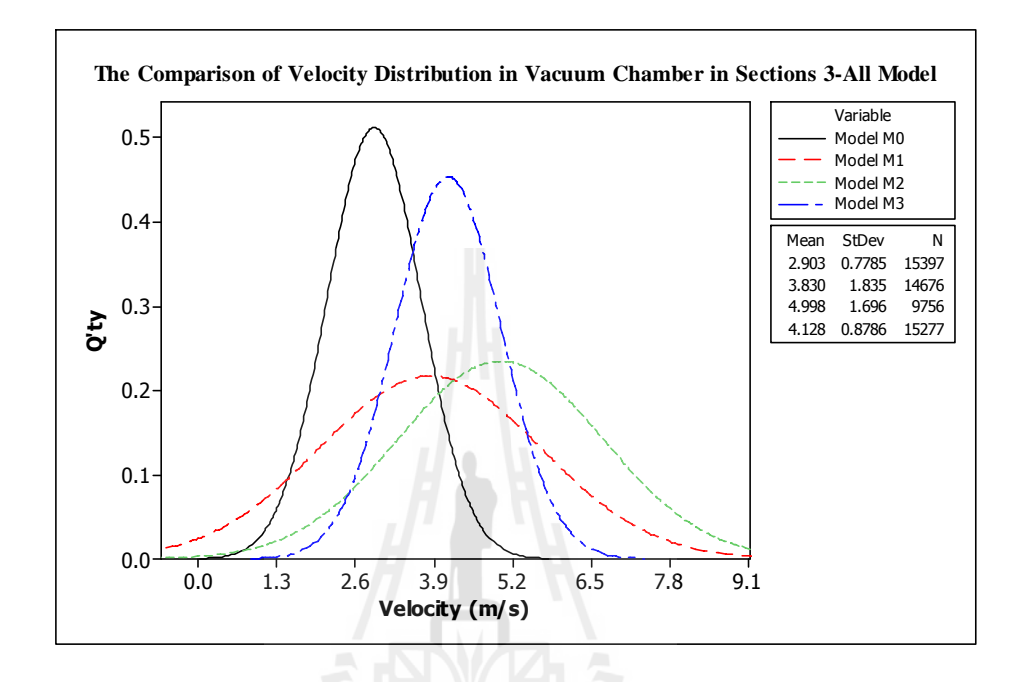

รูปที่ 4.22 การเปรียบเทียบการกระจายตัวของความเร็วในช่วงที่ 3 ของทุกแบบจำลอง

ช่วงที่ 4 จะเป็นพิจารณาที่บริเวณพื้นผิวของแผ่นดิสก์ ลงมาถึงพื้นผิวของ MBA จากแผนภาพฮีสโตรแกรมจะพบว่าความเร็วที่บริเวณนี้ ในแบบจำลองที่ M1, M2 มีค่ามัชฌิมที่สูง ีที่สุดและใกล้เคียงกัน แต่ว่าค่าเบี่ยงเบนมาตรฐานของแบบจำลอง M1 นั้นมีค่าที่มากกว่า ซึ่ง หมายความวาการกระจายตัวของความเร็วในแบบจําลอง M1 นั ่ นแยกว่ า แบบจําลอง M2 ่

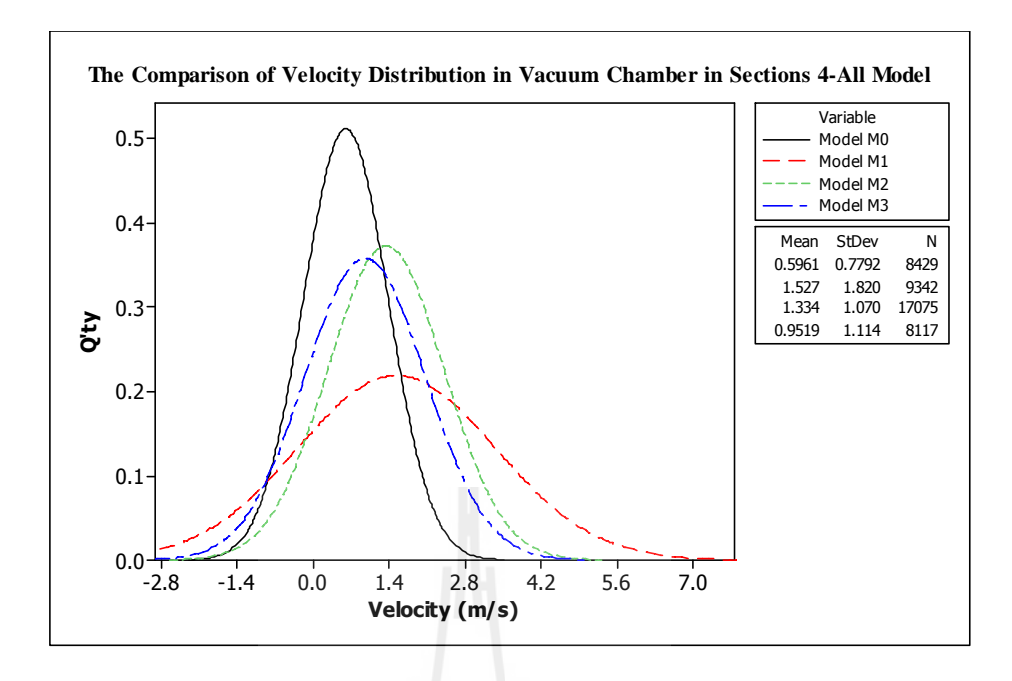

รูปที่ 4.23 การเปรียบเทียบการกระจายตัวของความเร็วในช่วงที่ 4 ของทุกแบบจำลอง

ู แผนภาพ contour ซึ่งแสดงถึงลักษณะของความเร็วของอากาศที่เกิดขึ้นในห้องดูด เครื่อง AUV3 ของแบบจำลอง M1, M2 และ M3 ใด้ถูกแสดงไว้ในรูปที่ 4.24, 4.25 และ 4.26 ตามลำดับ ในขณะที่แผนภาพฮีสโตรแกรมในรูปที่ 4.27, 4.28 และ 4.29 ได้แสดงถึงการกระจายตัว ของความเร็วของอากาศในทุกช่วงพิจารณาของแบบจําลอง M1, M2 และ M3 ตามลําดับ

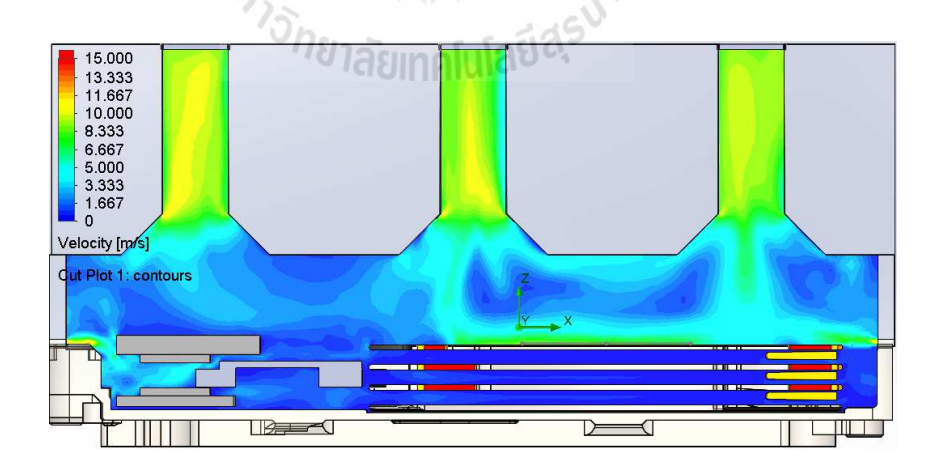

รูปที4 4.24 การการกระจายตัวของความเร็วของอากาศในแบบจําลอง M1

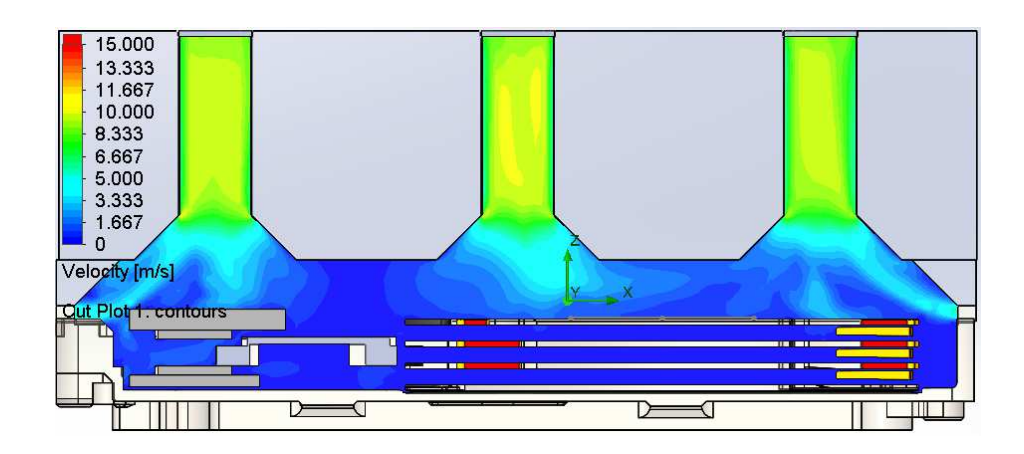

# รูปที่ 4.25 การการกระจายตัวของความเร็วของอากาศในแบบจำลอง M2

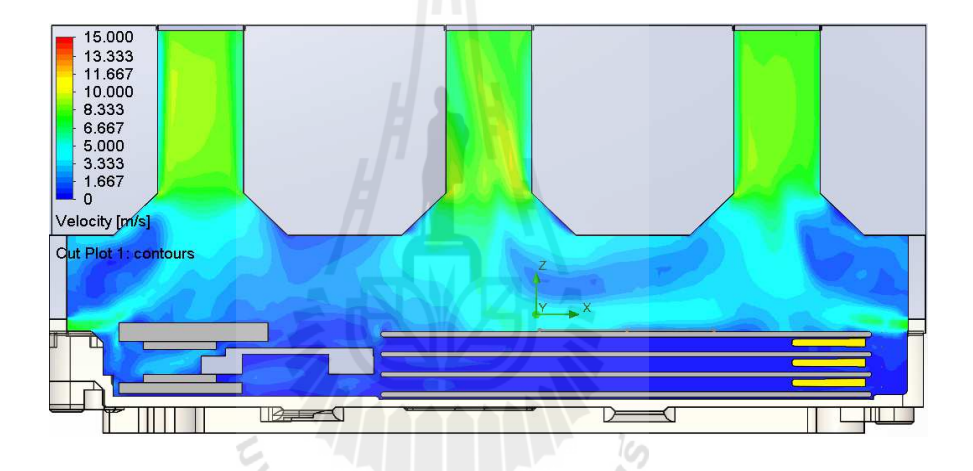

รูปที4 4.26 การการกระจายตัวของความเร็วของอากาศในแบบจําลอง M3

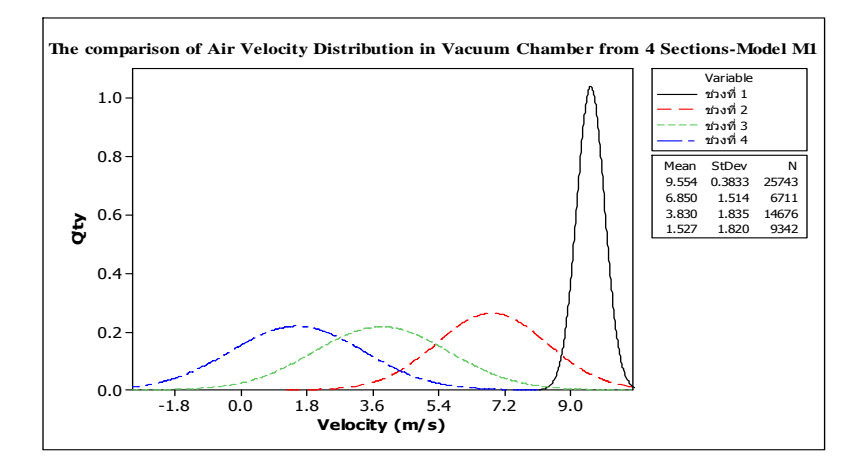

รูปที4 4.27 ค่าการกระจายตัวของความเร็วของอากาศทัง 4 ช่วงในแบบจําลอง M1

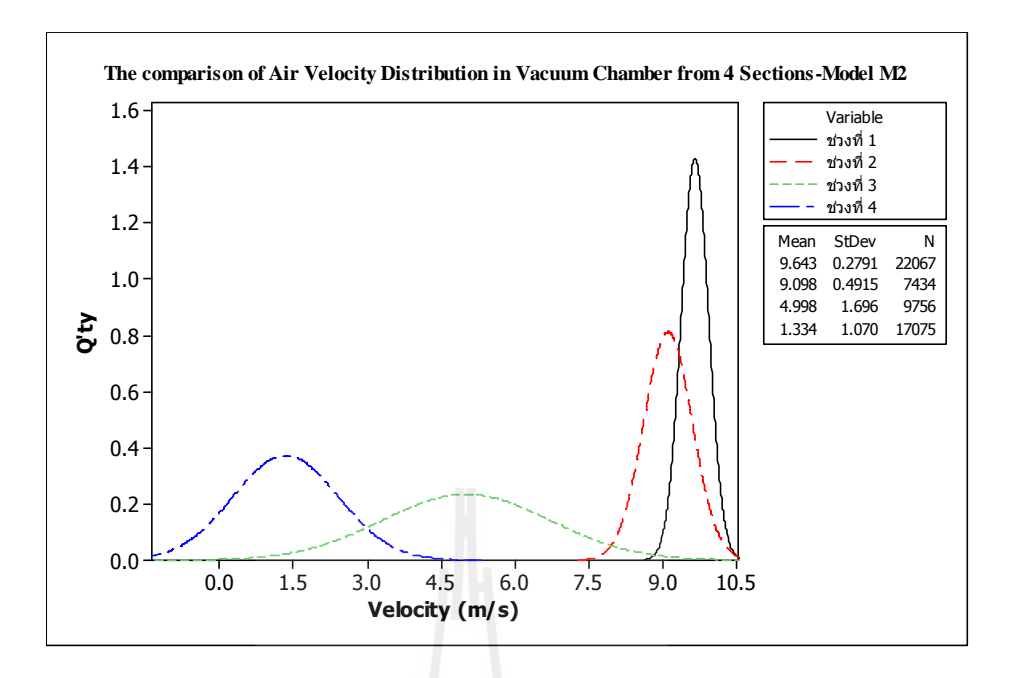

รูปที4 4.28 ค่าการกระจายตัวของความเร็วของอากาศทัง 4 ช่วงในแบบจําลอง M2

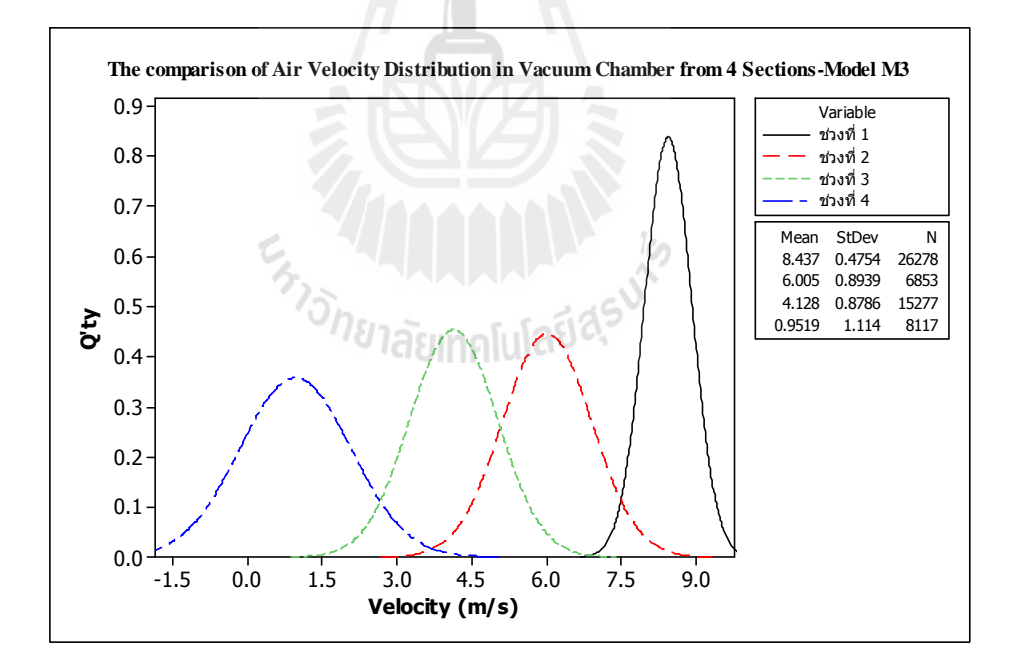

รูปที4 4.29 ค่าการกระจายตัวของความเร็วของอากาศทัง 4 ช่วงในแบบจําลอง M3

จากรูปที่ 4.30 แสดงค่าความเร็วเฉลี่ยของอากาศที่เกิดขึ้นภายให้ห้องดูดของเครื่อง AUV3 ขณะทำงาน เราจะพบว่าความเร็วเฉลี่ยของแบบจำลอง M2 นั้นมีค่ามัชฌิมที่สูงกว่า ้ แบบจำลองอื่นๆ แต่อย่างไรก็ตามความเร็วของอากาศของทุกแบบจำลองนั้นไม่มีความแตกต่างกัน อย่างมีนัยยะสำคัญ

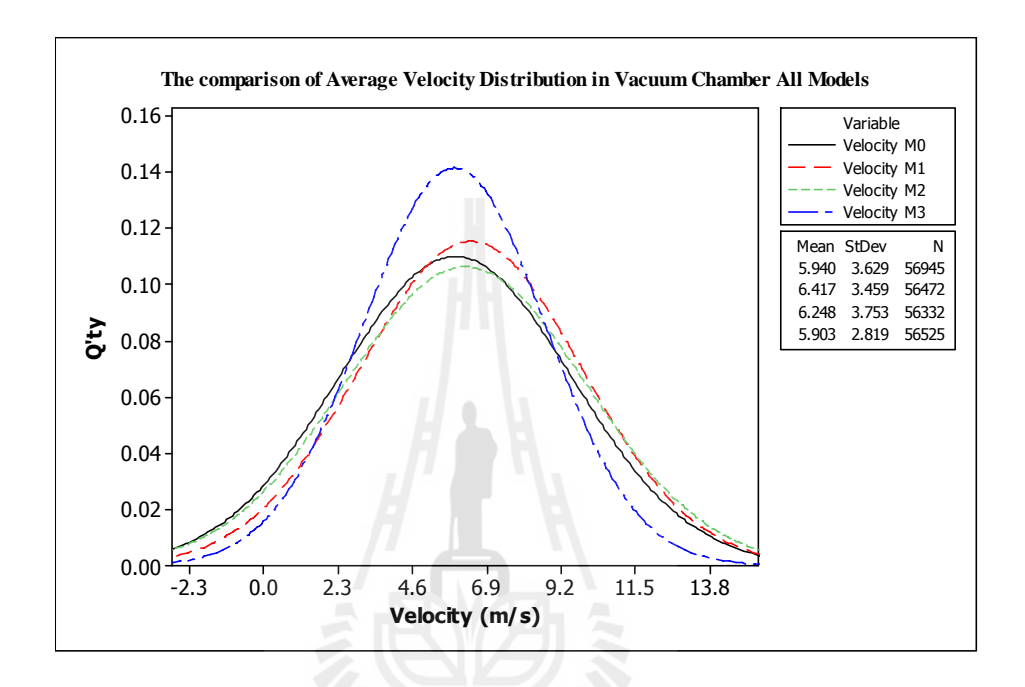

รูปที่ 4.30 ค่าการกระจายตัวเฉลี่ยของความเร็วของอากาศในทุกแบบจำลอง

*่าวัทยาลัยเ*ทคโนโลยีสุร<sup>ิง</sup>

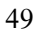

## **4.4 การเปรียบเทียบประสิทธิภาพการกําจัดฝ่ นละออง ุ**

่ ในหัวข้อนี้จะเป็นการวิเคราะห์ผลลัพธ์ของแบบจำลอง ในการกำจัดฝุ่นละอองออกจากตัว ฮาร์ดดิสก์หลังจากทำการคำนวณผลลัพธ์ในส่วนของๆของใหลเสร็จสิ้นแล้ว จากคุณสมบัติที่ กำหนดในตารางที่ 3.2 เราจะแบ่งการวิเคราะห์ออกเป็นตามพื้นที่ตามรูปที่ 4.31 โดยในทุกพื้นที่จะ ทำการเปรียบเทียบประสิทธิภาพการกำจัดฝุ่นละอองของทุกแบบจำลองและทุกขนาดของฝุ่น ้ ละออง ฝุ่นละอองที่สามารถเคลื่อนตัวมาถึงที่ปากทางออกของท่อดูดในระยะเวลา 2 วินาที จะถูก พิจารณาว่าสามารถกำจัดออกไปจากตัวฮาร์ดดิสก์ไดร์ฟได้

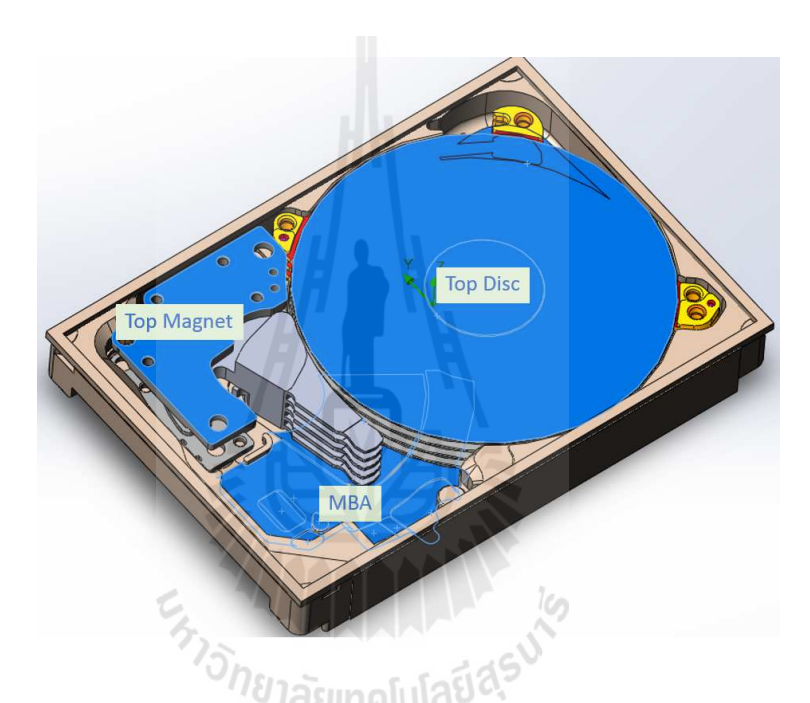

รูปที4 4.31 ตําแหน่งการจําลองการสะสมของฝุ่ นละอองในตัวฮาร์ดดิสกก์ ่อนทําการดูด ด้วยเครื่อง AUV3

## **4.4.1 ประสิทธิภาพการกําจัดฝ่ นละอองทีบริเวณ Top Magnet ุ**

จากผลลัพธ์ในรูปที่ 4.32 จะพบว่าประสิทธิภาพการกำจัดฝุ่นละอองของ ี แบบจำลองที่ M1 ในบริเวณ Top Magnet มีประสิทธิภาพที่ดีที่สุดสำหรับฝุ่นละอองขนาด 0.5 และ 1 micron ซึ่งสามารถกำจัดได้ประมาณ 60% ทั้ง 2 ขนาด แต่แบบจำลอง M1 มีประสิทธิภาพที่ลดลง เป็นอย่างมากเมื่อฝุ่นละอองมีขนาด 5 micronในขณะที่แบบจำลองที่ M2 มีประสิทธิภาพการกำจัด ฝุ่นละอองขนาด 5 micron ได้ดีที่สุดซึ่งสามารถกำจัดได้ประมาณ 35%

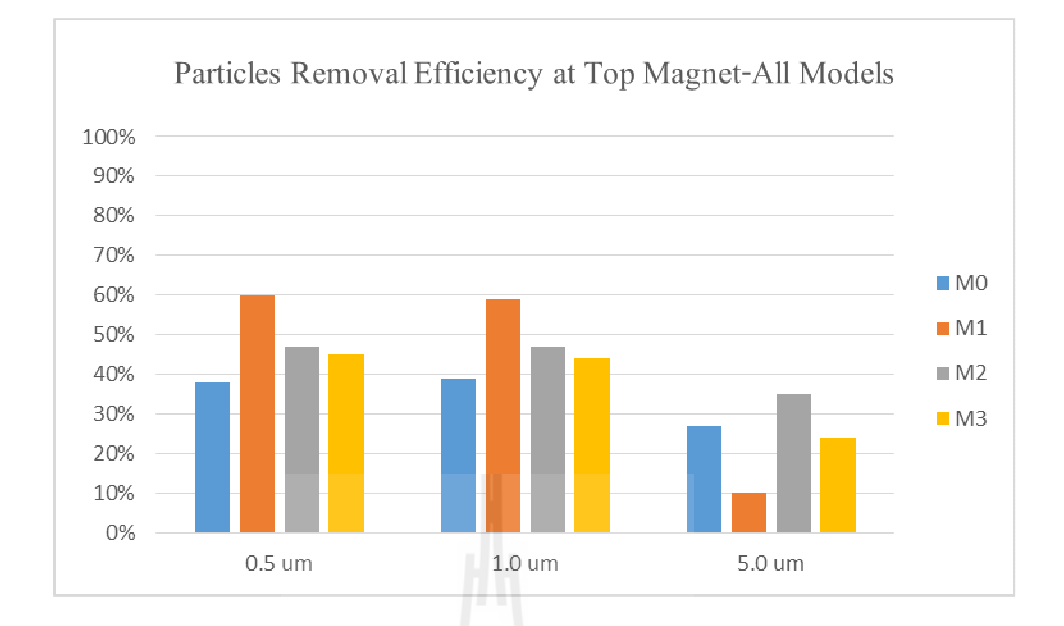

## รูปที4 4.32 การเปรียบเทียบประสิทธิภาพการกาจัดฝุ่ นละอองของทุกแบบจําลอง ํ บริเวณ Top Magnet

#### **4.4.2 ประสิทธิภาพการกําจัดฝ่ นละอองทีบริเวณ Top Disc ุ**

จากผลลัพธ์ในรูปที่ 4.33 จะพบว่าประสิทธิภาพการกำจัดฝุ่นละอองของ แบบจำลองที่ M1, M2 และ M3 มีค่าใกล้เคียงกันสำหรับฝุ่นละอองขนาด 0.5 และ 1 micron แต่ แบบจำลอง M1 มีประสิทธิภาพที่ลดลงเป็นอย่างมากเมื่อฝุ่นละอองมีขนาด 5 micron ในขณะที่ แบบจำลองที่ M0 และ M2 มีประสิทธิภาพการกำจัดฝุ่นละอองขนาด 5 micron ที่ใกล้เคียงกัน<br>ประบาณ 30% ประมาณ 30%

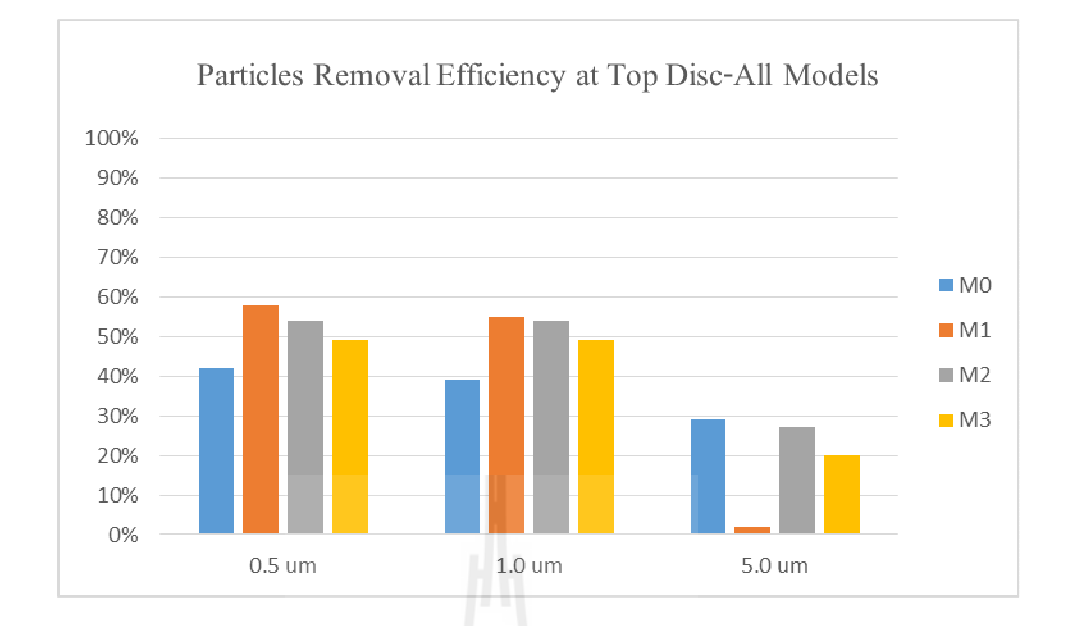

รูปที4 4.33 การเปรียบเทียบประสิทธิภาพการกาจัดฝุ่ นละอองของทุกแบบจําลองบริเวณ Top Disc ํ

#### **4.4.3 ประสิทธิภาพการกําจัดฝ่ นละอองทีบริเวณ MBA ุ**

ิจากผลลัพธ์ในรูปที่ 4.34 จะพบว่าประสิทธิภาพการกำจัดฝุ่นละอองของทุก ี แบบจำลองมีค่า ลดลงเป็นอย่างมาก แต่แบบจำลองตั้งต้น M0 ยังมีประสิทธิภาพที่ดีที่สุด อยู่ที่ ประมาณ 30% ในฝุ่นละอองขนาด 0.5 และ 1 micron และลดลงมาอยู่ที่ 10% สำหรับฝุ่นละออง ขนาด 5 micron

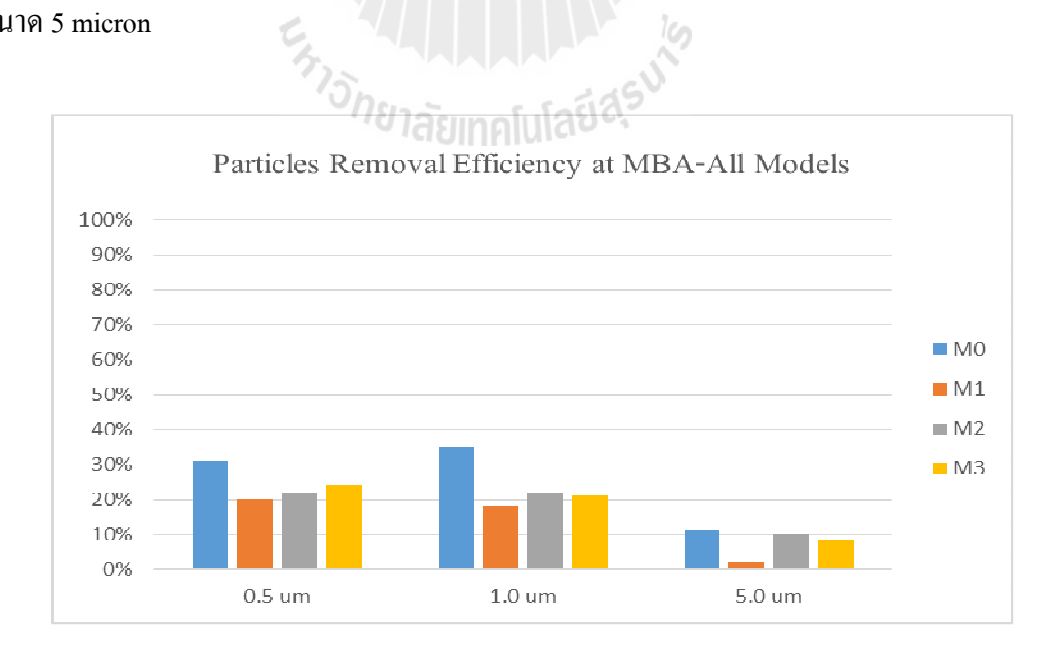

รูปที4 4.34 การเปรียบเทียบประสิทธิภาพการกาจัดฝุ่ นละอองของทุกแบบจําลองบริเวณ MBA ํ

#### **4.4.4 การเปรียบเทียบประสิทธิภาพโดยรวมของการกําจัดฝ่ นละออง ุ**

 จากผลลัพธ์ในรูปที4 4.35 และ 4.36 แสดงการเปรียบเทียบประสิทธิภาพการกาจัด ํ ฝุ่นละอองโคยรวม โดยเราจะพบว่าหากพิจารณาในทุกพื้นที่แล้ว แบบจำลอง M1 มีประสิทธิภาพ การกำจัดฝุ่นละอองที่ดีที่สุดในฝุ่นละอองขนาด 0.5 และ 1 micron และแบบจำลอง M2 ตามมาเป็น ที่ 2 และหากพิจารณาโดยแบ่งตามพื้นที่แล้ว แบบจำลอง M2 มีประสิทธิภาพที่ดีที่สุดในบริเวณ Top Magnet และ Top Disc ในขณะที่แบบจำลองตั้งต้น M0 ยังคงมีความใด้เปรียบในบริเวณพื้นผิวของ MBA อยู่ แต่อย่างไรก็ตามหากฝุ่นละอองมีการสะสมที่บริเวณนี้ ก็มีความสามารถเพียงแค่ไม่เกิน ่ 25% ที่จะกำจัดออกไป

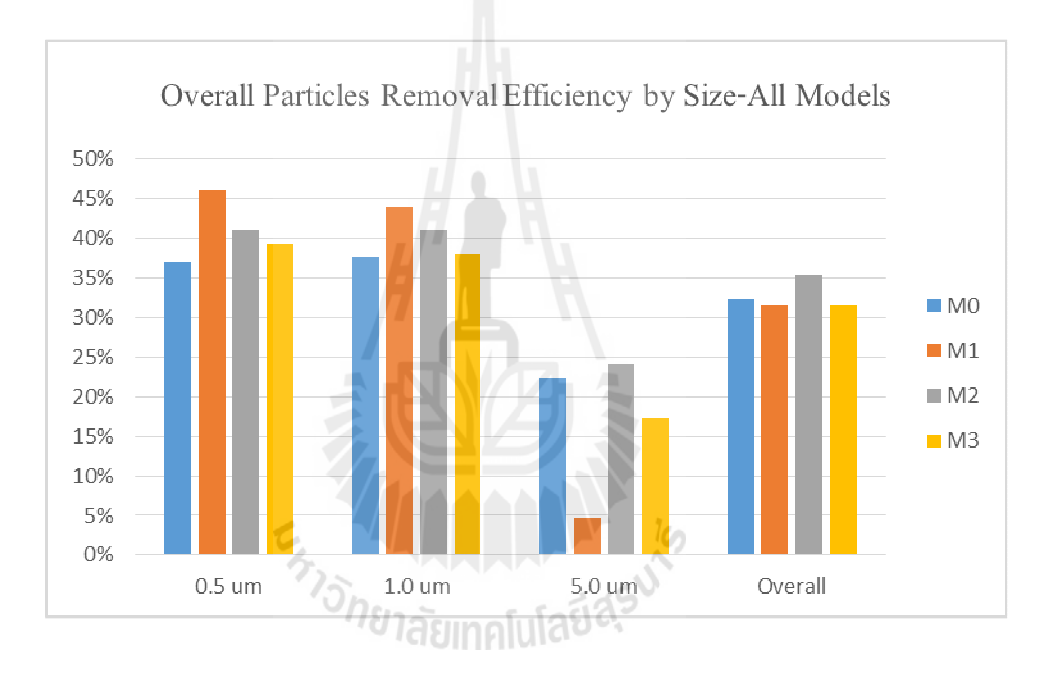

ู รูปที่ 4.35 การเปรียบเทียบประสิทธิภาพการกำจัดฝุ่นละอองโดยรวมจำแนกด้วยขนาดฝุ่นละออง

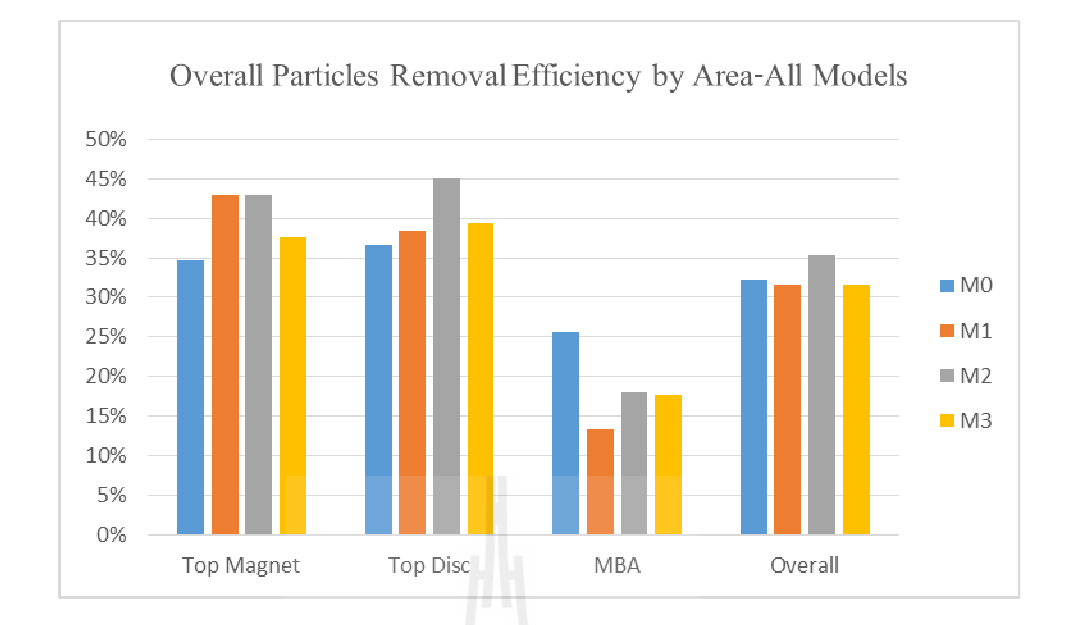

# รูปที่ 4.36 การเปรียบเทียบประสิทธิภาพการกำจัดฝุ่นละอองโดยรวมจำแนกตามพื้นที่สะสม

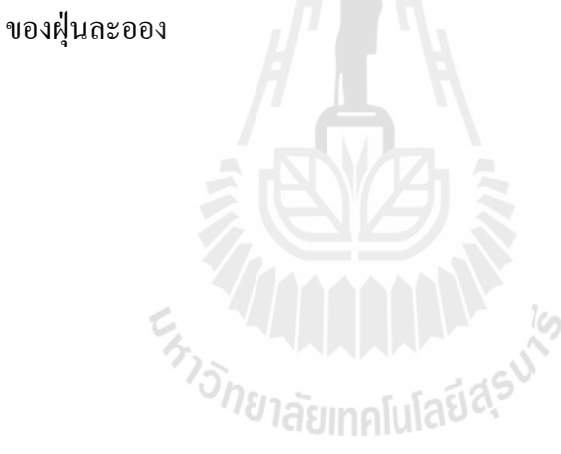

# **บทที 5 สรุปและข้อเสนอแนะ**

#### **5.1 สรุป**

 จากการทีได้ทําการใช้โปรแกรม SolidWorks Flow Simulations ทําการศึกษาพฤติกกรม ของอากาศภายในสถานีดูดฝุ่ นละออง AUV3 ทําให้มีความเข้าใจถึงตัวแปรทีมีผลต่อการเคลือนตัว ของอากาศภายมากยิ่งขึ้น การใช้โปปรแกรมเพื่อช่วยในการวิเคราะห์นอกจากจะช่วยลดต้นทุน ทางด้านการเงินและเวลาแล้ว ยังสามารถช่วยในการทํานายค่าของตัวแปรทีสนใจ ทีเราไม่สามารถ ้ทำการติดตั้งอุปกรณ์วัดได้จริงในทางปฏิบัติได้อีกด้วย อย่างเช่นการวัดค่า ความดัน ความหนาแน่น ้ ความเร็วของอากาศที่จุดต่างๆ ในทางปฏิบัติแล้วไม่สามารถทำการติดตั้งชุดเซ็นเซอร์เพื่อทำการวัด ค่าเหล่านี้ในสถานีดูด AUV3 ได้อย่างแน่นอน ดังนั้นหากเรามีความเข้าใจในการใช้ความสามารถ ึ ของโปรแกรมวิเคราะห์ทางด้าน CFD ใด้เป็นอย่างดีแล้ว จะทำให้เรามีความใด้เปรียบในการทำ ความเข้าใจพฤติกรรมของๆไหลได้มากกวา ่

จากการที่ได้ทำการวิจัยเกี่ยวกับพฤติกรรมของอากาศภายในสถานีคูค AUV 3 ทำให้ได้ เรียนรู้วา ่

## **5.1.1 อิทธิพลของการปรับเปลียนสภาวะการทํางานของแต่ละแบบจําลอง**

จากแบบจําลอง M1 เราพบว่าหลังจากทีเราลดความสูงของช่องทางการไหลเข้า ของอากาศในขณะเครืองดูด AUV3 ทํางาน ทีอัตราการไหลเชิงปริมาตรทีทางออก 25 ลิตร/นาที เรา พบว่า จะมีผลทำให้ความดันสัมพัทธ์ในห้องดูดมีความแตกต่างที่เพิ่มขึ้นอย่างมีนัยยะสำคัญ กว่าทุก ้ แบบจำลอง หมายความว่าหากต้องการให้ภายในห้องดูดมีสภาวะที่เกิดสูญญากาศเกิดขึ้น วิธีที่ ได้ผลดีทีสุดก็คือการลดขนาดของช่องทางการไหลเข้าของอากาศ ส่วนการลดปริมาตรในห้องดูด ี ดังเช่นในแบบจำลอง M2 จะช่วยทำให้การกระจายตัวของความเร็วภายในบริเวณพื้นผิวของ ี ฮาร์ดดิสก์ไดฟ์มีการกระจายตัวที่ดีขึ้น และการเพิ่มอัตราการไหลในแบบจำลอง M3 นั้น ส่งผล กระทบต่อการเพิมความเร็วของอากาศในห้องดูดได้น้อยมาก

## 5.1.2 อิทธิพลของความแตกต่างของความดันสัมพัทธ์ที่เพิ่มขึ้น

จากกรณีของแบบจำลอง M1 เราจะพบว่า เมื่อความแตกต่างของความดันสัมพัทธ์มี ้ค่าที่เพิ่มขึ้นภายในห้องดูด ก็มีส่งผลให้ความเร็วการเคลื่อนที่ของอากาศมีค่าที่สูงขึ้นเช่นกัน แต่ ้ผลกระทบที่ตามมาก็คือ ความแตกต่างของความดันที่บริเวณผิวมอเตอร์กับแกนกลางของมอเตอร์ก็ ึ่ จะมีค่าที่สูงขึ้นด้วย จากกราฟที่ 4.19 จะเห็นได้อย่างชัดเจนว่าแบบจำลอง M1 นั้นมีค่าแตกต่างของ ความดันทีบริเวณมอเตอร์มากทีสุดอยางมีนัยยะสําคัญ ่

#### **5.1.3 อิทธิพลของการกระจายตัวของความเร็วภายในห้องดูด**

จากแบบจําลอง M2 ทําให้เราได้พอเข้าใจว่าหากการกระจายตัวของความเร็วใน ิทุกๆช่วงความสูงจากท่อดูดทางออกมาจนถึงพื้นผิวของฮาร์ดดิสก์ไดฟ์มีความใกล้เคียงกัน ก็จะมี ้ส่วนช่วยในการเพิ่มประสิทธิภาพของการกำจัดฝุ่นละอองที่สะสมออกจากตัวฮาร์ดดิสก์ใดฟ์มากขึ้น

## **5.1.4 ความสามารถในการกําจัดฝ่ นละออง ุ**

โดยรวมแล้ว ความสามารถในการกำจัดฝุ่นละอองของทุกแบบจำลองยังมีค่าที่ต่ำ อยู่ที่ประมาณ 35% โดยเฉพาะบริเวณพื้นผิวของ MBA และฝุ่นละอองขนาด 5 micron ที่มีค่า ี ประสิทธิภาพการกำจัดฝุ่นละอองที่ต่ำที่สุดในทุกๆแบบจำลอง ซึ่งประสิทธิภาพการกำจัดฝุ่นละออง นี้มีความสัมพันธ์ที่ชัดเจนกับการกระจายตัวของความเร็วของอากาศ

## **5.2 ข้อเสนอแนะ**

## **5.2.1 ข้อเสนอแนะต่อการใช้โปรแกรมทางด้าน CFD ในการทํางานวิจัย**

ถึงแม้การใช้ความสามารถของโปรแกรมทางด้าน CFD จะมีความสะดวกต่อการ ทําความเข้าใจพฤติกรรมของๆไหล โดยสามารถช่วยลดต้นทุนทางการเงินและเวลาได้ แต่เราก็ไม่ ึ ควรละเลยที่จะพิสูจน์ผลลัพธ์ของแบบจำลองเหล่านั้น ด้วยการทดลองจริงให้มากที่สุดเท่าที่จะทำ ได้ เพื่อ เป็นการพิสูจน์ว่าความสามารถในการใช้ซอร์ฟแวร์ของเรานั้น สามารถเชื่อถือได้ ควรใช้ ความสามารถของโปรแกรมในการช่วยลดจํานวนชิCนงานต้นแบบในกระบวนการวิจัยและพัฒนา น่าจะเป็ นสิงทีเป็ นประโยชน์มากทีสุดในงานอุตสาหกรรม

## **5.2.2 ข้อเสนอแนะสําหรับการใช้งานวิจัย**

ผู้สนใจสามารถใช้งานวิจัยนี้เป็นจุดเริ่มต้นในการทำความเข้าใจถึงความสัมพันธ์ ของการเปลี่ยนแปลงความดับ กับ การเคลื่อนตัวของอากาศได้

## **5.2.3 ข้อเสนอแนะสําหรับงานวิจัยต่อไป**

ในอุตสาหกรรมเกี่ยวกับอิเล็กทรอนิกส์นั้น จะให้ความสำคัญต่อการควบคุมและ ึ กำจัดฝุ่นละอองที่สะสมในตัวงานมาอย่างต่อเนื่อง มีเครื่องจักรมากมายที่ถูกพัฒนามาเพื่อวัดและ
ึ กำจัดฝุ่นละออง หลักการการทำงานของเครื่องไม่แตกต่างกันมาก คือ การทำให้ภายในห้องดูดมีการ เคลื่อนตัวของอากาศเพื่อชักนำฝุ่นละอองให้ออกไปที่ทางออกให้ได้ดีที่สุดซึ่งก็เป็นหลักการ เดียวกับงานวิจัยเกี่ยวกับเครื่อง AUV3 ชิ้นนี้ ดังนั้น ผู้สนใจสามารถศึกษาจากงานวิจัยชิ้นนี้ ได้เพื่อ เป็นพื้นฐานในการทำงานวิจัยของอุปกรณ์กำจัดฝุ่นละอองแบบใหม่ๆ ได้เช่นกัน

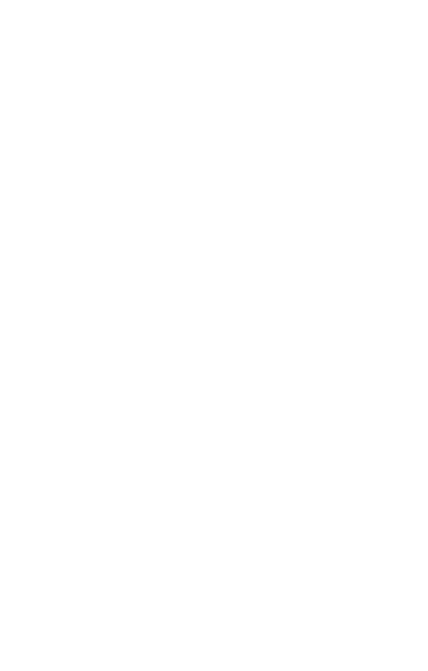

## **รายการอ้างอิง**

- ณรงค์วิทย์ ยิมศิริวัฒนะ (2554). **การจําลองการไหลของอากาศ ระหว่างขันตอนการดูดอนุภาค ในกระบวนการผลิตฮาร์ดดิสก์.** วิทยานิพนธ์ปริญญาวิศวกรรมศาสตร์มหาบัณฑิต ภาควิชา วิศวกรรมเครื'องกล สํานักวิชาวิศวกรรมศาสตร์ มหาวิทยาลัยธรรมศาสตร์. 98 หน้า.
- อนุรัตน์ วิศิษฏ์สรอรรถ (2554), **โครงการวิจัยการศึกษาประสิทธิภาพในการกําจัดอนุภาคของระบบ Auto Vacuum (AUV).** งานนาโนอิเล็กทรอนิกส์และเครื'องกลจุลภาค ศูนย์เทคโนโลยี อิเล็กทรอนิกส์และคอมพิวเตอร์แห่งชาติ. 37 หน้า.
- D. Y. Lee, J. Hwang and G. N. Bae., (2004). **Effect of Disk Rotational Speed on Contamination Particles Generated in a Hard Disk Drives.** Microsystem Technologies, Vol. 10(Issue 2), pp. 103-108.
- H. Song, M. Damodaran and Quock Y. Ng., (2003). **Simulation of Flow Field and Particle Trajectories in Hard Disk Drive Enclosures.** 1st Fluent CFD Conference for India and South East Asia, Pune, India, November 2003, pp. 1-8.
- H. Kwon and H. J. Lee. (2006). **Nano-scale Particle Tracking in HDD Cavity.** International ANSYS Conference, Pittsburgh, PA, May 2006, pp. 1-6**.**

SolidWorks Corp**. SolidWorks Flow Simulation 2012 Technical Reference**.

SolidWorks Corp. **SolidWorks Flow Simulation 2012 Solving Engineering Tasks**.

## ภาคผนวก ก

# การพิสูจน์แบบจำลองก่อนทำงานวิจัย

En AMARAMANA

## **ก.1 การไหลแบบ 2 มิติ ในช่ องทางที\$มีการขยายแบบทันที (Flows in 2D Channels with Bilateral Sudden Expansions)**

 ในตัวอยางนี ่ จะเป็ นการพิสูจน์การใช้งานโปรแกรม SolidWorks Flow Simulations ในการ ้วิเคราะห์การไหลผ่านช่องทางที่มีการขยายตัวแบบทันที แบบช่องทางการไหลขยายแบบทันทีทั้ง 2 ด้าน ผลลัพธ์จากแบบจำลองในโปรแกรม SolidWorks Flow Simulations จะถูกเปรียบเทียบกับ ผลลัพธ์การคํานวณที7ได้จากสมการทางทฤษฏี

• น้ำ อุณหภูมิ 293.2 K ที่ความเร็ว 1 m/s แบบ uniform ใหลผ่านช่องทางเข้าที่มีความสูง 10 cm และขยายออกแบบทันที ดังรูปที่ ก.1.1 จงทำการคำนวณหาค่า Hydraulic loss เปรียบเทียบผลลัพธ์ระหว่างการใช้โปรแกรม SolidWorks Flow Simulation กบสมการ ั อ้างอิง

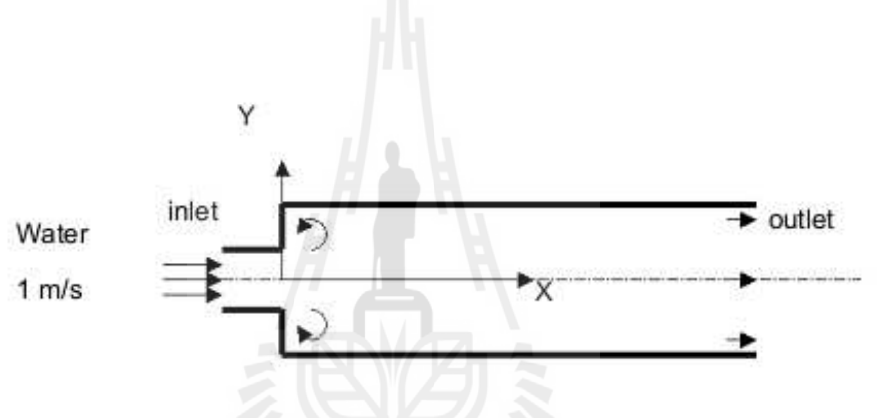

รูปที่ ก.1.1 การไหลแบบ 2 มิติ ผ่านช่องทางที่มีการขยายตัวแบบทันทีทั้ง 2 ด้าน

ค่าสัมประสิทธิ์ความสูญเสียทางไฮดรอลิก จากการขยายตัวแบบทันทีทั้ง 2 ด้าน สำหรับการ ไหลแบบปั่นป่วน (Re  $\,> \,$  10 $^4$ ) และรูปแบบโปรไฟล์ของความเร็วเป็นแบบ uniform นั้นขึ้นอยู่กับ ้อัตราส่วนการขยายของพื้นที่หน้าตัด และสามารถหาค่าได้จากสมการอ้างอิงที่ 1.1

$$
\zeta_S = \frac{P_o - P_a}{\rho u_o^2} = \left(1 - \frac{A_o}{A_a}\right)^2 \tag{6.1}
$$

เมื่อ A<sub>0</sub> และ A<sub>1</sub> คือ พื้นที่หน้าตัดของทางเข้าและทางออกตามลำดับ  
P<sub>0</sub> และ P<sub>1</sub> คือ ความดันที่ทางเข้าและทางออก  

$$
\frac{\rho u_6^2}{2}
$$
 คือ ความดันจถน์ ที่ทางเข้า

ในสภาวะจริงของการใหลผ่านช่องทางที่มีการขยายแบบทันทีนั้น ค่าสัมประสิทธิ์ความ สูญเสียทางไฮดรอลิกมีค่าเท่ากับ  $\bar{\zeta} = \bar{\zeta}_f + \bar{\zeta}_s$  เมื่อ  $\bar{\zeta}_f$ คือ สัมประสิทธิ์ความสูญเสียเนื่องจาก แรงเสียดทาน แต่ในกรณีนี้เราจะไม่ทำการพิจารณา โดยการระบุให้ทุกผนังในช่องทางการไหลเป็น แบบอุดมคติ

ในการพิสูจน์นี้ เราจะทำการกำหนดสัดส่วนของพื้นที่หน้าตัดเพื่อพิจารณาที่ 1.5, 2.0, 3.0 และ 6.0 และเพื่อหลีกเลี่ยงผลของการรบกวนจากสภาพแวดล้อมของช่องทางออก ที่กำให้มีความ ้ คันที่ 1 ความคันบรรยากาศ เราจะกำหนดให้ช่องทางการไหลนี้มีความยาวเป็น 10 เท่าของความสูงที่ ช่องทางเข้า

 การสร้างแบบจําลองในโปรแกรม SolidWorks Flow Simulations ได้ถูกแสดงไว้เป็ นหัวข้อ ดังนี

### **ก.1.1 ขอบเขตการคํานวณ**

• เนื่องจากแบบจำลองตั้งต้นมีรูปร่างที่สมมาตร การพิจารณาสร้างขอบเขตการ คํานวณในแบบจําลองนีจะถูกพิจารณาให้เป็ นแบบ 2 มิติ ขอบเขตการคํานวณ ได้ถูกแสดงไว้ดังรูปที่ ก.1.2 ในบริเวณกรอบสีฟ้า

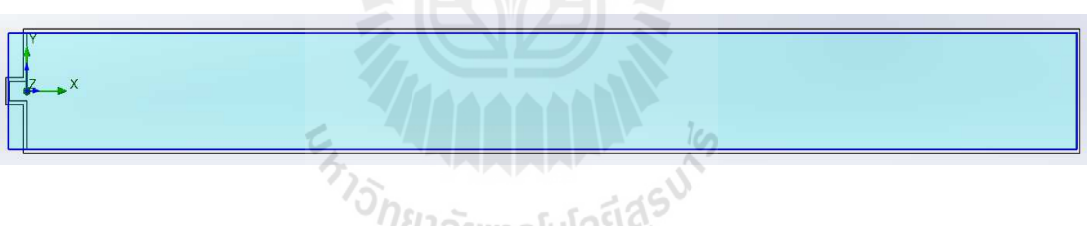

รูปที7 ก.1.2 ขอบเขตการคํานวณแบบ 2 มิติ

## **ก.1.2 เงื\$อนไขตั@งต้น**

 $\bullet$  น้ำที่ ความดันบรรยากาศ P=101325 Pa, อุณหภูมิ T=293.2 K

## **ก.1.3 เงื\$อนไขขอบเขต**

- $\bullet$  น้ำที่ความเร็ว 1 m/s ที่ทางเข้า, Re=10 $^5$
- ความดันบรรยากาศที่ทางออก
- ผนังอยู่ในสภาวะอุดมคติ เป็นฉนวนและไม่มีแรงเสียดทาน

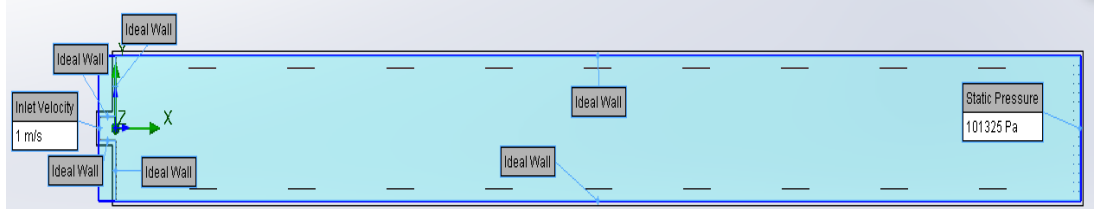

## รูปที่ ก.1.3 แสดงการกำหนดเงื่อนไขขอบเขต

### **ก.1.4 เป้ าหมายการคํานวณ**

- $\bullet$  เราต้องการทราบค่าค่าสัมประสิทธิ์ความสูญเสียทางไฮดรอลิก ซึ่งได้จากสมการที่ ก.1
- $\bullet$  ซึ่งสามารถระบุในโปรแกรมได้ดังนี้  $\zeta_{\mathcal{S}} =$  ({SG Average Total Pressure(inlet)}-{SG Average Total Pressure (outlet)})/({GG Average Density1}\*{Inlet Velocity1:Velocity normal to face}^2/2)

### **ก.1.5 รายละเอียดของกริด**

- $\bullet$  ความละเอียดของกริดอยู่ในระดับที่ 8 (สูงสุด)
- จํานวนกริดในแนวแกน x = 116, y=12 , z=1
- $\bullet$  แบ่งชนิดออกเป็น แบบ Fluid cell = 300, แบบ Partial cell=84

### **ก.1.6 ผลลัพธ์การล่เข้า ู**

 $\bullet$  สัมประสิทธิ์การสูญเสียทางไฮดรอลิกมีการลู่เข้าที่ค่า 0.738939 จาก 140 รอบการ คํานวณ <sup>ว</sup>ยาลัยเทคโนโลปิ

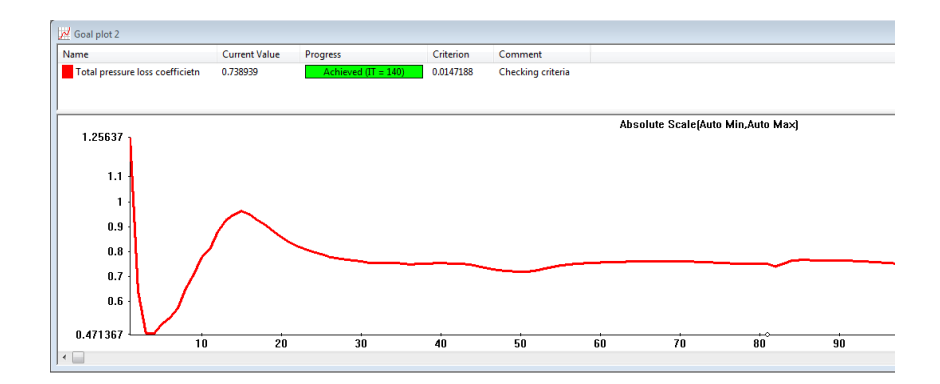

รูปที่ ก.1.4 แสดงผลลัพธ์การลู่เข้า

- **ก.1.7 ผลลัพธ์ของความสูญเสียทางไฮดรอลิกเปรียบเทียบกับการคํานวนทางทฤษฏี**
	- $\bullet$  ค่า  $\zeta$ ร ที่ได้จากการคำนวณด้วยโปรแกรม Flow Simulation มีค่าที่มากกว่าค่าทาง ทฤษฏีประมาณ 4.5-7.9 %

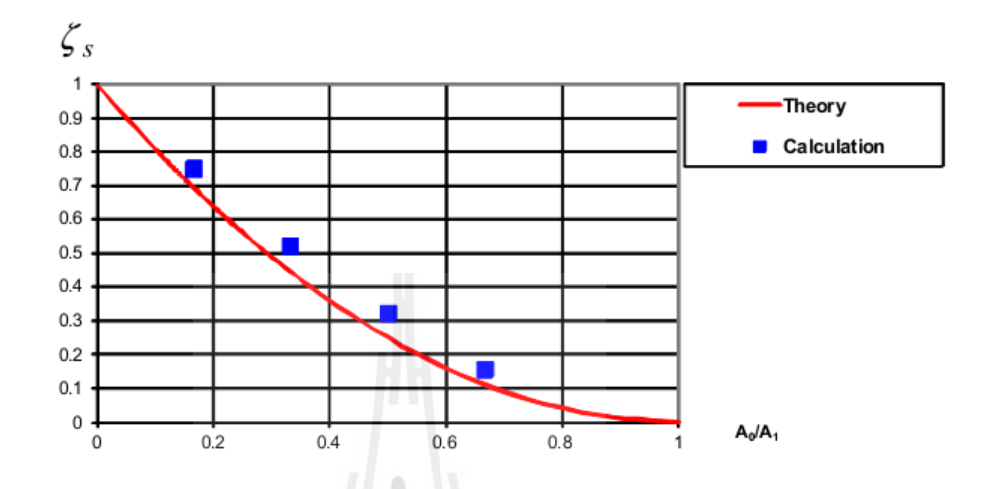

รูปที7 ก.1.5 การเปรียบเทียบผลลัพธ์ระหว่างการคํานวณจากโปรแกรม Flow Simulation และการ คํานวณจากสมการ

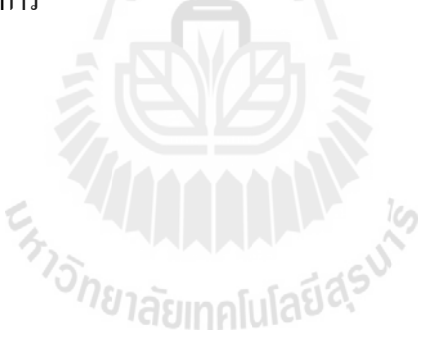

**ก.2 การเกิดโพรงอากาศในหัวฉีดแบบคอคอด (Isothermal Cavitation in a Throttle Nozzle)** 

 ในตัวอย่างนีเราจะทําการพิสูจน์การใช้งานโปรแกรม SolidWorks Flow Simulations กบั การเปรียบเทียบผลลัพธ์จากการทดลองของการเกิดโพรงอากาศในหัวฉีดคอคอดที7มีของเหลวไหล ้ผ่านในวงการอุตสาหรรมซึ่งมีความเป็นฉนวน ดังนั้นจึงมีความเหมาะสมที่จะทำการวิเคราะห์โดย ทําการตัดผลกระทบจากอุณหภูมิออกไป รูปร่างของช่องการไหลคอคอดได้ถูกแสดงไว้ดังรูปที7 xx

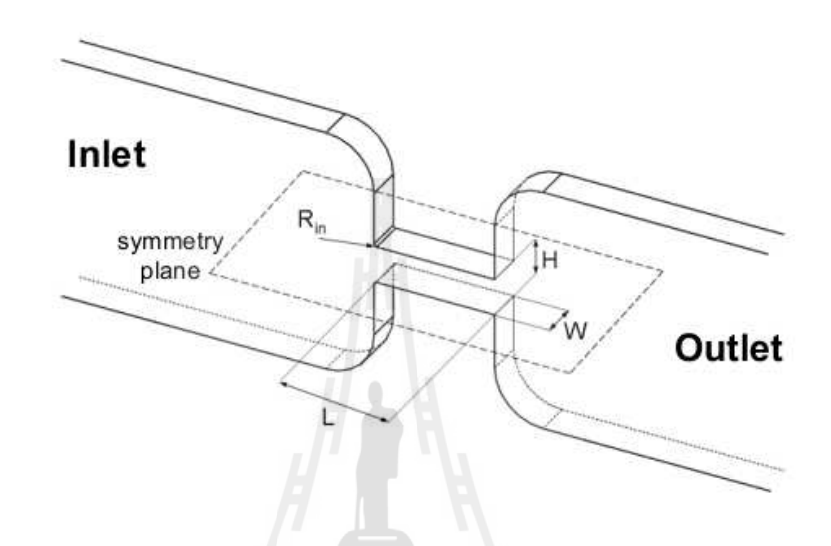

รูปที่ ก.2.1 รูปร่างและขนาดของช่องทางการไหล : L = 1mm, H=0.299 mm, W=0.3  $R_{in} = 0.02$  mm

โดยที่ของเหลวที่ใช้พิจารณาคือ น้ำมันดีเซลที่อุณหภูมิ 30 C ถูกอัคที่ทางเข้าวัดความดันได้ 100 bar และความดันที่ทางออกถูกพิจารณาที่สภาวะที่แตกต่างกัน จาก 10-70 bar คุณสมบัติของน้ำมันดีเซล ที่สภาวะดังกล่าวถูกแสดงไว้ดังตารางที่ ก.2.1

ตารางที่ ก.2.1 คุณสมบัติของน้ำมันดีเซลที่อุณหภูมิ 30 °C

| ี ความหนาแน่น ( $kg/m3$ ) | 836    |
|---------------------------|--------|
| มวลโมเลกุล (kg/mol)       | 0.198  |
| ความหนือจลน์ (Pa*s)       | 0.0025 |
| ี ความดันอิ่มตัว (Pa)     | 2000   |

จุดประสงค์ของการคำนวณคือ เพื่อที่จะทราบถึงพฤติกรรมการเกิดโพรงอากาศภายใต้ ี สภาวะที่แตกต่างกันของหัวฉีด และทำการเปรียบเทียบผลลัพธ์ระหว่างการคำนวณในโปรแกรมกับ

้ข้อมูลที่ได้จากการทดลอง และเนื่องจากช่องทางการไหลมีรูปร่างที่สมมาตร ดังนั้นเราจะพิจารณา แบบจำลองของหัวฉีดนี้แค่เพียงครึ่งเดียว

 การสร้างแบบจําลองในโปรแกรม SolidWorks Flow Simulations ได้ถูกแสดงไว้เป็ นหัวข้อ ดังนี

### **ก.2.1 ขอบเขตการคํานวณ**

 $\bullet$  ขอบเขตการคำนวณถูกพิจารณาในแบบ 3 มิติ แต่เนื่องจากแบบจำลองมีความ สมมาตรในแนวแกน Y ทำให้เราสามารถพิจารณาแค่เพียงครึ่งเดียวดังกรอบ สี่เหลี่ยมสีฟ้าได้ ดังแสดงไว้ในรูปที่ ก.2.2

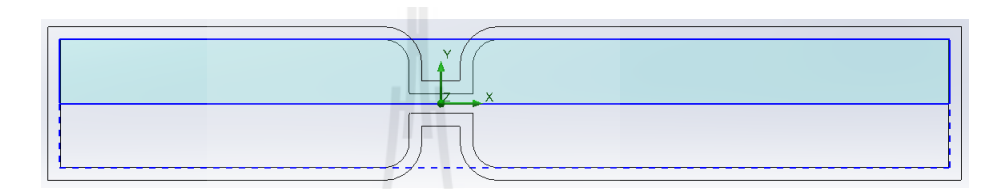

### รูปที่ ก.2.2 แสดงขอบเขตการคำนวณ

## **ก.2.2 เงื\$อนไขตั@งต้น**

- $\bullet$  ของไหลคือน้ำมันดีเซล คุณสมบัติดังตารางที่ ก.2.1
- ความดันภายนอก 20 bar
- อุณหภูมิ 303.15 <sup>K</sup>
- สมมติว่าในน้ำมันดีเซลมีส่วนผสมของอากาศเจือจางอยู่ด้วย โดยที่ค่าเจือจางมี ค่าอยู่ที่  $0.0001$  ได้ยาทคโนโลยี

### **ก.2.3 เงื\$อนไขขอบเขต**

- แรงดันที่ทางเข้าขนาด 100 bar
- แรงดันที่ทางออกถูกพิจารณาในสภาวะที่แตกต่างกันจาก 10 -70 bar

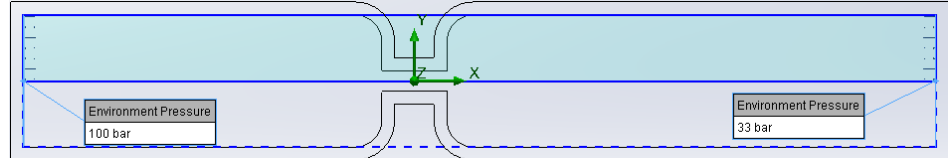

รูปที่ ก.2.3 แสดงการกำหนดเงื่อนไขขอบเขต

### **ก.2.4 เป้ าหมายการคํานวณ**

- $\bullet$  ความหนาแน่นเฉลี่ยในหัวฉีดไม่มีการเปลี่ยนแปลง
- $\bullet$  อัตราการไหลเชิงมวลในหัวฉีดไม่มีการเปลี่ยนแปลง
- อัตราการไหลเชิงมวลที่ทางเข้าและทางออกไม่มีการเปลี่ยนแปลง

### **ก.2.5 รายละเอียดของกริด**

- $\bullet$  กริดเริ่มต้น( Initial mesh) แบ่งจำนวณกริดในแนวแกน  $\rm X$  = 200, Y=24 , Z=4
- $\bullet$   $\,$  สร้าง local mesh เพิ่มเติมบริเวณคอคอด ดังรูปที่ ก .2.4 และ ก .2.5
- $\bullet$  รายละเอียดของกริดหลังจากสร้างเสร็จแล้ว ได้ถูกแสดงไว้ในรูปที่ ก 2.6 แบ่ง ชนิดออกเป็นแบบ Fluid cell = 65,276 และแบบ Partial cell=30,264

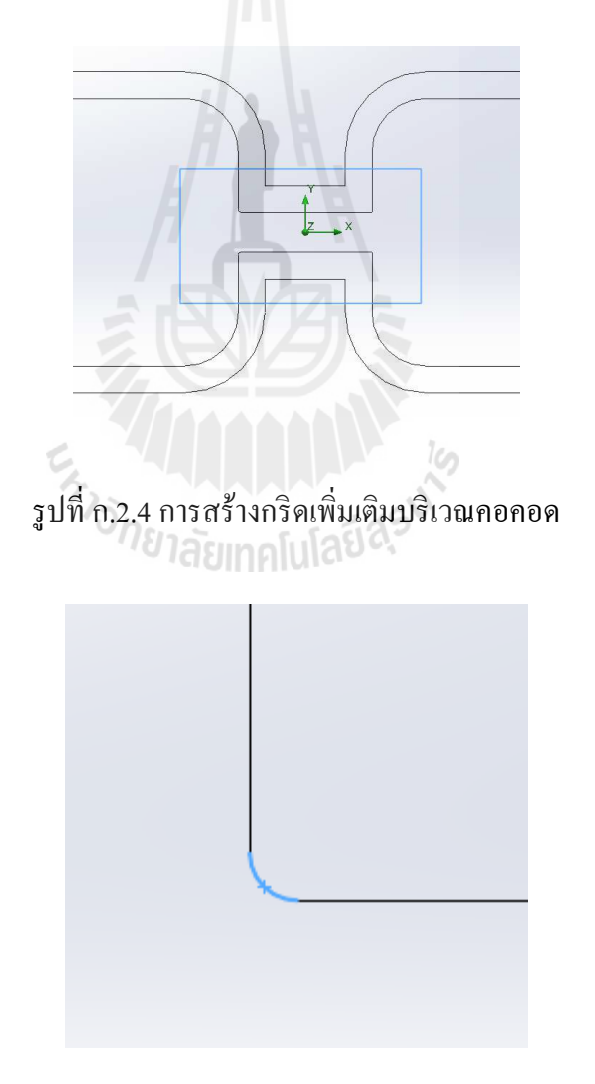

รูปที่ ก.2.5 การสร้างกริดเพิ่มเติมบริเวณมุมทางเข้า

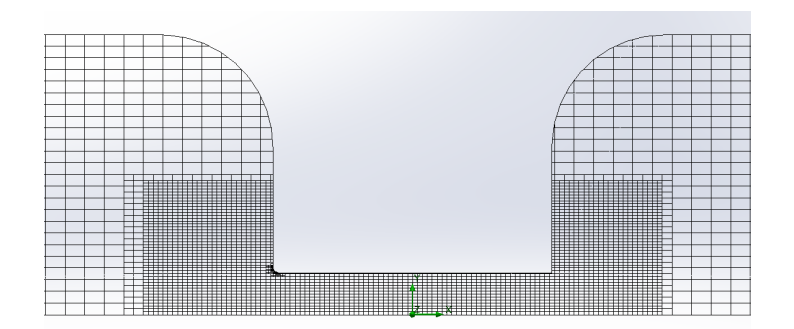

รูปที่ ก.2.6 ลักษณะของกริดที่ใช้ในการคำนวณ

- **ก.2.6** การเปรียบเทียบผลลัพธ์ระหว่างการคำนวณกับการทดลอง
	- ข้อมูลจากการทดลองและผลลัพธ์จากการคํานวณด้วยโปรแกรม **Flow Simulation แสดงถึงความสัมพันธ์ระหว่างความแตกต่างของความดันที่มีผล** ต่ออัตราการไหลไปในทิศทางเดียวกัน คือ เมื่อความแตกต่างของความดันมี ค่าที7มากขึนระหว่างทางเข้าและทางออกจะส่งผลทําให้อัตราการไหลสูงขึน จนถึงค่า **dP** ประมาณ 70 **bar** อัตราการไหลเชิงมวลจึงมีค่าคงที7
	- ความแตกต่างระหว่างผลจากการทดลองและผลลัพธ์จากการคํานวณมีค่าที7 น้อยกว่า 5%

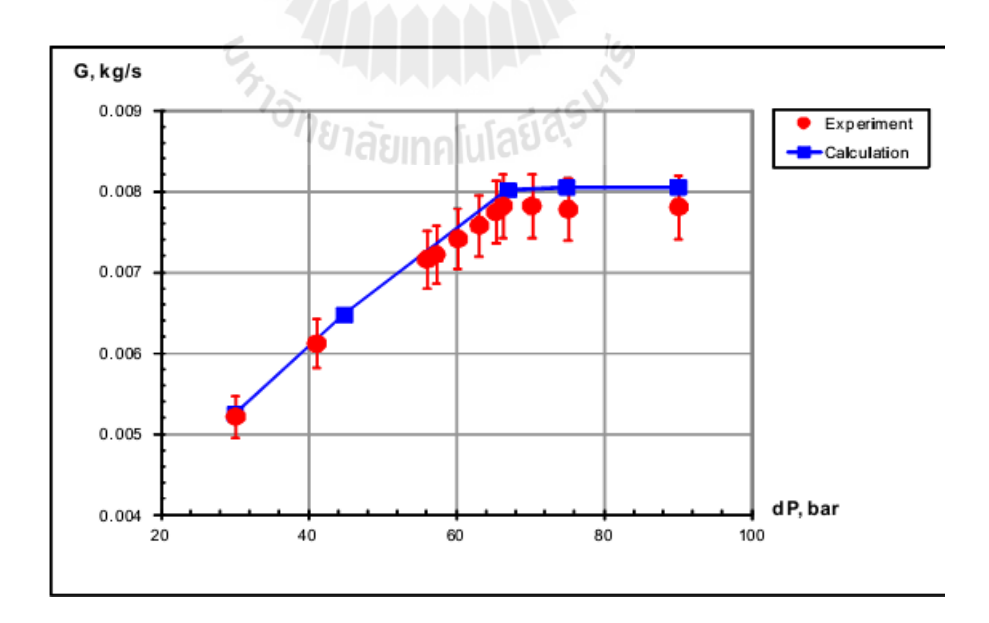

รูปที่ ก.2.7 แสดง ความสัมพันธ์ระหว่าง ความแตกต่างของความดัน และ อัตราการไหลเชิงมวล ด้วยผลลัพธ์จาก Flow Simulationและข้อมูลจากการทดลอง

**ก.3 การเคลื\$อนตัวของอนุภาคภายใต้การไหลแบบสมํ\$าเสมอ** (Particles Trajectories in Uniform Flows)

ในตัวอย่างนีจะเป็ นการพิสูจน์การใช้ความสามารถของโปรแกรม SolidWorks Flow Simulations ในการทำนายการเคลื่อนตัวของอนุภาคในการไหลของก๊าซ

ในโปรแกรม SolidWorks Flow Simulations นั้นจะทำการคำนวณการเคลื่อนตัวของ ้อนุภาคใด้หลังจากทำการคำนวณในส่วนของๆ ใหลเรียบร้อยแล้ว ไม่ว่าจะอยู่ในสภาวะคงตัว หรือ สภาวะที่เปลี่ยนแปลงตามเวลา มวลของอนุภาคและอัตราการไหลเชิงปริมาตรนั้นมีปริมาณที่น้อย กว่าของๆ ใหล ดังนั้น อิทธิพลของการเคลื่อนที่และอุณหภูมิ ของอนุภาคนั้นจึง ไม่ถูกนำมาพิจารณา ดังนั้นการเคลื่อนที่ของอนุภาคสามารถพิจารณาได้จากสมการที่ ก.3.1

$$
m\frac{dV_p}{dt} = -\frac{\rho_f (V_f - V_p) \cdot |V_f - V_p|}{2} C_d A + F_g
$$
\n(6.3.1)

เมื่อ m คือ มวลของอนุภาค.

t คือ เวลา,

 Vp และ Vf คือ ความเร็วของอนุภาค และ ของไหล ตามลําดับ, คือ ความหนาแน่นของไหล, คือ สัมประสิทธิ์แรงดึงของอนุภาค คือ แรงเนื่องจากแรงดึงดูดของโลก

้อนุภาคจะถูกพิจารณาว่า ไม่มีการหมุน และมีมวลที่คงตัว ดังนั้น ค่าสัมประสิทธิ์แรงดึงของอนุภาค ึ่ จะสามารถหาได้จาก สมการของ Henderson's semi-empirical ที่สภาวะความเร็วต่ำมากๆของ อนุภาค การเคลื่อนตัวของอนุภาคจะขึ้นกับของไหล ซึ่งทำให้ Mach number ของความเร็วสัมพัทธ์ ->0 จะทําให้ค่า Cd มีค่าดังนี

$$
C_d = \frac{24}{Re} + \frac{4.12}{1 + 0.03 \cdot Re + 0.48 \sqrt{Re}} + 0.38
$$
\n
$$
(6.3.2)
$$

เมื่อ ตัวเลขเรย์โนลด์ (Re) หาได้จาก

$$
Re = \frac{\rho_f |V_f - V_p| d}{\mu}
$$
\n
$$
(0.3.3)
$$

่ d อ เส้นผ่านศูนย์กลางของอนุภาค และ u คือ สัมประสิทธิ์แรงเสียดทานจลน์ของๆ ใหล โดยการพิสูจน์แบบจำลอง Flow Simulation จะแบ่งออกเป็น 3 รูปแบบในการฉีดอนุภาคซึ่งตั้งฉาก ้กับกับการไหลที่ทางเข้าแบบสม่ำเสมอ ดังรูปที่

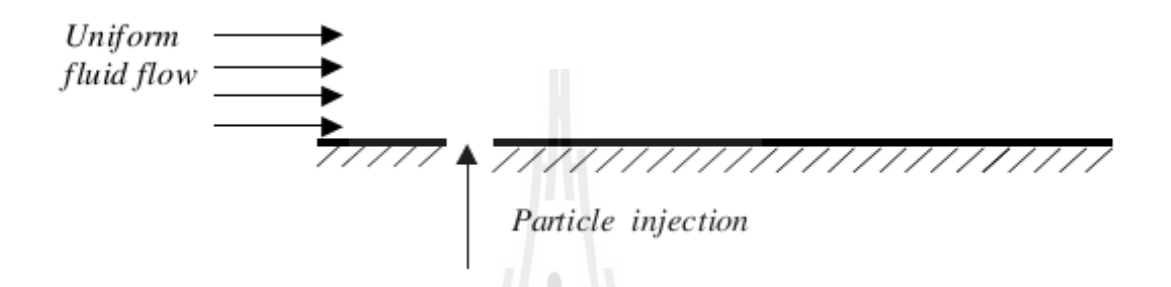

รูปที่ ก.3.1 แสดงทิศทางการปล่อยอนุภาคสู่การไหลแบบสม่ำเสมอ

รูปร่างของแบบจำลองได้ถูกแสดงไว้ดังรูปที่ ก.3.2 ผนังด้านบนและด้านล่างนั้นกำหนดให้ เป็นแบบอุคมคติ ความยาวของช่องทางการไหล L = 0.233 m, ความสูง H = 0.12 m, ความหนาของ หนัง = 0.01 m, ความเร็วที่ทางเข้าเป็นรูปแบบสม่ำเสมอ และมีชั้นการไหลเป็นแบบ laminar ส่วนที่ ทางออกถูกกาหนดให้เป็ นความดันบรรยากาศ ํ

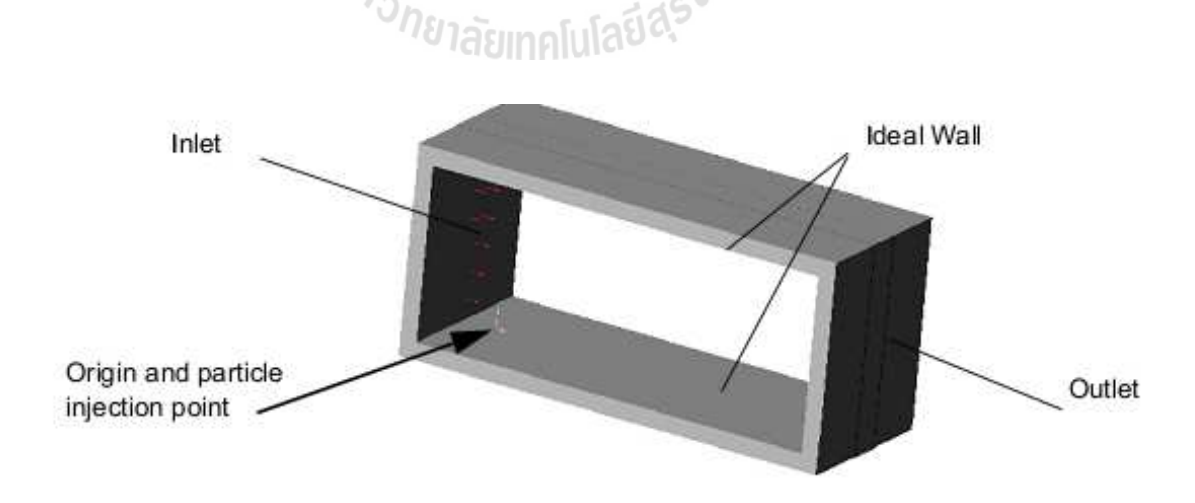

รูปที7 ก.3.2 แบบจําลองที7ใช้ในการคํานวณ

โดยการพิสูจน์จะแบ่งออกเป็น 3 กรณีดังนี้

- a) กรณีที่ค่า Reynolds number มีค่าที่ต่ำมากๆ คือ Re=0.1 (ความเร็วของอากาศที่ทางเข้า = 0.002 m/s), อนุภาคที่เป็นทองขนาดเส้นผ่านศูนย์กลาง d=0.5 mm ถูกฉีดมาที่ความเร็ว 0.002 m/s ตั้ง ้ฉากกับพื้น
- b) กรณีที่ค่า Reynolds number มีค่าที่สูงมากๆ คือ Re=10e5 (ความเร็วของน้ำที่ทางเข้า = 10 m/s), ือนุภาคที่เป็นเหล็กขนาดเส้นผ่านศูนย์กลาง d=10 mm ถูกฉีดมาที่ความเร็ว 1,2,3 m/s ตั้งฉากกับ พืน
- c) กรณีที่อนุภาคที่เป็นเหล็กถูกฉีดออกมาด้วยความเร็ว 1.34 m/s ทำมุม 63.44 องศา กับพื้น และมี แรงดึงดูดของโลกที่ 9.81 m/s2 นำมาพิจารณา ความเร็วของอากาศที่ทางเข้า 0.6 m/s, ขนาดของ อนุภาคเหล็ก d= 10 mm
- ในกรณี ที่ 1 เนื่องจากค่า Re มีค่าที่น้อยมากๆ ค่า Cd จากสมการที่ 2 มีค่าใกล้เคียงกับ Cd=24/Re และการไม่พิจารณาแรงดึงดูดของโลกทำให้สมการที่ 3.1 ที่ใช้ในการพิจารณาการ เคลื่อนที่ของอนุภาคทั้งในแนวแกน x และ แกน y สามารถพิจารณาได้จาก

$$
X(t) = X\Big|_{t=0} + V_{fx} \cdot t + \frac{d^2 \rho_p}{18\mu} (V_{px}\Big|_{t=0} - V_{fx}) \cdot \exp(-\frac{18\mu}{d^2 \rho_p}t)
$$
  

$$
Y(t) = Y\Big|_{t=0} + \frac{V_{fy}}{y} \cdot t + \frac{d^2 \rho_p}{18\mu} (V_{py}\Big|_{t=0} - V_{fg}) \cdot \exp(-\frac{18\mu}{d^2 \rho_p}t)
$$
  
6.3.4)

เมื7อ Vfx, Vpx, Vfy, Vpyคือ ส่วนประกอบของความเร็วของๆไหลและอนุภาคในแนวแกน X และ  $\bm{Y}$  ตามลำดับ,  $\bm{\mathsf{O}}$ p กืือ ความหนาแน่นของอนุภาค

### **การสร้างแบบจําลองในโปรแกรม SolidWorks Flow Simulations**

#### **ก.3.1 ขอบเขตการคํานวณ**

เนื่องจากแบบจำลองตั้งต้นมีรูปร่างที่สมมาตร การพิจารณาสร้างขอบเขตการ ้ คำนวณในแบบจำลองนี้จะถูกพิจารณาให้เป็นแบบ 2 มิติ ขอบเขตการคำนวณใด้ถูกแสดงไว้ดังรูปที่ ก.3.3 ในบริเวณกรอบสีแดง

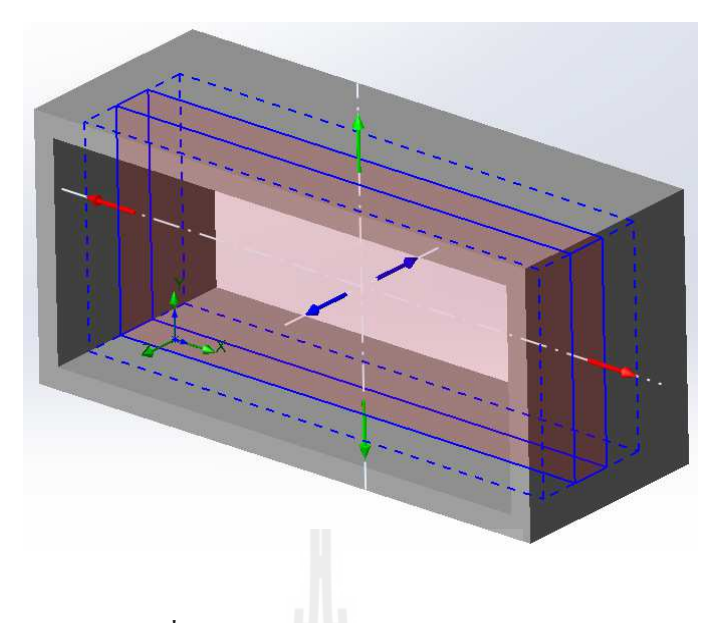

รูปที่ ก.3.3 ขอบเขตการคำนวณแบบ 2 มิติ

- **ก.3.2 เงื\$อนไขตั@งต้น** 
	- $\bullet$   $\,$  สภาพแวดล้อมที่ ความดันบรรยากาศ P=101325 Pa, อุณหภูมิ T=293.2 K
- **ก.3.3 เงื\$อนไขขอบเขต** 
	- $\bullet$  ความเร็วทางเข้า ในแนวแกน  $\mathrm{x}$  ที่ 0.002 m/s รูปแบบการไหลเป็นไปแบบ Laminar
	- สภาวะที่ทางออกถูกกำหนดด้วยความดันบรรยากาศ
	- ผิวด้านบนและล่างถูกกำหนดให้เป็นแบบอุดมคติ คือ ไม่มีแรงเสียดทาน และ เป็นฉนวน์<sup>วั</sup>กยาลัยเทคโนโล<sup>ยี</sup>

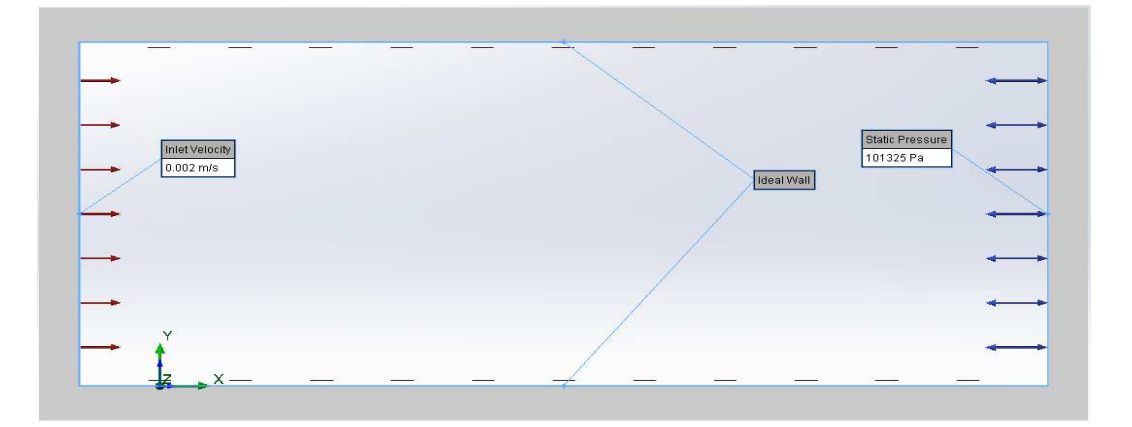

รูปที่ ก.3.4 แสดงการกำหนดเงื่อนไขขอบเขต

#### **ก.3.4 เป้ าหมายการคํานวณ**

• ความดันสถิตย์ที่ทางเข้ามีการลู่เข้า

### **ก.3.5 รายละเอียดของกริด**

- $\bullet$  ความละเอียดของกริดอยู่ในระดับที่ 5
- จํานวนกริดในแนวแกน x = 32, y=12 , z=1
- $\bullet$  แบ่งชนิดออกเป็น แบบ Fluid cell = 300, แบบ Partial cell=84

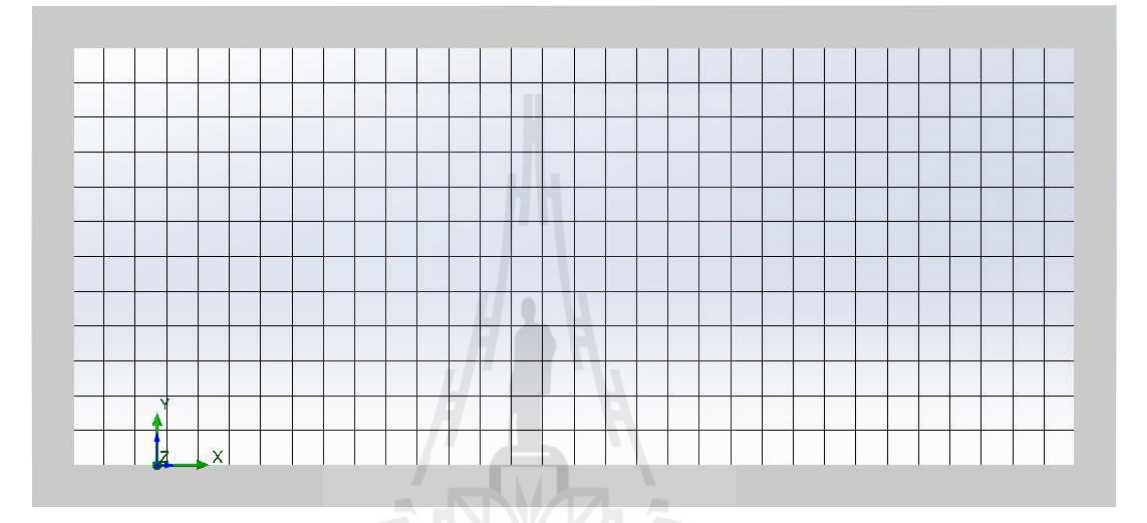

## รูปที่ ก.3.5 แสดงรูปแบบของกริดที่ใช้ในการคำนวณ

## **ก.3.6 ผลลัพธ์การล่เข้า ู**

• ความดันสถิตย์มีการลู่เข้าที่ค่า 101325 Pa จากจำนวนรอบการคำนวณที่ 40 ครั้ง

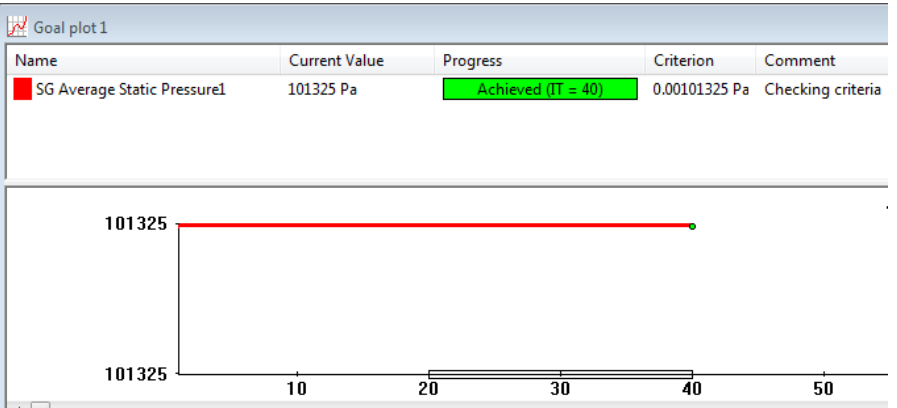

รูปที่ ก.3.6 แสดงการลู่เข้าของเป้าหมายการคำนวณ

## ึก.3.7 การสร้างแบบจำลองการเคลื่อนที่ของอนุภาค

- $\bullet$   $\,$  อนุภาค ทอง ขนาดเส้นผ่านศูนย์กลาง 0.5 mm ถูกฉีดออกจาก จุด 0,0,0 ที่ความเร็ว สัมบูรณ์  $\rm V_{px}$ =0, V $\rm _{py}$ =0.002 m/s และ V $\rm _{pz}$ =0
- คุณลักษณะของผนังถูกกำหนดให้เป็นแบบไม่สะท้อนกลับ

## **ก.3.8 การเปรียบเทียบผลลัพธ์การเคลื\$อนตัวของอนุภาค**

- $\bullet$  พฤติกรรมการเคลื่อนตัวของอนุภาคทองจากการคำนวณในโปรแกรม Flow Simulation และการเปรียบเทียบกับการคำนวณจากสมการได้ถูกแสดงไว้ดังรูปที่ 7 และ 8 ตามลําดับ
- จากการเปรียบเทียบผลลัพธ์ของแบบจําลอง Flow Simulations และ การคํานวณ ิจากสมการมีความใกล้เคียงกันเป็นอย่างมาก

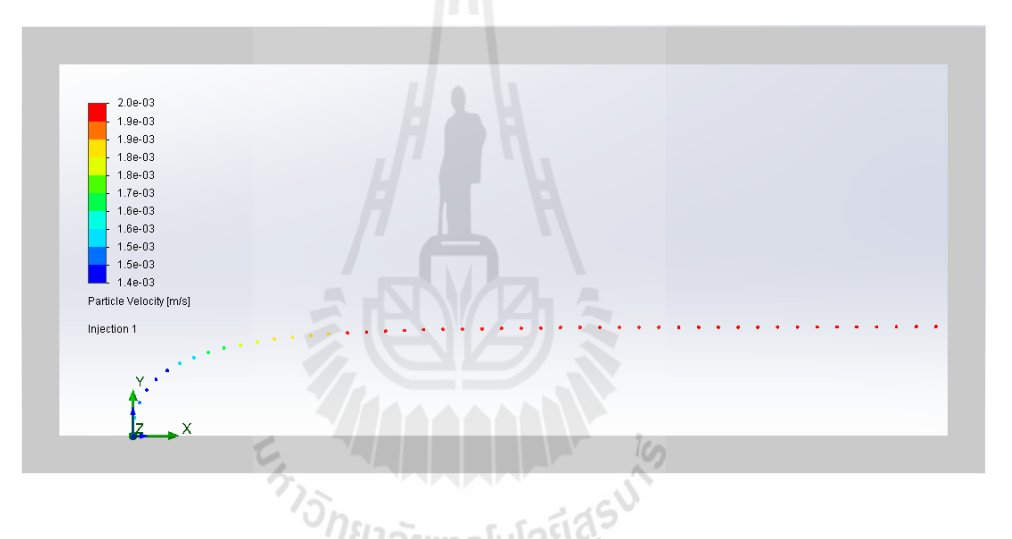

รูปที7 ก.3.7 การเคลื7อนตัวของอนุภาคทองจากการคํานวณด้วยโปรแกรม SolidWorks Flow Simulations

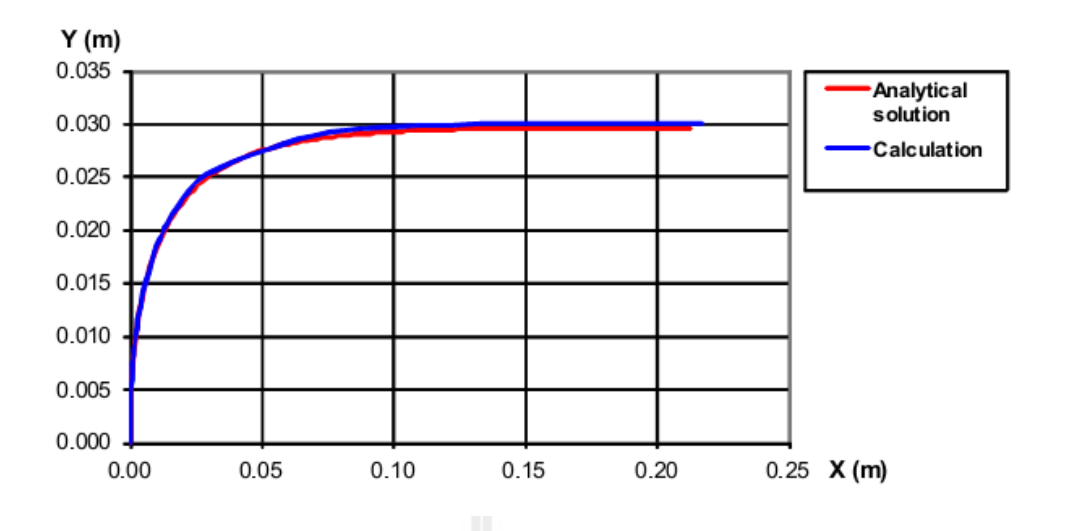

รูปที่ ก. 3.8 การเคลื่อนตัวของอนุภาคภายใต้รูปแบบการไหลแบบสม่ำเสมอที่ Re=0.1 จากการ คํานวณด้วย Flow Simulation เปรียบเทียบผลลัพธ์กบวิธีทางด้าน Analytical ั

**ในกรณี ที่ 2** เนื่องจากค่า Re มีค่าที่มาก ค่า Cd จากสมการที่ 2 มีค่าใกล้เคียงกับ Cd=0.38 และการไม่ พิจารณาแรงดึงดูดของโลกทำให้สมการที่ 1 ที่ใช้ในการพิจารณาการเคลื่อนที่ของ อนุภาคทังในแนวแกน x และ แกน y สามารถพิจารณาได้จาก

$$
Y(t) = Y|_{t=0} + V_{fy} \cdot t + \frac{\rho_p d}{0.285\rho} (V_{py}|_{t=0} - V_{fy}) \cdot ln(I + \frac{0.285\rho}{\rho_p d} t)
$$
  

$$
X(t) = X|_{t=0} + V_{fx} \cdot t + \frac{\rho_p d}{0.285\rho} (\rho_{px}|_{t=0} \text{ and } V_{fx}) \cdot ln(I + \frac{0.285\rho}{\rho_p d} t)
$$
(6.3.5)

เมื7อ Vfx, Vpx, Vfy, Vpyคือ ส่วนประกอบของความเร็วของๆไหลและอนุภาคในแนวแกน X และ Y ตามลำดับ,  $\rho_p$  กือ ความหนาแน่นของอนุภาค และ Vpy(t=0) มีค่าเท่ากับ 1,2,3 m/s

#### **การสร้างแบบจําลองในโปรแกรม SolidWorks Flow Simulations**

- **ก.3.9 ขอบเขตการคํานวณ** 
	- $\bullet$   $\,$  รายละเอียดเหมือนกับกรณีที่ 1 ในรูปที่ ก.3.1
- **ก.3.10 เงื\$อนไขตั@งต้น** 
	- $\bullet$  รายละเอียดเหมือนกับกรณีที่ 1

## **ก.3.11 เงื\$อนไขขอบเขต**

- $\bullet$  ความเร็วของน้ำที่ทางเข้า ในแนวแกน  ${\bf x}$  ที่ 10 m/s รูปแบบการไหลเป็นไปแบบ Turbulent (Re=10e5)
- สภาวะที่ทางออกถูกกำหนดด้วยความดันบรรยากาศ
- ผิวด้านบนและล่างถูกกำหนดให้เป็นแบบอุคมคติคือ ไม่มีแรงเสียดทาน และเป็น ฉนวน

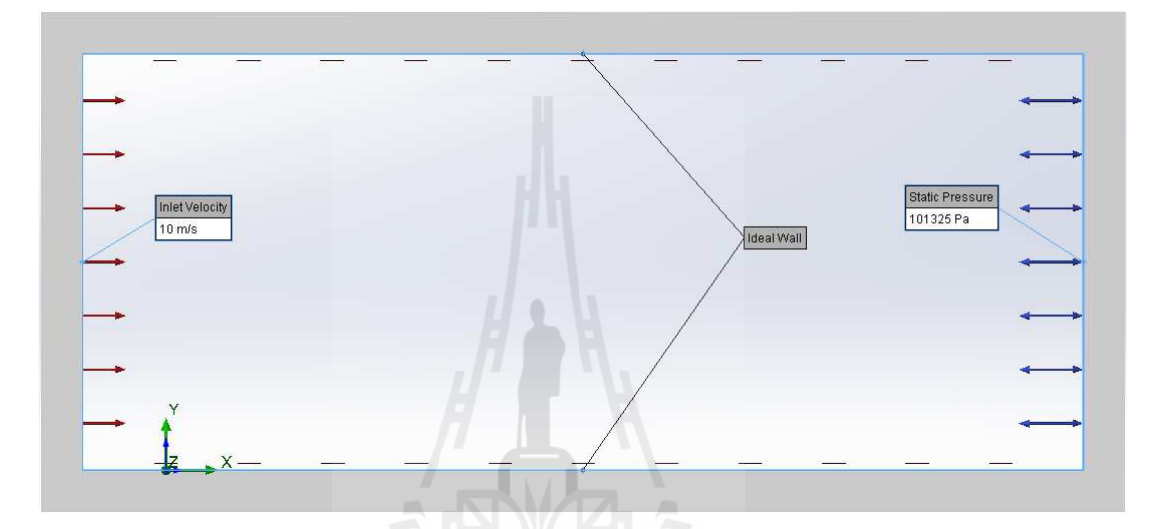

รูปที่ ก.3.9 แสดงการกำหนดเงื่อนไขขอบเขต

- **ก.3.12 เป้ าหมายการคํานวณ** 
	- $\bullet$  ความดันสถิตย์ที่ทางเข้ามีค่าที่คงที่ เหมือนกับกรณีที่ 1
- **ก.3.13 รายละเอียดของกริด** 
	- $\bullet$  รายละเอียดเหมือนกับกรณีที่ 1 ในรูปที่ ก.3.5
- **ก.3.14 ผลลัพธ์การล่เข้า ู**
	- $\bullet$  ความดันสถิตย์มีการลู่เข้าที่ค่า 101325 Pa จากจำนวนรอบการคำนวณที่ 40 ครั้ง

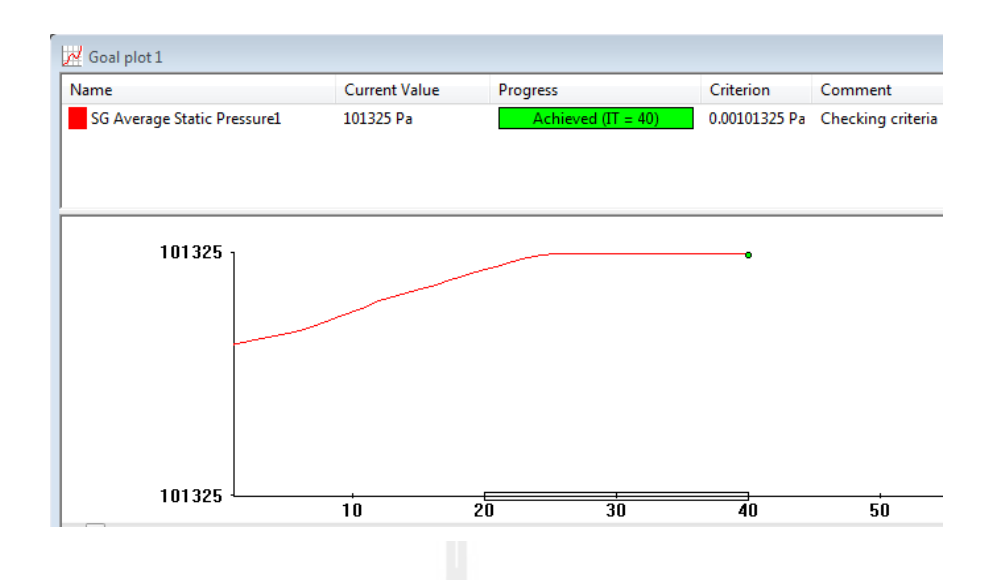

รูปที่ ก.3.10 แสดงการลู่เข้าของเป้าหมายการคำนวณ

### **ก.3.15 การสร้างแบบจําลองการเคลื\$อนที\$ของอนุภาค**

- $\bullet$  แบบจำลองที่ 1 อนุภาค เหล็ก ขนาดเส้นผ่านศูนย์กลาง 10 mm ถูกฉีดออกจาก จุด  $0,\!0,\!0$  ที่ความเร็วสัมบูรณ์ Vpx= $0,$  Vpy=1 m/s และ Vpz= $0$
- $\bullet$  แบบจำลองที่ 2 อนุภาค เหล็ก ขนาดเส้นผ่านศูนย์กลาง 10 mm ถูกฉีดออกจาก จุด  $0.0,0$  ที่ความเร็วสัมบูรณ์ Vpx= $0,$  Vpy=2 m/s และ Vpz= $0$
- $\bullet$  แบบจำลองที่ 3 อนุภาค เหล็ก ขนาดเส้นผ่านศูนย์กลาง 10 mm ถูกฉีดออกจาก จุด  $0.0,0$  ที่ความเร็วสัมบูรณ์ Vpx= $0,$  Vpy=3 m/s และ Vpz= $0$
- คุณลักษณะของผนังถูกกำหนดให้เป็นแบบไม่สะท้อนกลับทุกแบบจำลอง
- **ก.3.16 การเปรียบเทียบผลลัพธ์การเคลื\$อนตัวของอนุภาค** 
	- $\bullet$  พถติกรรมการเคลื่อนตัวของอนุภาคเหล็กจากการคำนวณในโปรแกรม Flow Simulation และการเปรียบเทียบกับการคำนวณจากสมการได้ถูกแสดงไว้ดังรูปที่ ก.3.11 และ ก.3.12 ตามลําดับ
	- จากการเปรียบเทียบผลลัพธ์ของแบบจําลอง Flow Simulations และ การคํานวณ จากสมการมีความใกล้เคียงกันเป็นอย่างมาก

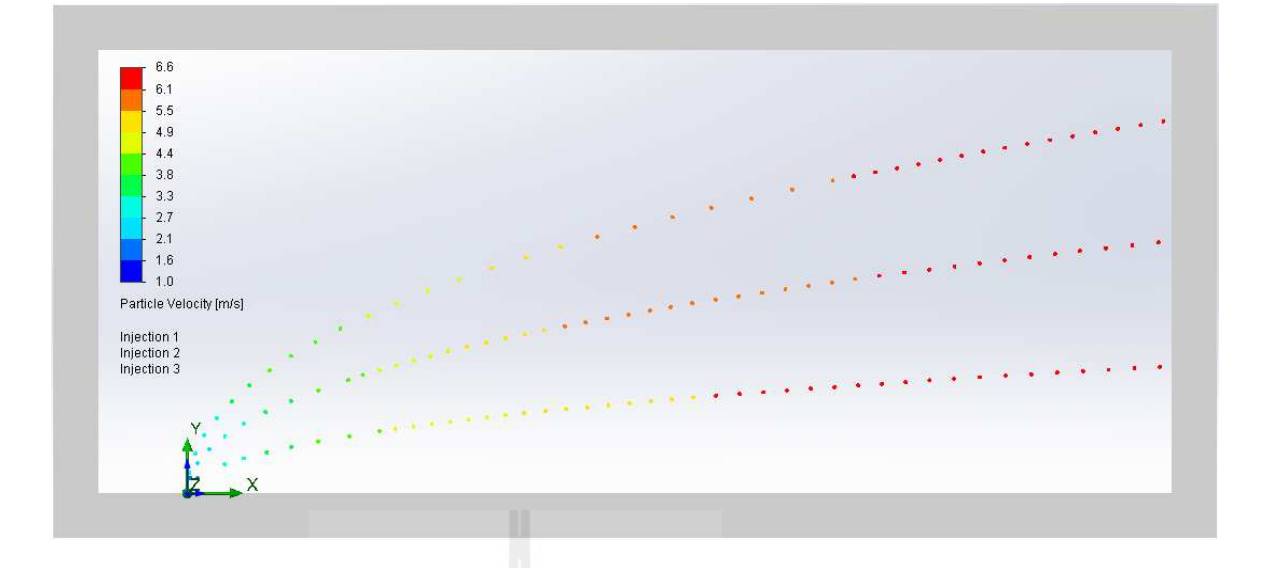

รูปที่ ก.3.11 การเคลื่อนตัวของอนุภาคเหล็กที่ความเร็ว Vyที่ 1,2 และ 3 m/s จากการคำนวณด้วย โปรแกรม SolidWorks Flow Simulations

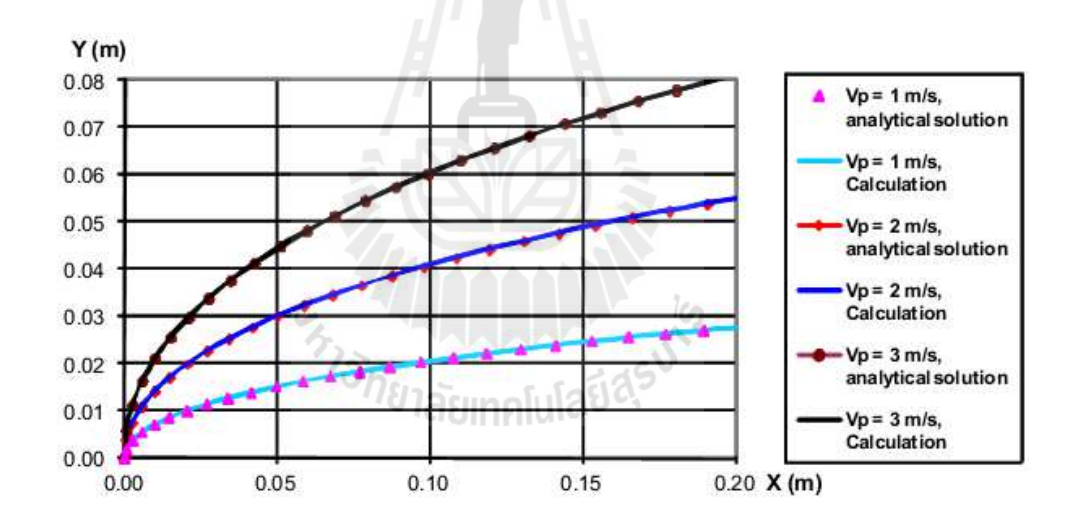

รูปที่ ก.3.12 การเคลื่อนตัวของอนุภาคภายใต้รูปแบบการไหลแบบสม่ำเสมอ (uniform flow)ที่ Re=10e5 จากการคำนวณด้วย Flow Simulation เปรียบเทียบผลลัพธ์กับวิธีทางด้าน Analytical

**ในกรณี ที่ 3** การเคลื่อนตัวของอนุภาคถูกควบคุมไว้ด้วยแรงโน้มถ่วงเพียงอย่างเดียว สัมประสิทธิ์ แรงดึงของอนุภาคมีค่าใกล้ 0 ดังนั้นสมการที่ ก.3.1 สามารถลดรูปได้ดัง สมการที่ ก.3.6

$$
Y = Y|_{t=0} + V_{py}|_{t=0}t + g_y \cdot \frac{1}{2} \left( \frac{X - X|_{t=0}}{V_{px}} \right)^2
$$
\n(6.3.6)

## **การสร้างแบบจําลองในโปรแกรม SolidWorks Flow Simulations**

#### **ก.3.17 ขอบเขตการคํานวณ**

- $\bullet$  รายละเอียดเหมือนกับกรณีที่ 1 ในรูปที่ ก.3.3
- **ก.3.18 เงื\$อนไขตั@งต้น** 
	- $\bullet$  รายละเอียดเหมือนกับกรณีที่ 1

### **ก.3.19 เงื\$อนไขขอบเขต**

- $\bullet$  ความเร็วของอากาศที่ทางเข้า ในแนวแกน  $\rm X$  ที่ 0.6 m/s
- สภาวะที่ทางออกถูกกำหนดด้วยความดันบรรยากาศ
- ผิวด้านบนและล่างถูกกำหนดให้เป็นแบบอุดมกติ คือ ไม่มีแรงเสียดทาน และเป็น ฉนวน

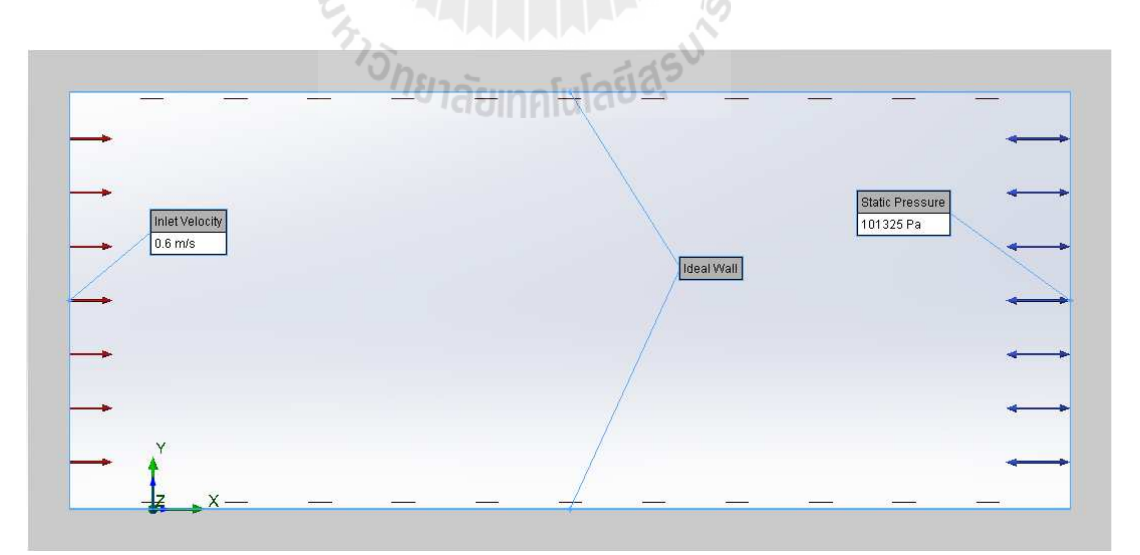

รูปที่ ก.3.13 แสดงการกำหนดเงื่อนไขขอบเขต

#### **ก.3.20 เป้ าหมายการคํานวณ**

- ความดันสถิตย์ที่ทางเข้ามีค่าที่คงที่ เหมือนกับกรณีที่ 1
- **ก.3.21 รายละเอียดของกริด** 
	- $\bullet$   $\,$  รายละเอียดเหมือนกับกรณีที่ 1 ในรูปที่ 5

### **ก.3.22 ผลลัพธ์การล่เข้า ู**

 $\bullet$  ความดันสถิตย์มีการลู่เข้าที่ค่า 101325 Pa จากจำนวนรอบการคำนวณที่ 40 ครั้ง

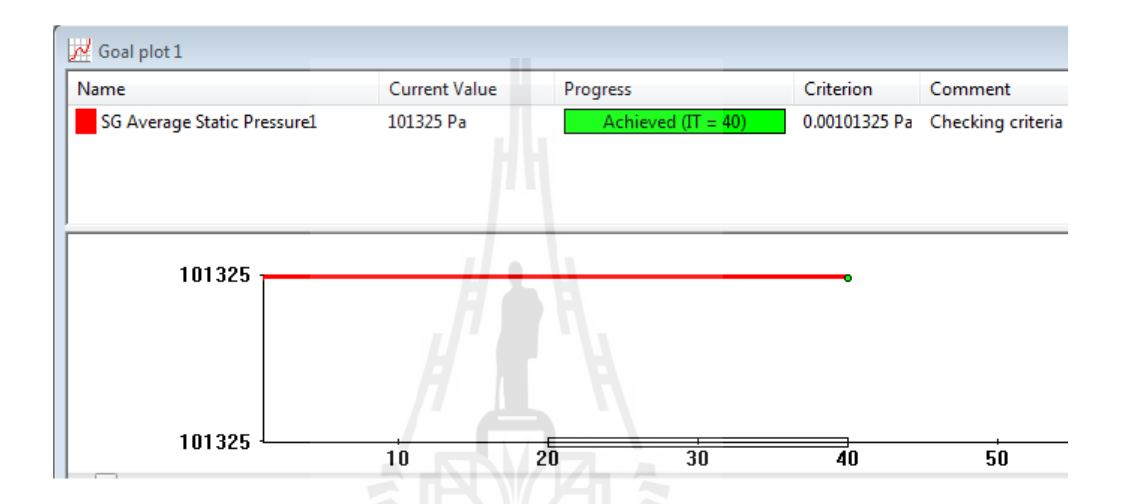

้ รูปที่ ก.3.14 แสดงการลู่เข้าของเป้าหมายการคำนวณ

## ึ <del>ก.3.23</del> การสร้างแบบจำลองการเคลื่อนที่ของอนุภาค

- $\bullet$   $\,$  อนุภาค เหล็ก ขนาดเส้นผ่านศูนย์กลาง 10 mm ถูกฉีดออกจาก จุด 0,0,0 ที่ความเร็ว สัมบูรณ์ Vp = 1.34 m/s ทำมุม 63.44 องศากับพื้น ซึ่งสามารถระบุเป็นความเร็ว ส่วนประกอบในแนวแกน x,y,zได้คือ Vpx=0.6, Vpy=1.2 m/s และ Vpz=0
- คุณลักษณะของผนังถูกกำหนดให้เป็นแบบไม่สะท้อนกลับทุกแบบจำลอง

## **ก.3.24 การเปรียบเทียบผลลัพธ์การเคลื\$อนตัวของอนุภาค**

- $\bullet$  พฤติกรรมการเคลื่อนตัวของอนุภาคเหล็กจากการคำนวณในโปรแกรม Flow Simulation และการเปรียบเทียบกับการคำนวณจากสมการได้ถูกแสดงไว้ดังรูปที่ 15 และ 16 ตามลําดับ
- จากการเปรียบเทียบผลลัพธ์ของแบบจําลอง Flow Simulations และ การคํานวณ จากสมการมีความใกล้เคียงกับเป็นอย่างมาก

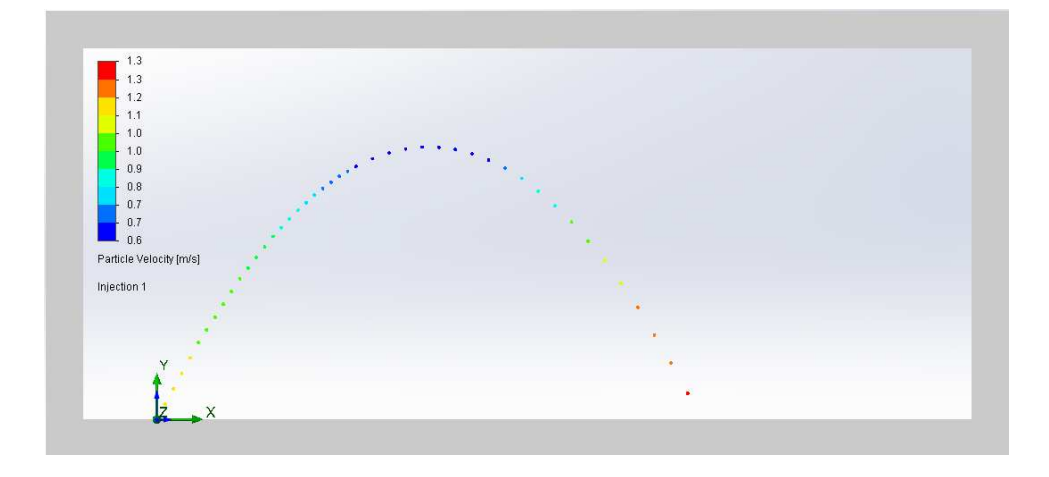

รูปที่ ก.3.15 การเคลื่อนตัวของอนุภาคเหล็กที่ความเร็ว Vpที่ 1.34 m/s ทำมุม 63.44 องศากับพื้น จากการคํานวณด้วยโปรแกรม SolidWorks Flow Simulations

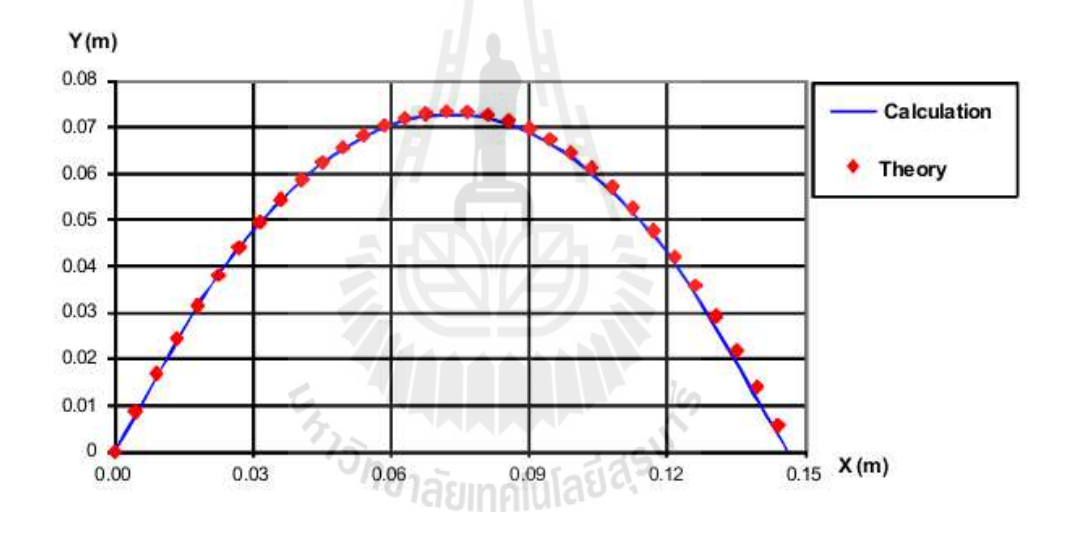

รูปที่ ก.3.16 การเคลื่อนตัวของอนุภาคเหล็กภายใต้รูปแบบการไหลแบบสม่ำเสมอ (uniform flow) จากการคำนวณค้วย Flow Simulation เปรียบเทียบผลลัพธ์กับวิธีทางค้าน Analytical

**ภาคผนวก ข** 

**บทความทางวิชาการทีได้รับการตีพิมพ์เผยแพร่ในระหว่างศึกษา** 

En Shunabinnfulatideur

## **รายชือบทความวิชาการทีได้รับการตีพิมพ์เผยแพร่ในขณะศึกษา**

ี เอกรินทร์ จินดาพี และกีรติ สุลักษณ์. **การจำลองพฤติกรรมการใหลของอากาศในขณะขั้นตอนการ กําจัดฝ่ นละอองในกระบวนการผลิตฮาร์ดดิสก์ไดร์ฟ. ุ** The Fifth International Data Storage Technology Conference (DST-CON 2013). 14-15 กุมภาพันธ์ 2556 ณ โรงแรมสุโกศล, กรุงเทพมหานคร, ประเทศไทย.

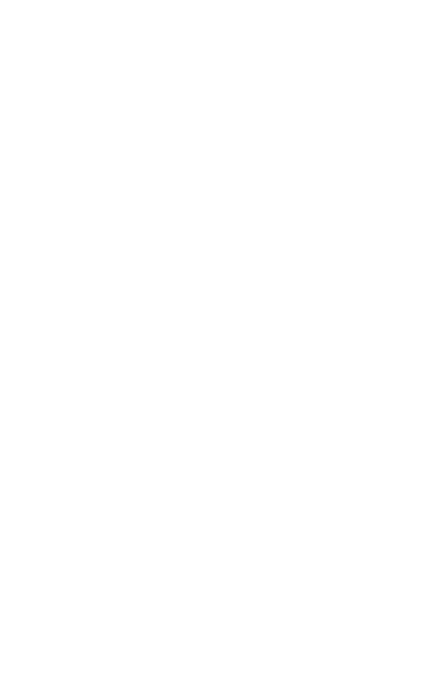

#### SIMULATION OF AIRFLOW FOR THE PROCESS OF PARTICLES SUCTION IN HDD MANUFACTURING PROCESS

Aggarin Jindaphee<sup>1</sup>, Keerati Suluk<sup>2</sup>

Department of Mechanical Engineering, Faculty of Engineering, Suranaree University of Technology,

Nakhon Ratchasima, Thailand

<sup>1</sup>aqqarin.jindaphee@seagate.com <sup>2</sup>keerati@sut.ac.th

 $\overline{A}$ .

Abstract- The airflow field and particle trajectories inside hard disk drive (HDD) during operations of suction tool are investigated in this study using commercial software SolidWorks<br>Flow Simulation. The airflow field inside HDD is simulated using Navier-Stokes equations. The effects of using the various setting condition such as Air inlet channel height. Outlet volume flow rate, Suction probe height and Suction chamber geometry are assessed is this study. Then, the particles of different sizes and<br>materials are initiated from various critical locations to verify the removal efficiency for each model. After that the model was optimized in order to improve the suction capability. Based on the investigation in the simulation models, the particles removal efficiency to be different according to each model. Results of this research will be useful for researchers to do the further improvements of the suction tools. Moreover, improving the particles suction process will be helps to expand the HDDs lifetime and reliability.

Keywords- Hard Disk Drive (HDD), Computational Fluid Dynamics (CFD), Particle Trajectories, Suction Tool, SolidWorks Flow Simulation

#### I. INTRODUCTION

In the HDD manufacturing process, the particle is the important factor that affects to the HDD performance. Therefore, the HDD manufacturer has focused on their process to controlling and eliminating the particles. Currently, at the assembly process the production line will be installed the suction tools onto every steps after the screws was secured, since they found that the screws securing process is the major cause to generated the particles. However the current particles removal efficiency still need to be improving even thought a lot off limitations such as the time conflict with the production line, the cost of fabricating the new tool that unpredictable the result, etc. All of those reasons become to the limitations of tooling designer to testing the new ideas of improving the current efficiency of the suction tool. Therefore, the capability of commercial computational fluid dynamic software will be used to demonstrate and helps the tooling designer to eliminate those limitations.

Previously some studies of the particle tracking in HDD has been done. Narongwit Yimsiriwatana and Thira Jearsiripongkul. [1]. Investigated that the most appropriate operating height for the suction tool design is at 5 mm above speaking inegative and movement to the target area. Ningyu L, Zhimin He, Craig Kok Tung Chow<br>and Han Tong Loh. [2] Investigated that there is no difference on the particles distributions in HDD between the Spherical particles and Tetrahedron particles. Hiroyuki Kubotera, DaeWeeKong, Et al. [3] Studies on the time variable air flow inside the HDD and investigated that the air flow pattern around the  $OD$  is the turbulent and the laminar at the  $ID$   $[4]$ Was improved the comprehensive properties of the drainingsand jet pump by optimizing the diameter fitting of the nozzle and the throat.

#### II. THEORY

#### **GOVERNING FOLLATIONS**

Flow Simulation solves the Navier-Stokes equations, which are formulations of mass, momentum and energy conservation laws for fluid flows. The equations are supplemented by fluid state equations defining the nature of the fluid, and by empirical dependencies of fluid density, viscosity and thermal conductivity on temperature. To predict turbulent flows, the Favre-averaged Navier-Stokes equations are used, where time-averaged effects of the flow turbulence on the flow parameters are considered, whereas the other, i.e. large-scale, time-dependent phenomena are taken into account directly Through this procedure, extra terms known as the Reynolds stresses appear in the equations for which additional information must be provided. To close this system of equations, Flow Simulation employs transport equations for the turbulent kinetic energy and its dissipation rate, the socalled k-s model. The conservation laws for mass angular momentum and energy in the Cartesian coordinate system rotating with angular velocity  $\Omega$  about an axis passing through the coordinate system's origin can be written in the conservation form as follows:

1) The Conservation of Mass Equation  
\n
$$
\frac{\partial \rho}{\partial t} + \nabla \cdot (\rho U) = 0
$$
\n(1)  
\n27. (a) is the fluid density

Where U is the fluid velocity.

2) The Conservation of Momentum Equation

$$
\frac{\partial(\rho U)}{\partial t} + \nabla \cdot (\rho U \otimes U) = -\nabla p + \nabla \cdot \tau + S_M \tag{2}
$$

Where  $S_M$  is a mass distributed external force  $M = 1, 2, 3$  $\tau$  is the viscous shear stress tensor

#### 3) The Conservation of Energy Equation

$$
\frac{\partial(\rho h_{tot})}{\partial t} - \frac{\partial p}{\partial t} + \nabla \cdot (\rho U h_{tot}) = \nabla \cdot (\lambda \nabla T) + \nabla (U \cdot \tau) + U \cdot S_M + S_S(3)
$$
\nWhere, *h*, is the total entropy related to the static.

 $h_{\rm tot}$ Where enthalpy  $h(T, p)$  by:

$$
h_{tot}=h+\frac{1}{2}U^2
$$

 $\lambda$  is the thermal conductivity

$$
S_g
$$
 is the energy source

 $B$ . **MESHING** 

The computation mesh in SolidWorks Flow Simulation is performed in a rectangular parallelepiped-shaped computational domain which boundaries are orthogonal to the axes of the Cartesian Global Coordinate System. A computational mesh splits the computational domain with a set of planes orthogonal to the Cartesian Global Coordinate System's axes to form rectangular parallelepipeds called cells. The resulting computational mesh consists of cells of the following four types:

· Fluid cells are the cells located entirely in the fluid.

• Solid cells are the cells located entirely in the solid.<br>• Partial cells are the cells which are partly in the solid and

partly in the fluid. For each partial cells the following information is kept: coordinates of intersections of the cell edges with the solid surface and normal to the solid surface within the cell optimizations

As an illustration let us look at the example CAD model on Fig.1 and the generated computational mesh on Fig.2.

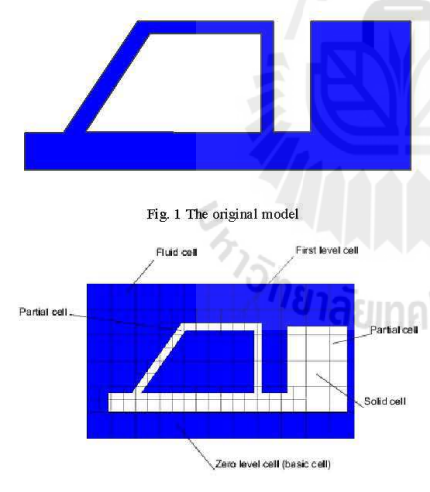

Fig. 2 The computational mesh cells of different types

C. PARTICLE TRANSPORT THEORY

Flow Simulation calculates two-phase flows as a motion of spherical liquid particles (droplets) or spherical solid particles in a steady-state flow field. Flow Simulation can simulate dilute two-phase flows only, where the particle's influence on the fluid flow (including its temperature) is negligible (e.g. flows of gases or liquids contaminated with particles).<br>Generally, in this case the particles mass flow rate should be lower than about 30% of the fluid mass flow rate.

The particles of a specified material and constant mass are assumed to be spherical. The gravity is taken into account. And the interaction of particles with the model surfaces is taken into account by specific reflection coefficient.

Individual particles are tracked from their initiated points until they escape from the computation domain or some integration limit criterion is met.

#### **III. SIMULATION MODELS**

#### A. CAD MODEL GEOMETRY

1) Model M0

 $(4)$ 

Let us start with the model M0 that working on the suction tool right now. When the HDD come into the station, the suction tool will provide volume flow rate which is generated by vacuum generator for each outlet about 35 liter/min for 2 second. After that the HDD will be release from the suction tool. The suction chamber is the open system. To clarify on this details the picture of the simplified 2.5" HDD and the suction tool that were used in the simulations model are shown in the Fig. 3

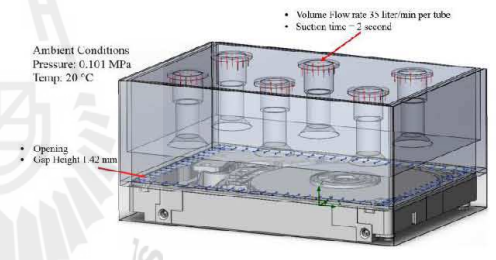

Fig. 3 Computation Domain and Suction Tool Working Conditions

The summary of the Boundary conditions, Mesh cells and Particle Study of this model will be including in the other model in Table II, Table III and Table IV respectively.

#### 2) Modified Conditions

The other objective of this research is to improve the particles removal efficiency. Therefore, we have been tested the ideas that related to the suction tool geometry and working condition in this research as well. The Fig. 4 to Fig. 6 will clarify on the ideas behind the modifications on each model and the Table I below will compare on the changed condition and blocking conditions for each model.

difference between suction chamber and the environment pressure by reducing the opening gap about 50% from model M0 the Fig. 4 will illustrate this detail

ed Opening Gap to 0.7 mn

 $\overline{c}$ 

The M1 model is intend to increase the pressure suction time is limited at 2 second, the particles that reached the outlet surface will be considered as removed particles. The removal efficiency will be discuss in the section IV.

TABLE II BOUNDARY CONDITION

| <b>Variable</b>                | M0                       | M1                       | M <sub>2</sub>           | M <sub>3</sub>           |
|--------------------------------|--------------------------|--------------------------|--------------------------|--------------------------|
| Fluid Volume<br>(Liter)        | 0.1440                   | 0.1440                   | 0.1068                   | 0.1440                   |
| <b>Inlet</b>                   | 1 ATM.<br>$20^{\circ}$ C | 1 ATM.<br>$20^{\circ}$ C | 1 ATM.<br>$20^{\circ}$ C | 1 ATM.<br>$20^{\circ}$ C |
| Outlet.<br>Volume Flow<br>Rate | $35$ L/min               | $35$ L/min               | 35 L/min                 | $50$ L/min               |

#### L, Fig. 4 The detail of model M1

 $\mathbb{C}$ 

The M2 model is intend to reduce the fluid volume in the suction chamber and remove the volume at the top corners of the suction chamber that we noticed from the flow behavior in the model M0 that have the swirl condition. By reducing the the model M0 that have the swirl condition. By reducing the inside the chamber room. To clarify on this we have shown in the Fig. 5.

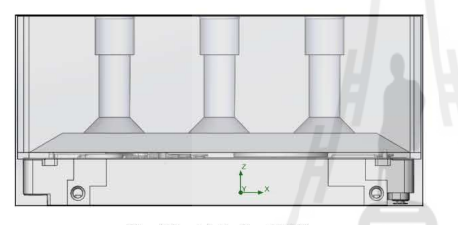

Fig. 5 The detail of model M2

The M3 model is almost the same with the model M0 except the outlet volume flow rate has been increased to 50 liter/min/probe

TABLE I SIMULATION MODELS COMPARISON

| <b>Variable</b>     | M0              | M1                | M <sub>2</sub>    | M <sub>3</sub> |
|---------------------|-----------------|-------------------|-------------------|----------------|
| Opening Gap         | $1.42$ mm       | 1.0 <sub>mm</sub> | $1.42$ mm         | $1.42$ mm      |
| Chamber<br>Geometry | Normal<br>Cubic | Same M0           | Volume<br>Reduced | Same M0        |
| Flow Rate           | $35$ L/min      | 35 L/min          | $35$ L/min        | 50 L/min       |

#### **B.** BOUNDARY CONDITIONS

The summary of the boundary conditions that setting into each model are summarized on the Table II. The Table III will be summarized on the mesh cells that have been generated for the computation in each model. And the Table IV will show the details of setting for Particles Study module in the SolidWorks Flow Simulations, all models will have the same setting conditions. The stainless steel particles has been Scaling conductions. The stations sector particles are generated from 3 interested areas, Top Magnet, Top Disc and the Base Plate surfaces with various size of particles. The

#### $\operatorname{TABLE}$   $\amalg$ MESH INFORMATION

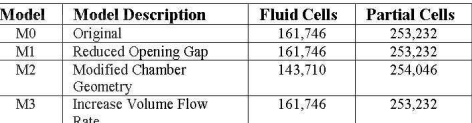

**TABLE IV** PARTICLES STUDY INFORMATION

### Particles Reflection Suction

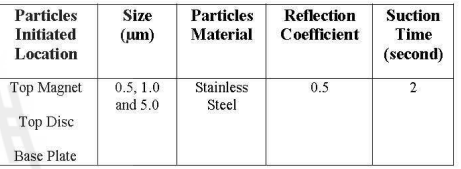

#### **IV. RESULTS AND DISCUSSION**

From the results, we have investigated that the model M0 have the pressure difference between the environment condition and suction chamber very small especially nearly the HDD surface, the simulation data from Fig. 6 and Fig. 7 shows that about 40-50 Pascal ( $\approx 0.005-0007$  Psi) was differences. The mean of pressure distribution inside the chamber is about 97.8 Pascal less than environment pressure (Fig. 8). While the models M1 and M3 shows the pressure difference is higher than the model M0 and M2.

Fig. 6 The relative pressure contour plot of the model M0

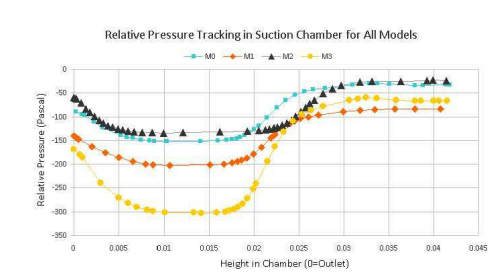

Fig. 7 The comparison of relative pressure tracking inside the suction chamber for all models

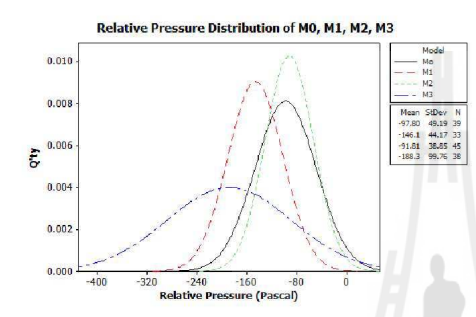

Fig. 8 The comparison of relative pressure distribution inside the suction chamber for all models

From the velocity contour (Fig. 9) and velocity tracking inside the chamber (Fig. 10) we noticed that model M0 have the velocity inside suction chamber similar with model M1 and M2 while model M3 has the velocity around the suction tubes higher than other models, however the velocity around the HDD surfaces are almost the same. Fig. 11 indicated that even though model M2 has the similar velocity with other models but this model has the lowest deviation, which meant that the velocity distribution for this model is better than the other models

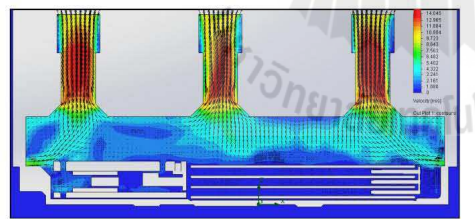

Fig. 9 The air velocity contour plot of the model M0

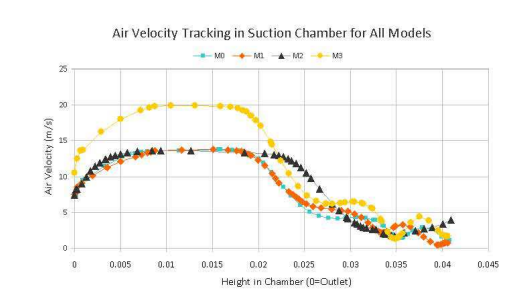

Fig. 10 The comparison of air velocity tracking inside the suction chamber for all models

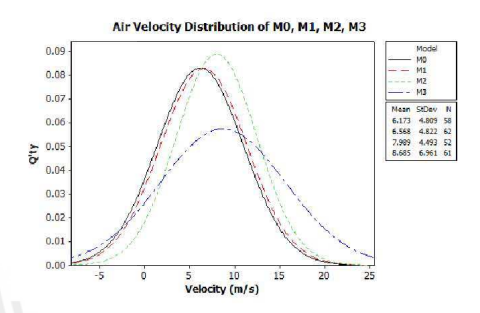

 $\operatorname{Fig.}\nolimits 11$  The comparison of air velocity distribution inside the suction chamber for all models

Form Fig. 12 and Fig. 13 are the overall particles removal efficiency sorting by simulated models, particles size and interested areas. The results of the simulated particles study from Flow Simulations indicated that model M0 have the Form The Solution of the contract of the state and when compare to the another modified models, it showing that the model M0 is still higher than the other models excepts the model M2 only that looks better than the model M0. The Fig.12 also indicated that the larger particles size will gives the lower removal efficiency. The Fig. 13 indicated that removal efficiency for the Top Magnet surface and Top Disc surface are better than the Base Plate surface in every models. However the model M2 is looks better than all models in every areas. That result is related with the information of the air velocity tracking and velocity distribution that shows in Fig. 10 and Fig. 11 which is indicated that model M2 has the velocity mean higher than another models and low deviation as well.

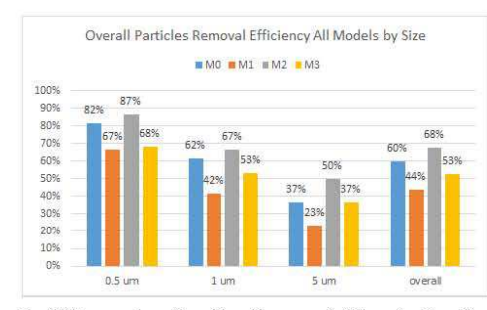

Fig. 12 The comparison of overall particles removal efficiency for all model by size

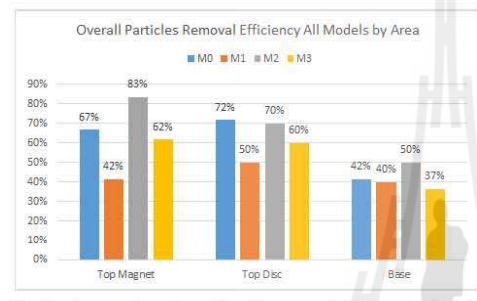

Fig. 13 The comparison of overall particles removal efficiency for all model

#### V CONCLUSIONS

The experience of the Flow Simulations from this research is, we have investigated that the velocity distribution in the vacuum chamber is the major factor that related to the particles removal efficiency. The effective solution that we [4] found in the model M2 is by reducing the suction chamber Follows in the motion of the state of the state of the state of the state of the state and lowering deviation, this should be the important strategy for the further research. However, we also found that the lacking area of removing particles is the Base Plate surface deline in the state of that have the low velocity. The further task of this research is to optimizing the model to improve the particles removal efficiency at the Base Plate surface that still lacking for all

model. And the important thing is to validating the candidate condition in the actual manufacturing line and compares the result between the computational model and the experimental. To compare the particles removal efficiency between model M0 vs. model M2, and experimental vs. computational, we will need to fabricating the physical prototype of the suction<br>chamber of the model M2 and setup the evaluation in the<br>actual production line. The 2 groups of HDDs will be doping the same quantity of particles and then load them into the difference type of suction chamber that we need to compare. The particles counter machine will be use to measuring the remaining particles after passed through the suction tool.

#### ACKNOWLEDGMENT

The authors would like to express gratitude for the<br>generous support received from many individuals and company whose contribution made this paper possible. Firstly, we would like to thank every professor and committee at the Faculty of Engineering, Suranaree University for useful knowledge, advice, and comments on this paper. In addition, we would like to thank our project co-operators, which is the Seagate Technology (Thailand), for technical support and information. Moreover, we appreciated the funding and<br>support from SUT/NECTEC/SEAGATE. Finally, we would like to thank to anyone who we did not mention above for any contribution to this paper.

#### REFERENCES

- Narongwit Yimsiniwatana and Thira Jearsinipongkal, "Airflow Simulation of Particle Suction in Hard Disk Drives Manufacturing Process," The First TSME International Conference on Mechanical Engineering Ubon Ratchathani, 20  $\overline{11}$
- $\lceil 2 \rceil$  $[3]$
- Engineering Ubon Ratchathani, 20-22 October 2010.<br>
Mingyu Liu, Zhimin He, Craig Kok Tung Chow and Han Tong Loh. "A Mumerical Investigation of Particle Trajectory inside Hard Disk Drives," IEEE Transactions on Magnetics, v
	- *Irstde Hard Disk Drives,"* IEEE Transactions on Magnetics, vol. 48, No. 8, August 2012<br>
	20. August 2012<br>
	20. Europhase Playe Republic "Aumerical Analysis for Solid-It<br>
	20. Europhase Flow Pield of Draining-sand Jet Pump,"<br>
	-

 $[5]$ 

## **ประวัติผ้เขียน ู**

 นายเอกริ นทร์ จินดาพี เกิดเมือวันจันทร์ ที 8 มิถุนายน 2524 ทีอําเภอเมือง จังหวัด นครราชสีมา เริ่มการศึกษาตั้งแต่ระดับประถมศึกษาปีที่ 1 ถึง 6 ที่โรงเรียนบ้านโคกไผ่-ขนาย จังหวัดนครราชสีมา มัธยมศึกษาปีที่ 1 ถึง 3 ที่โรงเรียนมหิศราธิบดี จังหวัดนครราชสีมา จากนั้นได้ ทําการศึกษาต่อในสายอาชีพระดับประกาศนียบัตรวิชาชีพ (ปวช.) ทีวิทยาลัยเทคนิคนครราชสีมา ี สาขาวิชาช่างยนต์และได้ศึกษาต่อในระดับประกาศนียบัตรวิชาชีพชั้นสูง (ปวส.) ที่มหาวิทยาลัย เทคโนโลยีราชมงคลอีสาน สาขาวิชาจักรกลหนัก สําเร็จการศึกษาวิศวกรรมศาสตรบัณฑิต สาขา วิศวกรรมเครื องกล สํานักวิชาวิศวกรรมศาสตร์ สถาบันเทคโนโลยีพระจอมเกล้าเจ้าคุณทหาร ลาดกระบัง กรุงเทพมหานคร เมือ พ.ศ. 2546 หลังจากสําเร็จการศึกษาในระดับปริญญาตรีได้เข้า ทำงานที่ บริษัท ซีเกท เทคโนโลยี (ประเทศไทย) จำกัด ในตำแหน่งงาน Process Development Engineer แผนก Far East HDA Process Development ขณะทํางานได้ศึกษาต่อในระดับปริญญาโท (บัณฑิตศึกษาทุน HDDI) สํานักวิชาวิศวกรรมศาสตร์ (หลักสูตรวิชาแมคคาทรอนิกส์) มหาวิทยาลัย เทคโนโลยีสุรนารี จากประสบการณ์และความรู้ทีสร้างสมจากการทํางานและการศึกษาจึงช่วยให้ ผู้วิจัยสามารถนำมาประยุกต์ใช้กับงานวิจัยได้เป็นอย่างดี จากการทำงานวิจัยใด้มีบทความวิชาการที่ ได้รับการตีพิมพ์เผยแพร่จํานวน 1 บทความ โดยมีรายละเอียดปรากฏดังภาคผนวก ข.

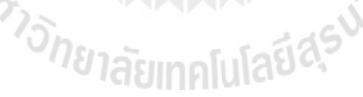